### **ХАРКІВСЬКИЙ НАЦІОНАЛЬНИЙ ЕКОНОМІЧНИЙ УНІВЕРСИТЕТ ІМЕНІ СЕМЕНА КУЗНЕЦЯ**

### **ФАКУЛЬТЕТ ЕКОНОМІЧНОЇ ІНФОРМАТИКИ**

### **КАФЕДРА КОМП'ЮТЕРНИХ СИСТЕМ І ТЕХНОЛОГІЙ**

# **ПОЯСНЮВАЛЬНА ЗАПИСКА**

до дипломної роботи

МАГІСТР (освітній ступінь)

на тему: «Методика створення іміджевого відео для освітньо-професійної програми «Економічна кібернетика»

Виконала: студентка 2 року навчання,

спеціальності 186 «Видавництво та

поліграфія» освітньо-

професійної програми «Технології

електронних мультимедійних видань»

Коломієць Вікторія Геннадіївна

Керівник: к. е. н., доц. Потрашкова Л. В.

Рецензент: начальник кафедри інформатики та прикладних інформаційних технологій Національної Академії Національної гвардії України д. т. н., доц. Іохов О. Ю.

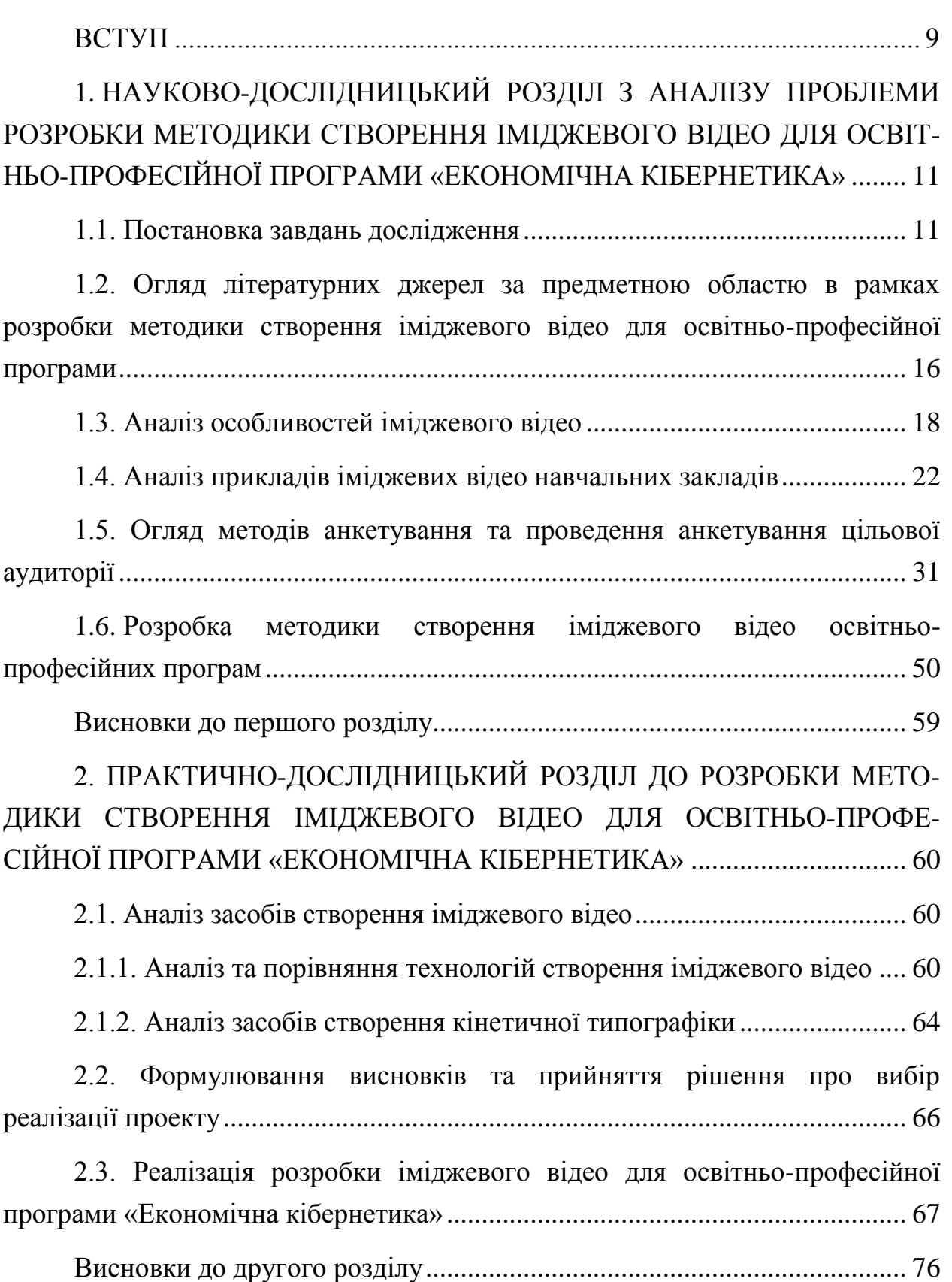

# ЗМІСТ

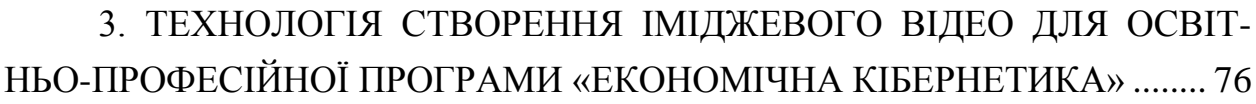

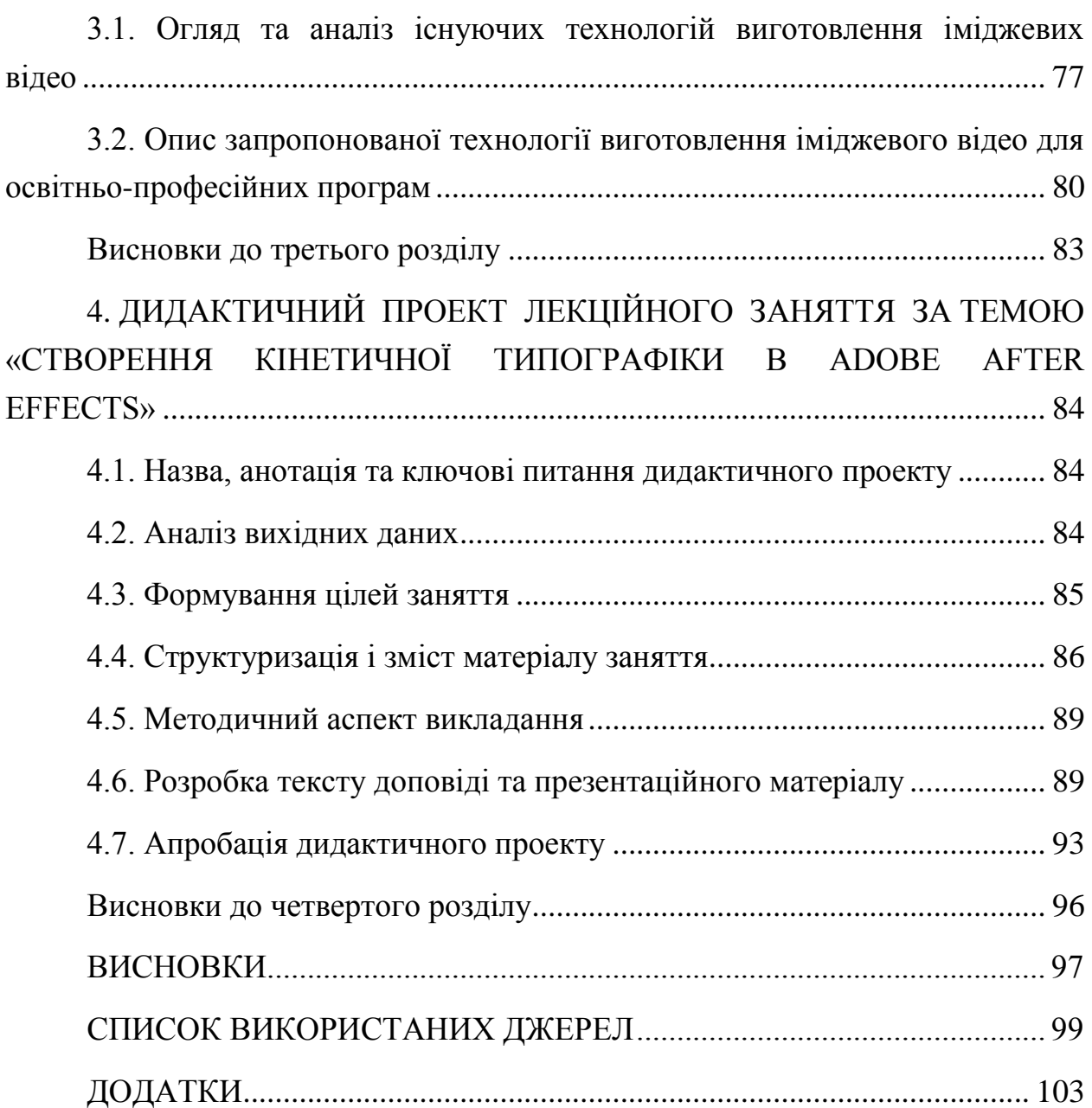

#### ВСТУП

У сучасному середовищі реклама є найбільш вагомим інструментом для формування суспільної свідомості, рекламна діяльність – це невід'ємна частина нашого повсякденного життя. Вона не тільки допомагає користувачу приймати рішення, а є інструментом формування цих рішень.

Поява недержавних навчальних закладів та нестача державних коштів спричинили орієнтацію вузів на комерційний прийом студентів, що зумовило зростання конкуренції на ринку освітніх послуг. Тенденція останніх років зумовлює вищі навчальні заклади (ВНЗ) впроваджувати комунікаційну маркетингову політику і рекламу ВНЗ.

Однак використання концепцій маркетингу та комунікаційних програм не є активно впровадженим для вищих навчальних закладів. Так само і комунікаційна маркетингова політика харківського національного економічного університету імені Семена Кузнеця загалом не є успішною та конкурентоспроможною на ринку освітніх послуг, а рекламні кампанії окремих спеціальностей тим паче не мають успіху.

Для освітньо-професійних програм є вкрай важливим впровадження рекламної діяльності, адже інформаційна реклама надає всебічну інформацію про сутність спеціальності, викладання та можливості, які надає освітньопрофесійна програма. Результатом такої діяльності є збільшення попиту серед абітурієнтів та студентів інших вишів.

Рекламна кампанія ВНЗ серед широкої громадськості засобами ЗМІ та інших носіїв реклами є досить витратною і потребує багатьох ресурсів. Однак потенційні абітурієнти, школярі 10-11х класів, широкою мірою не використовують такі засоби масової інформації як радіо та телебачення, тому коштовна рекламна діяльність телевізійними, телефонними та іншими лініями зв'язку не є актуальною. Натомість Інтернет ЗМІ та соціальні мережі є доцільними засобами підвищення інтересу до освітньо-професійної діяльності.

Для формування іміджу та успішної реклами освітньо-професійної програми «Економічна кібернетика» доцільно створити іміджеве відео із розкриванням змісту та можливостей навчання на даній спеціальності. Виходячи з цього, необхідна методика, на базі якої можна буде створювати іміджеві відео для інших освітньо-професійних програм із ефективним використанням ресурсів.

Основні проблеми:

1) прикладна проблема – відсутність сучасного іміджевого відео для освітньо-професійної програми «Економічна кібернетика» ХНЕУ ім. Семена Кузнеця;

2) наукова проблема – недосконалість існуючих методик створення іміджевих відео для освітньо-професійних програм.

# 1. НАУКОВО-ДОСЛІДНИЦЬКИЙ РОЗДІЛ З АНАЛІЗУ ПРОБЛЕМИ РОЗРОБКИ МЕТОДИКИ СТВОРЕННЯ ІМІДЖЕВОГО ВІДЕО ДЛЯ ОСВІТ-НЬО-ПРОФЕСІЙНОЇ ПРОГРАМИ «ЕКОНОМІЧНА КІБЕРНЕТИКА»

#### 1.1. Постановка завдань дослідження

Реклама – інформація про особу чи товар, розповсюджена в будь-якій формі та в будь-який спосіб і призначена сформувати або підтримати обізнаність споживачів реклами та їх інтерес щодо таких осіб чи товару [1].

Зміни, що відбуваються на міжнародному ринку освітніх послуг, поява недержавних вищих навчальних закладів (ВНЗ) унаслідок нестачі державних коштів, а також орієнтація державних ВНЗ на комерційний прийом студентів спричинили до зростання конкуренції на ринку освітніх послуг, яка підсилюється територіальною близькістю освітніх закладів та демографічною ситуацією в Україні [39]. Така тенденція зумовлює необхідність впровадження комунікаційної маркетингової політики і безпосередньо реклами в діяльність ВНЗ [39]. Тому для вищого навчального закладу вкрай важливо застосовувати усі можливі канали розповсюдження рекламної інформації для формування перцепції та великого ступеня довіри до ВНЗ шляхом впливу реклами на психіку людини. Хоча реклама – це багатогранне суспільне явище та на сьогоднішній день існує багато способів створення реклами, однак найменш дослідженим та все більш актуальним постає реалізація реклами засобами створення іміджевих відео. В останні роки, реклама у відео-форматі стає все більш поширеною, особливо через потужне просування та подальше розповсюдження у таких соціальних мережах, як: YouTube, Facebook та Instagram.

Прикладна проблема дослідження полягає в тому, що наразі немає сучасного іміджевого відео освітньо-професійної програми «Економічна кібернетика».

Наукова проблема – недосконалість існуючих методик створення іміджевих відео для освітньо-професійних програм.

Метою роботи є удосконалення методики створення іміджевого відео для освітньо-професійних програм та розроблення на її основі іміджевого відео для освітньо-професійної програми «Економічна кібернетика».

Призначенням іміджевого відео для освітньо-професійних програм є формування іміджу вищого навчального закладу або кафедри, для якої воно розроблюється. Основою є формування перцепцїї засобами гарного відеоряду, подання інформації про вуз способами типографіки, інфографіки та музичним супроводом.

Об'єкт дослідження: процес створення іміджевого відео для освітньопрофесійних програм.

Предмет дослідження: методика створення іміджевого відео для освітньо-професійної програми «Економічна кібернетика».

Завдання дослідження:

1) аналіз існуючих методичних рекомендацій щодо створення іміджевих відео;

2) аналіз прикладів іміджевих відео навчальних закладів;

3) огляд методів анкетування та проведення анкетування цільової аудиторії;

4) розробка методики створення іміджевого відео для освітньопрофесійних програм;

5) аналіз засобів створення іміджевого відео;

6) аналіз засобів створення кінетичної типографіки;

7) створення іміджевого відео для освітньо-професійної програми «Економічна кібернетика».

8) технологія створення іміджевого відео для освітньо-професійної програми «Економічна кібернетика»;

9) розроблення дидактичного матеріалу.

Очікуваний науковий результат: удосконалення методики створення іміджевих відео для освітньо-професійних програм на основі аналізу попередніх іміджевих відео навчальних спеціальностей.

Очікуваний практичний результат: створені відео для освітньопрофесійної програми «Економічна кібернетика».

Приклад-фрагмент декомпозиції науково-практичного завдання дослідження розробки методики створення іміджевого відео для освітньопрофесійної програми «Економічна кібернетика» наведений на рис. 1.1.

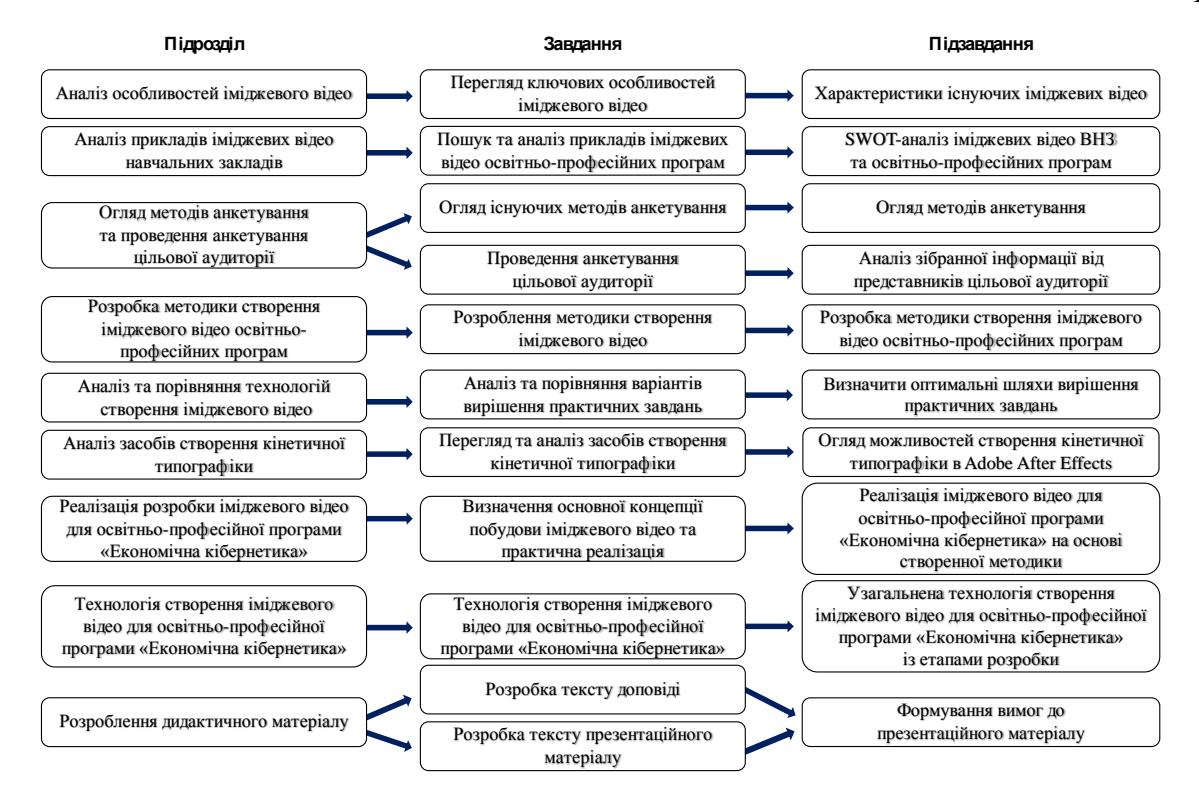

Рис. 1.1. Приклад-фрагмент декомпозиції за завданнями дослідження

На рис. 1.2. наведено схематичний приклад-фрагмент визначення дисциплін, що можуть бути задіяні під час реалізації підзавдань.

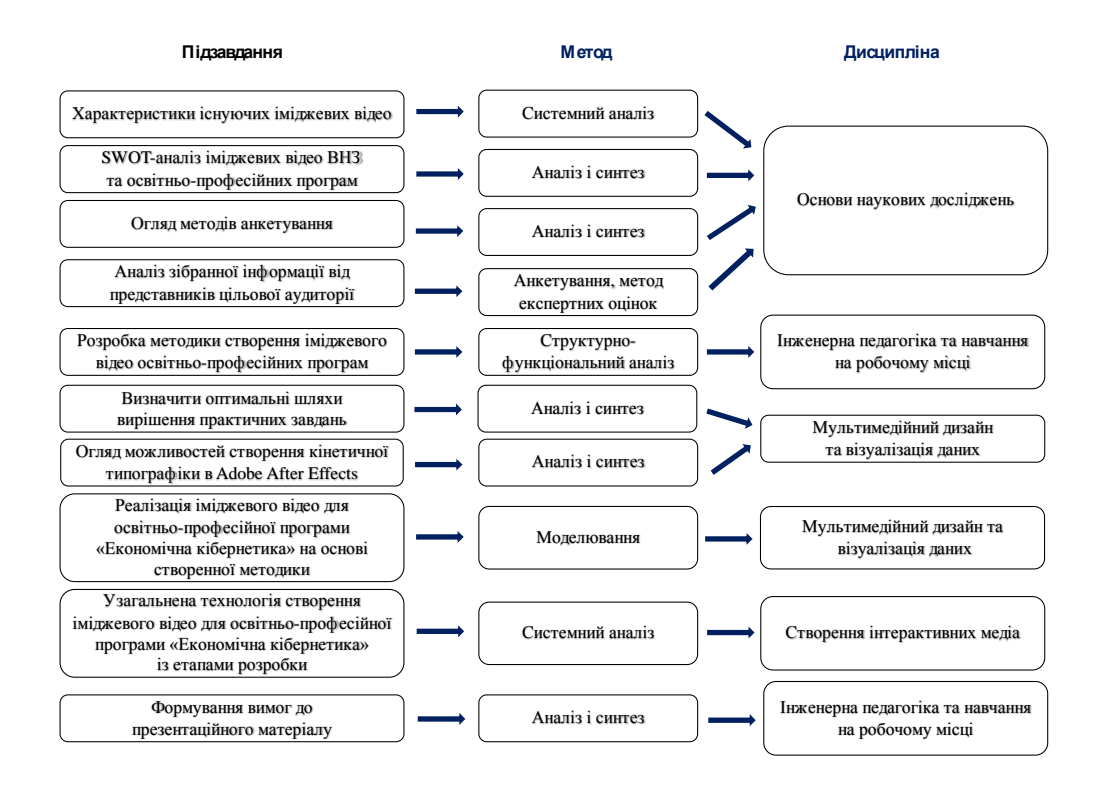

Рис. 1.2. Приклад-фрагмент вибору дисциплін за завданнями дослідження

Перелік методів дослідження визначається специфікою та змістом завдань/підзавдань дослідження, які необхідно вирішити. На рис. 1.3. наведено приклад-фрагмент визначення методів, що будуть задіяні під час реалізації науково-практичних завдань.

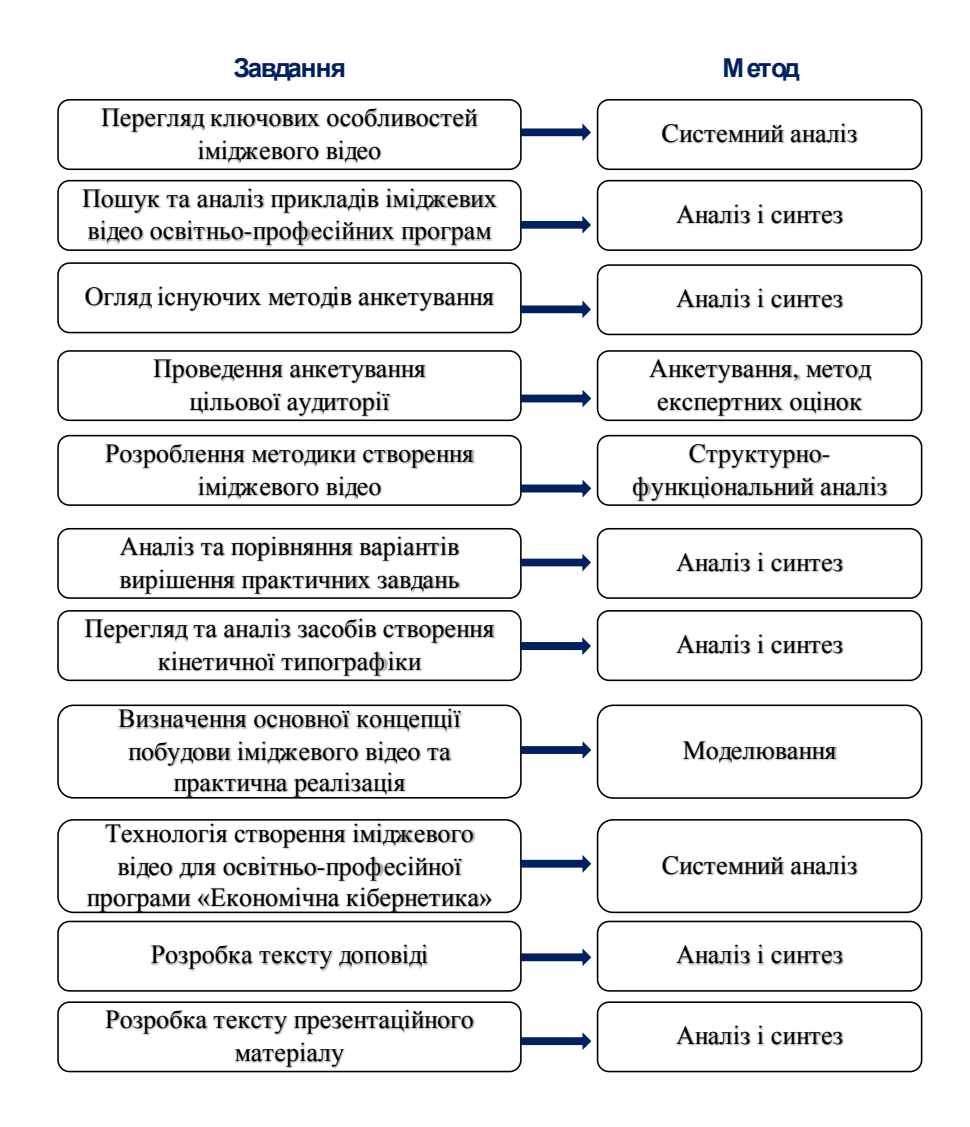

Рис. 1.3. Приклад-фрагмент визначення методів за завданнями дослідження

Системний аналіз доцільно використати для дослідження складних об'єктів та розглянути їх як множину елементів, взаємозв'язок між якими зумовлює цілісні властивості.

Засобами методу аналізу та синтезу буде здійснено багатогранний аналіз предмета, що вивчається, шляхом уявного розподілу процесів на окремі частини. На первинній стадії необхідно здійснити класифікаційний аналіз для впорядкування та класифікації явища. За допомогою

виокремлення суттєвого від несуттєвого, методами синтезу здійснюється смислове поєднання частин.

Метод анкетування буде використано для анкетування абітурієнтів та студентів для визначення основних вимог до іміджевого відео освітньопрофесійних програм. Цей метод базується на опитуванні людей і призначається для збору необхідної інформації. Анкета містить собою перелік питань, які впорядковані за змістом і формою. За змістом анкета належатиме до міркувань людей та є фільтруючою.

Метод моделювання становить теоретичний метод дослідження, який визначається відтворенням характеристик одного об'єкту на моделі. У процесі наукового пізнання модель заміняє оригінал.

Приклад-фрагмент подання результатів, очікуваних після реалізації завдань, наведений на рис. 1.4.

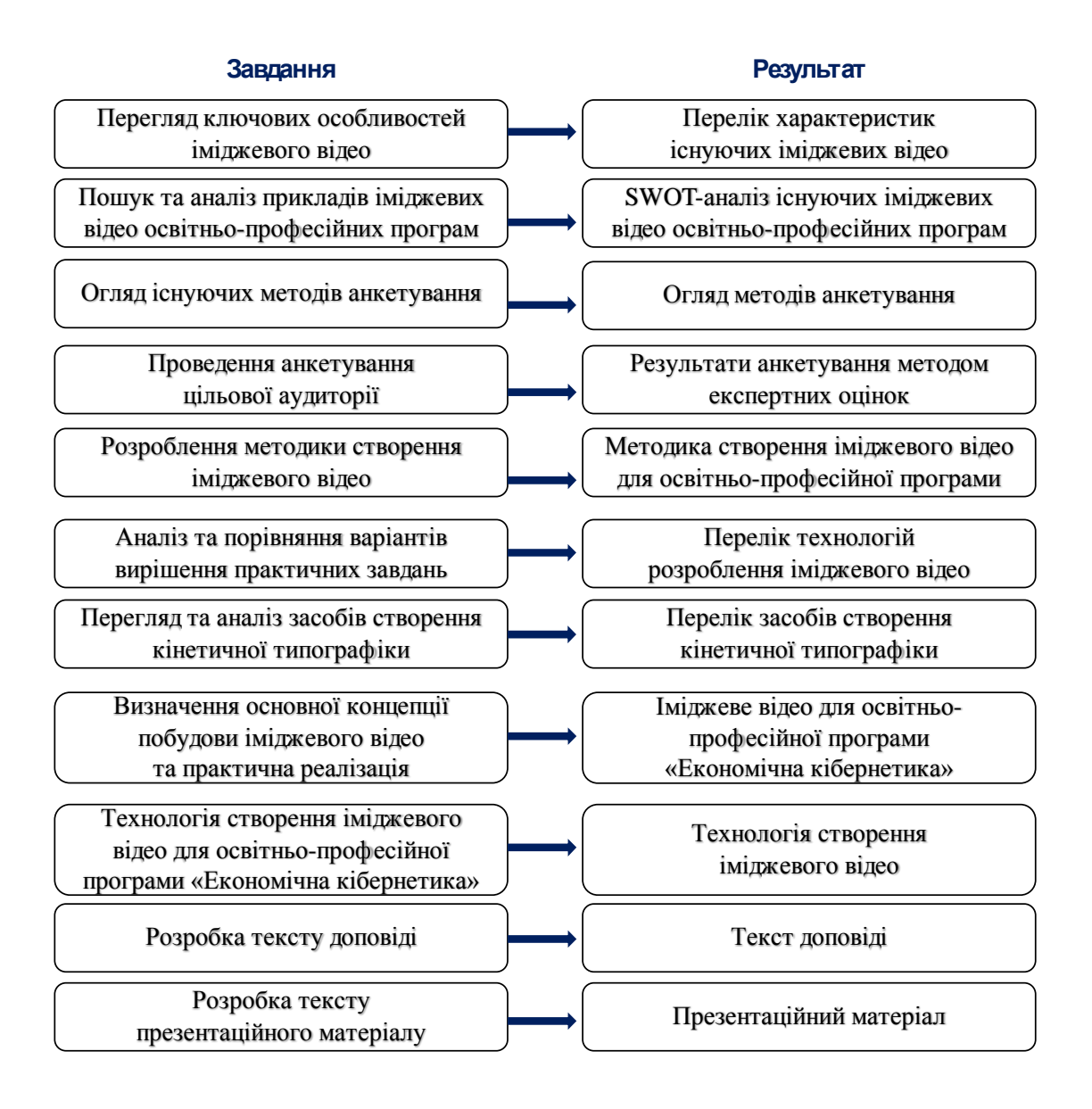

#### Рис. 1.4. Приклад-фрагмент подання результатів

1.2. Огляд літературних джерел за предметною областю в рамках розробки методики створення іміджевого відео для освітньо-професійної програми

Стрімкий розвиток та поширення використання іміджевих відео у рекламі вищих навчальних закладів обумовлює відповідний науковий інтерес стосовно проблематики створення іміджевих відео. Однак для реалізації наукового результату необхідно проаналізувати наявні методики розробки іміджевого відео.

У дослідженні [35] проаналізовано появу нових медіа та охарактеризовано їх ознаки. Так, технології соціальних медіа містять у собі дві головні ознаки – цифрову основу та інтерактивність. Сьогодні значну частину часу онлайн користувачі проводять саме в соціальних медіа, що робить їх особливо затребуваними для Інтернет-торгівлі та просуванню товару та послуг засобами Інтернету.

Із книги Мановича «Язык новых медиа» можна виокремити принципи для автоматизації процесу створення іміджевих відео. Манович вважає, що два принципи є основними: по перше, будь-який об'єкт нових медіа може бути описаний формально (Математично) і підлягає програмованим маніпуля-

ціям (Наприклад, абсолютно ідентичному копіюванню – що неможливо з аналоговими медіа). Подруге, об'єкти нових медіа будуються за модульним принципом: складаються з відносно самостійних частин, які можна міняти місцями (як текст і відео в одному матеріалі) [35].

У дослідженні [44] аналізується висока ефективність відео-реклами, а саме її впливу на обробку інформації. Так, основними перевагами відеореклами є:

1) інтерактивність;

2) якісне і повне донесення ідей товару (послуг) до споживача через природній спосіб сприйняття людиною відео;

3) дозволяє максимально точно охопити цільову аудиторію;

4) можливість створення незабутніх образів;

5) можливість продемонструвати властивості товару чи послуг;

6) поєднання зображення зі звуком наи $\square$ краще привертає увагу [44].

Проте дане дослідження не надає можливостей систематизації різноманіття відео-реклами.

Дослідження [38]  $\phi$ ODMV $\epsilon$ систематизацію комунікаціи $\square$ ноі $\square$ діяльності вищого навчального закладу, досліджуючи сучасний ринок ВНЗ. Наведено, що для 63% школярів важливе значення під час вибору ВНЗ має наявність конкретноі $\Box$  спеціальності; для 28% – загальнии $\Box$  імідж ВНЗ; для 27% – висококваліфіковані викладачі [38]. Тож, із наведених результатів дослідження можна побачити, що 28% абітурієнтів, а це досить суттєва кількість, приділяють увагу саме іміджу ВНЗ. мають превалювати спонукальні до вибору мотиви: загальнии імідж вищого навчально закладу, професіи ність викладачів, зрозумілі напрямки роботи за спеціальністю [38].

У методичних рекомендаціях по створенню відеороликів інформаційно-методичного центру міста Санкт-Петербург [24] узагальнено етапи створення відеороликів та наведено детальний опис технології створення ідеї до реалізації відеороліку. На основі аналізу було визначено основні етапи практичної реалізації.

Дане дослідження містить в собі такі основні етапи розробки відео:

1) ідея;

2) сценарій;

3) режисура;

4) зйомка;

5) монтаж;

6) аналіз результату.

Детальніший процес розробки відео наведений компанією Galaxy-Media, яка надає широкий спектр відеопослуг. Основними етапами є:

1) розробка ідей, продумування концепції відео;

2) написання сценарію;

3) підготовка до зйомок (або предпродакшн);

4) зйомки ролика (або продакшн);

5) робота з відзнятим матеріалом (постродакшн).

Здійснено аналіз характерних особливостей розробки іміджевих відео, проаналізовано останні наукові дослідження щодо методів розроблення іміджевих відео. Зроблено висновки про відсутність сучасної науковообґрунтованої методики створення іміджевих відео для освітньо-професійних програм.

1.3. Аналіз особливостей іміджевого відео

В наш час стрімко розвиваються технології та засоби створення іміджевих відео. Створення іміджевого відео – це складний етап, який вимагає правильного планування, розподілення часу та ресурсів.

Іміджеве відео - вид реклами, спрямований на підвищення репут компаніі□ серед потенціи□них споживачів або партнерів, що може позитивно позначитися на лояльності до того чи іншого товару або послуги [31].

Основною метою створення іміджевого відео є успішне створення іміджу освітньо-професійної програми, а саме ілюстрування цінностей вищого навчального закладу, інформативне подання інформації щодо викладання, розкривання змісту освітньо-професійної програми та формування її образу для залучення абітурієнтів.

Основними типами іміджевих відео освітньо-професійних програм є:

1) відео, засноване на історії ВНЗ та спеціальності;

2) проморолики;

3) інтерв'ю з експертами/студентами;

4) відеовідгуки випускників;

5) анімаційний іміджевий ролик.

За способом виробництва відеоролики діляться на:

1) поставний – відеоролики, які знімаються за заздалегідь розробленим сценарієм, згідно таймінгу. Якість постановочного відео значно вище репортажної зйомки, однак вимагає тривалої підготовки до зйомки;

2) репортажний – відеоролик із зйомкою подій та заходів, які можуть проходити за певним сценарієм або носити імпровізований характер. Така відеозйомка відбувається в режимі реального часу і фіксує всі події, що відбуваються в хронології. В його створенні бере участь один оператор (або група операторів), без розкадровки, акторів і режисера.

3) анімаційний – відеоролик, зроблений за допомогою засобів анімації: розробка об'єктів, які анімуються.

Іміджеві відео розповсюджуються під час виставок, презентацій, конференцій, рекламних кампаній засобами ЗМІ та публікаціями в Інтернет мережах та соціальних мережах.

Класификацію іміджевих відео наведено у табл. 1.1.

Таблиця 1.1

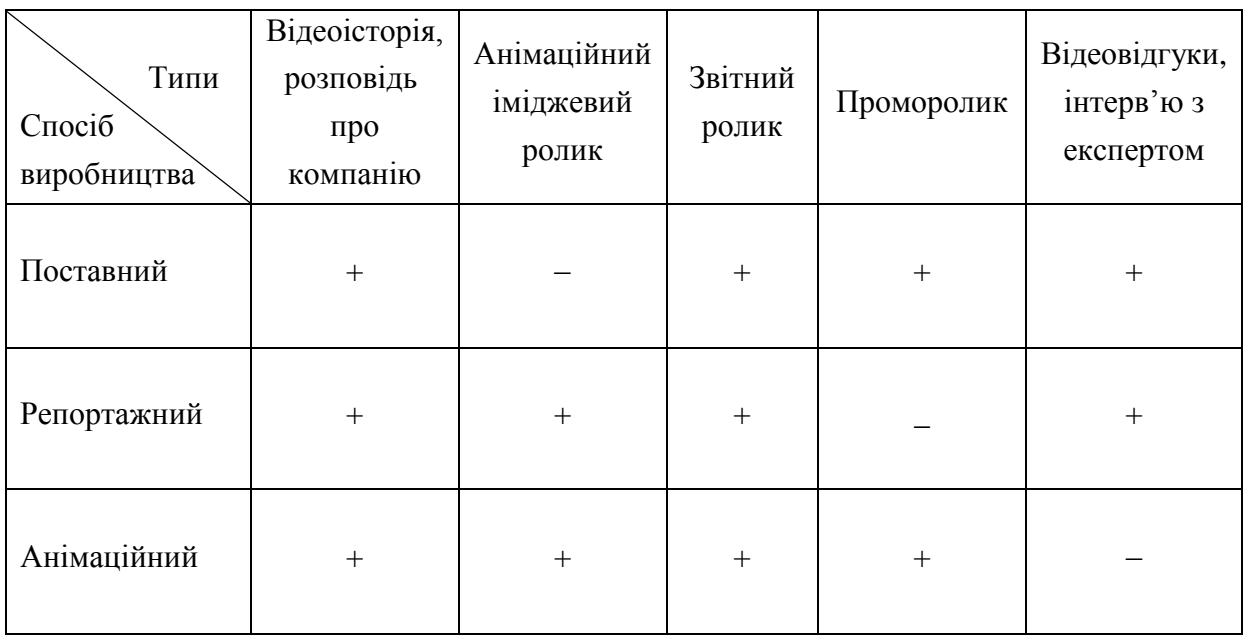

Класифікація іміджевих відео за способом виробництва

Іміджеві відео для навчально-професійних програм мають бути максимально зрозумілими в поданні інформативної інформації із основними перевагами навчальної програми, та викликати певні емоції, які становлять загальну перцепцію глядача.

Згідно досліджень, було сформовано, що іміджеве відео освітньопрофесійної програми має виконувати наступні функції:

1) формування позивного іміджу освітньо-професійної програми;

2) надання нової інформації про освітньо-професійну програму;

3) підвищення конверсії сайту освітньо-професійної програми, кафедри або ВНЗ;

4) активне залучення абітурієнтів до навчання.

Тож, з метою встановлення контакту із майбутньою аудиторією в іміджевому відео необхідно проілюструвати ствердливий імідж, надати інформативні та цікаві дані про освітньо-професійну програму, а також доцільно залучити посилання аксіологічного характеру, тобто ілюстрацію моральних та естетичних цінностей, та взаємозв'язок між соціальними та культурними чинниками, що близькі викладанню на освітньо-професійній програмі.

Композиція є одним із основних засобів, що організує компоненти при створенні відео, взаємопов'язуючи частини змістом та призначенням.

Розташування та рух об'єктів в кадрі генерує ідею та цілісність іміджевого відео. За допомогою застосування редагування положення об'єктів та кадрування генерується траєкторія руху, що формує увагу глядача.

Ознаками композиційної побудови відео є:

1) наявність задуму (ідеї, цілі);

2) композиція розвивається в певних межах (обмеження в тривалості, форматі, розмірі відео тощо);

3) структурність та складність внутрішньої будови твору;

4) композиція являє собою складне ціле, що складається з нерівноцінних за змістом та значенням частин;

5) єдність і цілісність композиції – все підпорядковане єдиній меті та ідеї, художньому задуму;

6) присутня гармонія цілого – всі суперечливі моменти в композиції відео врівноважуються.

За допомогою підпорядкування окремих елементів композиції генерується єдина композиція, що є дуже важливим для зображення єдиного іміджу освітньо-професійної програми.

Виокремлюють сім основних принципів композиції, яким має підпорядковуватись іміджеве відео освітньо-професійної програми.

Основні принципи композиціи Пноі Побудови:

1) принцип доцільності;

2) принцип єдності складного;

3) принцип домінанти (наявність головного, провідного початку);

4) принцип супідрядності частин у цілому;

5) принцип динамізму (рух — основа життя и $\Box$  мистецтва);

6) принцип рівноваги, врівноваженості частин цілого;

7) принцип гармоніі□ (гармоніи□на єдність елементів відео між собою і єдність елементів и $\square$  змісту в відео) [26].

Основними прийомами гармонізації композиції є:

1) групування;

2) контраст, нюанс, тотожність;

3) членування;

4) накладення та врізання;

5) ритм і метр;

6) формат;

7) колір;

8) масштаб і пропорція;

9) композиційні осі;

10) фактура і текстура;

11) симетрія;

12) стилізація;

13) пропорції.

Теорія кольору – це наука, присвячена природі кольору. Процес вибору кольору для розробки іміджевого відео є досить складним, адже спочатку необхідно проаналізувати сприйняття кольору оком людини та його асоціацію. Також важливим є використання єдиної колірної гами впродовж цілого процесу становлення іміджу вищого навчального закладу чи спеціальної рекламної кампанії освітньо-професійної програми.

При розробці іміджевого відео вкрай важливо ретельно підходити до комплексного застосування знань із теорії кольору та застосуванні психологічних чинників впливу кольору на прийняття рішення абітурієнтами та формуванням перцепції іміджу освітньо-професійної програми. Питання колірного рішення важливе не тільки завдяки акцентуванню та наголошенню окремих елементів, а й впливом на рішення згідно фізіологічних основ колірного сприйняття.

При виборі основних кольорів для іміджевого відео необхідно врахувати фізіологічні основи колірного сприйняття складної багатогранної системи людини – зорового аналізатора.

Для розробки загальної ідеї іміджевого відео та її реалізації важливо дотримуватись колірної гармонії. Колірна гармонія – це естетично вагомий,

закономірний взаємозв'язок кольорів у композиції та приємне для очей їх поєднання між собою.

Колірна гармонія в дизайні відео має такі основні характеристики, як тон, насиченість та яскравість.

Враховуючи основні цілі створення іміджевого відео для освітньопрофесійної програми слід обрати колірне рішення для освітньо-професійної програми «Економічна кібернетика».

1.4. Аналіз прикладів іміджевих відео навчальних закладів

Аналіз іміджевих відео освітньо-професійних програм здійснено для п'ятірки лідерів вищої освіти України згідно рейтингу університетів «ТОП-200 Україна» 2019 року, що представлений центром міжнародних проектів «Євроосвіта», в партнерстві з міжнародною групою експертів IREG Observatory on Academic Ranking and Excellence.

Згідно рейтингової таблиці закладами-лідерами вищої освіти України в 2019 році є:

1) київський національний університет імені Т. Шевченка;

2) національний технічний університет України «Київський політехнічний інститут імені І. Сікорського»;

3) харківський національний університет імені В. Н. Каразіна;

4) національний університет «Львівська політехніка»;

5) національний технічний університет «Харківський політехнічний інститут».

Аналіз сильних та слабких сторін іміджевих відео вищих навчальних закладів та їх освітньо-професійних програм здійснено застосуванням методу SWOT-аналізу. Він дає можливість встановити лініі□ зв'язку між силою та слабкістю, які притаманні відео, і зовнішніми загрозами та можливостями.

Методологія SWOT передбачає встановлення взаємозв'язків між сильними та слабкими сторонами та частково відображену у можливостях і загрозах зовнішню ситуацію, що надає огляд структурованого інформаційного поля. SWOT-аналіз наведено у табл. 1.2 – 1.6 для кожного обраного навчального закладу із рейтингу.

Київський національний університет імені Тараса Шевченка має багато документальних фільмів, відеооглядів університету, студентських відео відгуків про КНУ ім. Т. Шевченка, новин та сюжетів на території вищого навчального закладу, однак іміджеве відео на сайті університету та на відеохостингу YouTube не представлено.

Зосереджуючи більшу увагу на освітньо-професійних програмах інформаційних технологій, було виокремлено факультет комп'ютерних наук та кібернетики, що не має іміджевого відео.

Кафедра програмних систем і технологій має іміджеве відео під назвою «Презентація кафедри програмних систем і технологій UA».

Посилання: https://www.youtube.com/watch?v=z-FjAvkTjy0.

Аналіз іміджевого відео наведено у табл. 1.2.

Таблиця 1.2

# SWOT-аналіз іміджевого відео «Презентація кафедри програмних систем і технологій UA»

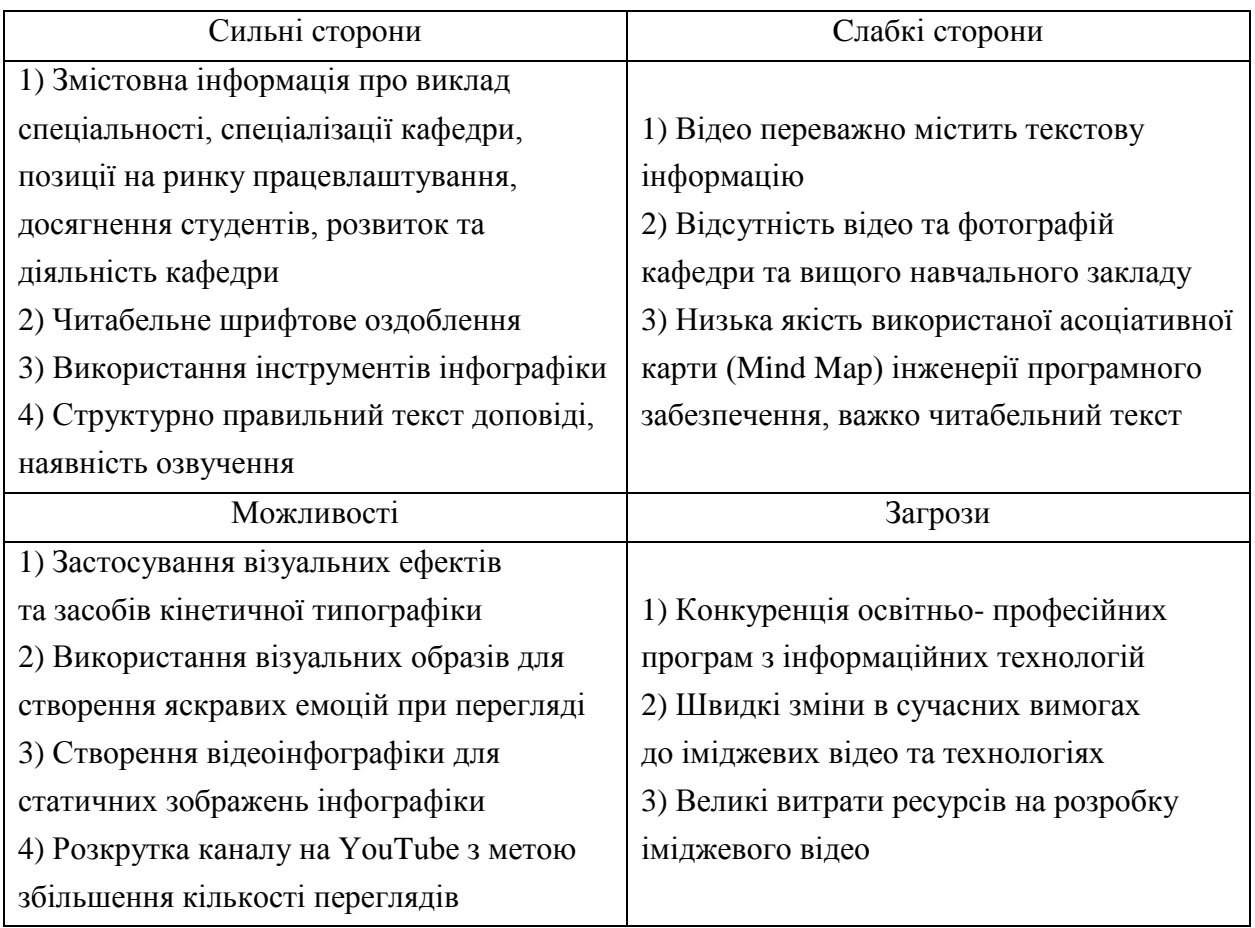

Одною із загроз іміджевого відео кафедри програмних систем і технологій «Презентація кафедри програмних систем і технологій UA» було виділено швидкі зміни в сучасних вимогах до іміджевих відео та технологіях, яку можна застосувати до усіх приведених в аналізі іміджевих відео та розроблених у майбутньому.

Приклад кадру з відео наведено на рис. 1.5.

Можна зробити висновок, що іміджеве відео кафедри програмних систем і технологій КНУ ім. Т. Шевченка має великий потенціал можливостей, які відкриваються при вдосконаленні сильних сторін відео.

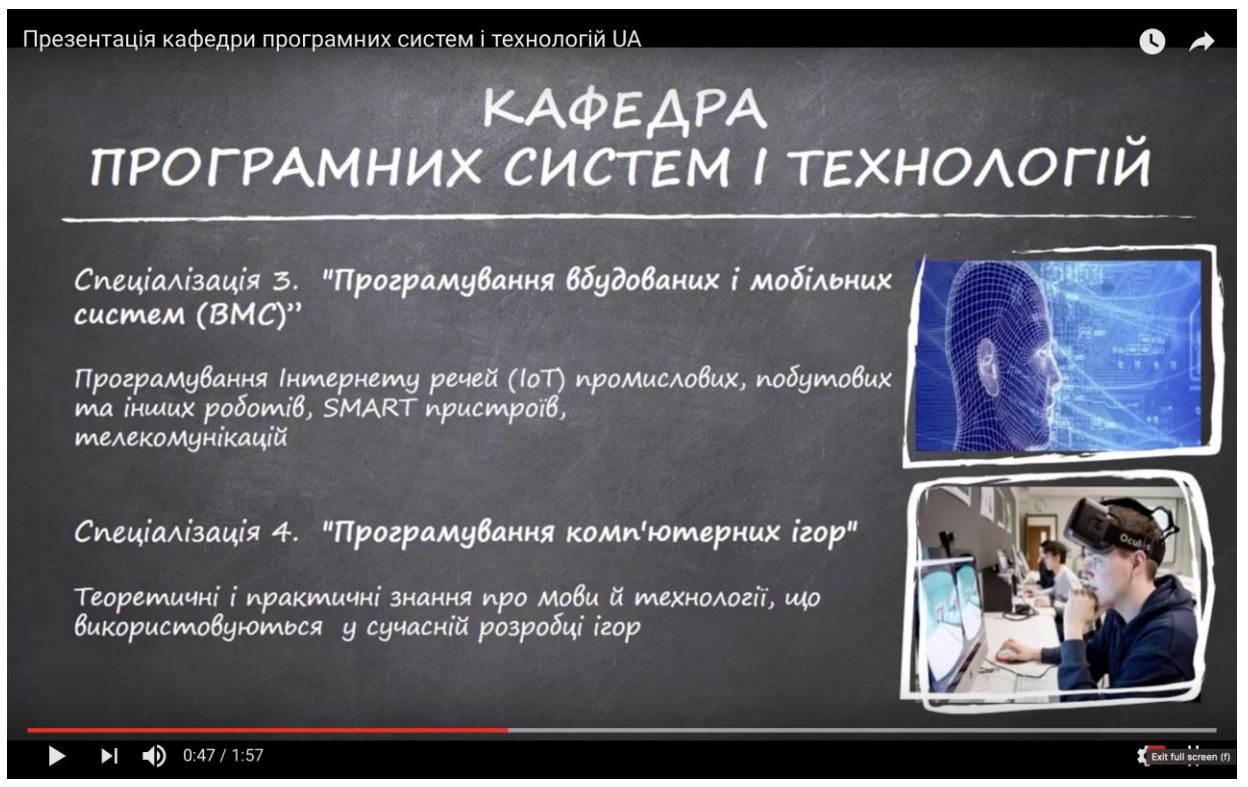

# Рис. 1.5. Іміджеве відео кафедри програмних систем і технологій КНУ ім. Т. Шевченка

Національний технічний університет України «Київський політехнічний інститут імені І. Сікорського» на своєму офіційному каналі YouTube має відео із новинами вищого навчального закладу, безліч дослідницьких та доку-ментальних відео, інтерв'ю із студентами, випускниками, вченими та видат-ними людьми тощо.

Немає іміджевого відео вищого навчального закладу, тому здійснено аналіз іміджевого відео механіко-машинобудівного інституту КПІ ім. І. Сікорського – «КПІ ім. Ігоря Сікорського Механіко-Машинобудівний Інститут».

Посилання: https://www.youtube.com/watch?v=h0yaUpAOjsk.

Здійснено якісту зйомку вищого начального закладу із якісна зйомка із діяльністю кафедри, позитивними студентами та цікавими практичними заняттями.

Інформація подається читабельними шрифтами, однак не реалізовано візуальні ефекти, а особливо засоби кінетичної типографіки.

Приклад кадру з відео наведено на рис. 1.6.

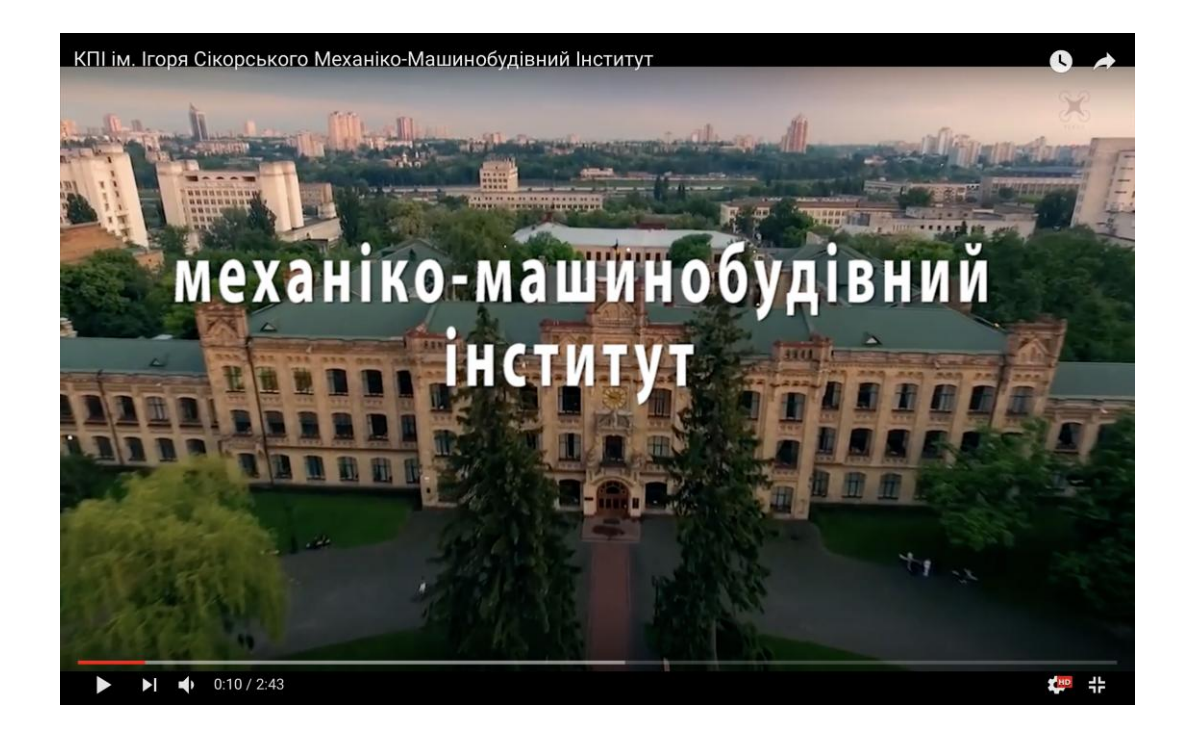

Рис. 1.6. Іміджеве відео «КПІ ім. Ігоря Сікорського Механіко-Машинобудівний Інститут»

Іміджеве відео не містить змістовної інформації про механікомашинобудівний інститут, одна аерокосмічна зйомка робить це відео достить цікавим для перегляду.

Аналіз іміджевого відео наведено у табл. 1.3.

Таблиня 1.3

SWOT-аналіз іміджевого відео «КПІ ім. Ігоря Сікорського

#### Механіко-Машинобудівний Інститут»

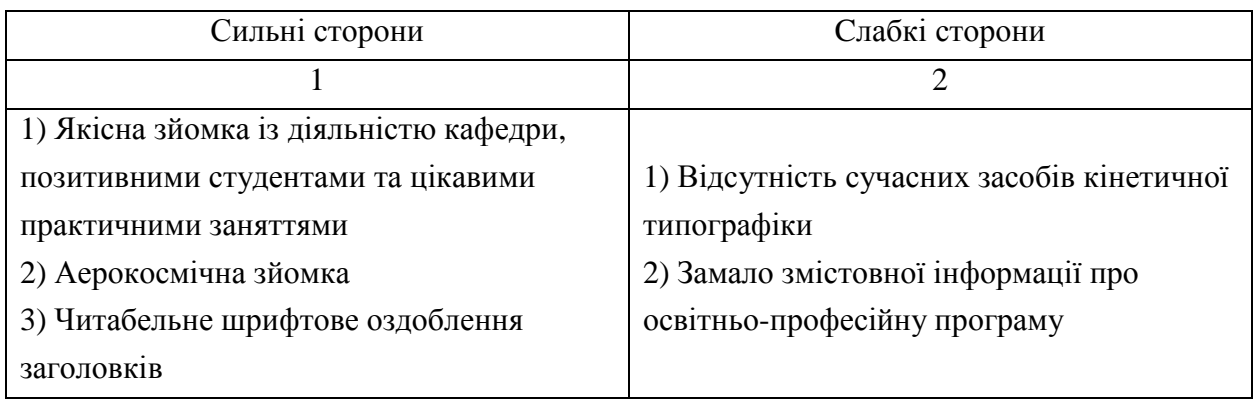

#### Закінчення табл. 1.3

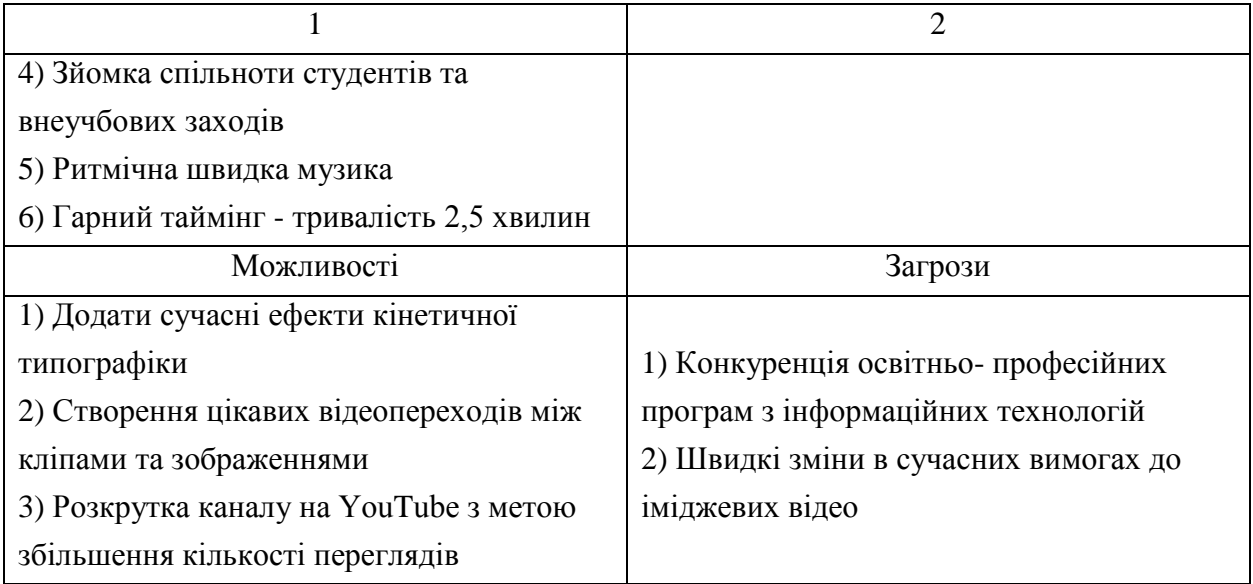

Загалом, іміджеве відео «КПІ ім. Ігоря Сікорського Механіко-Машинобудівний Інститут» має багато сильних сторін та можливостей, однак важливо брати до уваги також і загрози.

Третє місце рейтингу вищих навчальних закладів займає харківський національний університет імені В. Н. Каразіна, тож іміджевим відео для аналізу було обрано рекламний відеоролик «Каразінський університет: класика, що випереджає час».

Посилання: https://www.youtube.com/watch?v=Z5Xpuv2FKKg.

Приклад кадру з відео наведено на рис. 1.7. Аналіз іміджевого відео наведено у табл. 1.4.

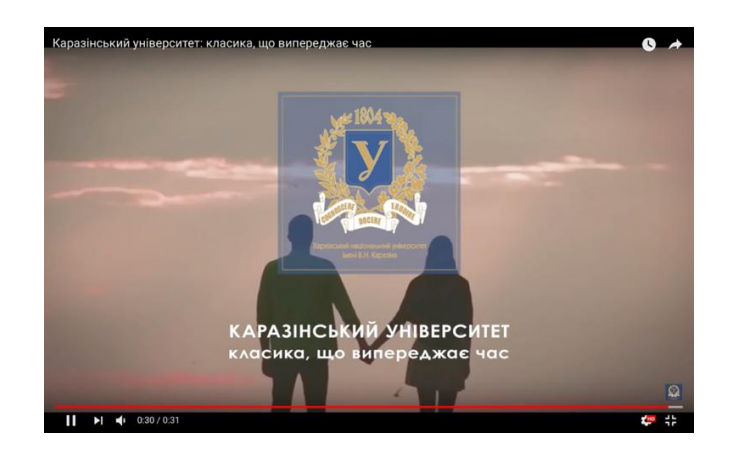

Рис. 1.7. Іміджеве відео «Каразінський університет: класика, що випереджає час»

Таблиця 1.4

SWOT-аналіз іміджевого відео «Каразінський університет: класика, що випереджає час»

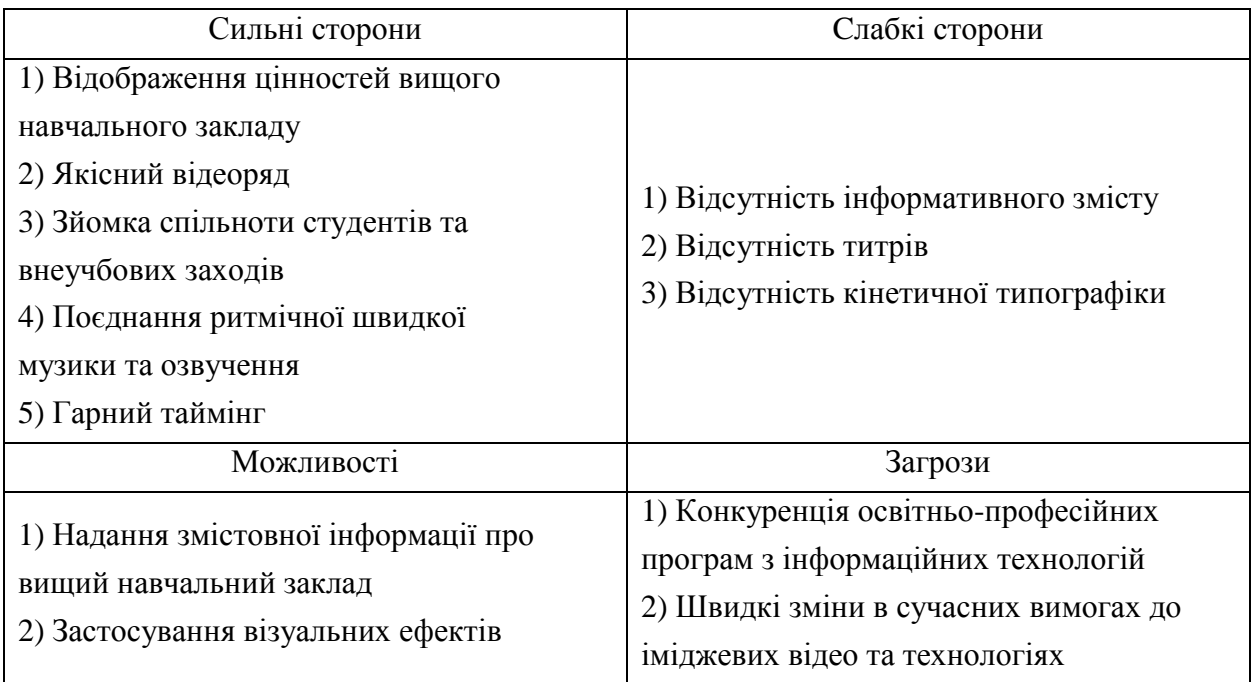

Аналіз іміджевого відео кафедри міжнародної інформації національного університету «Львівська політехніка» для залучення абітурієнтів – «Кафедра міжнародної інформації запрошує на навчання» наведено у табл. 1.5.

Приклад кадру з відео наведено на рис. 1.8.

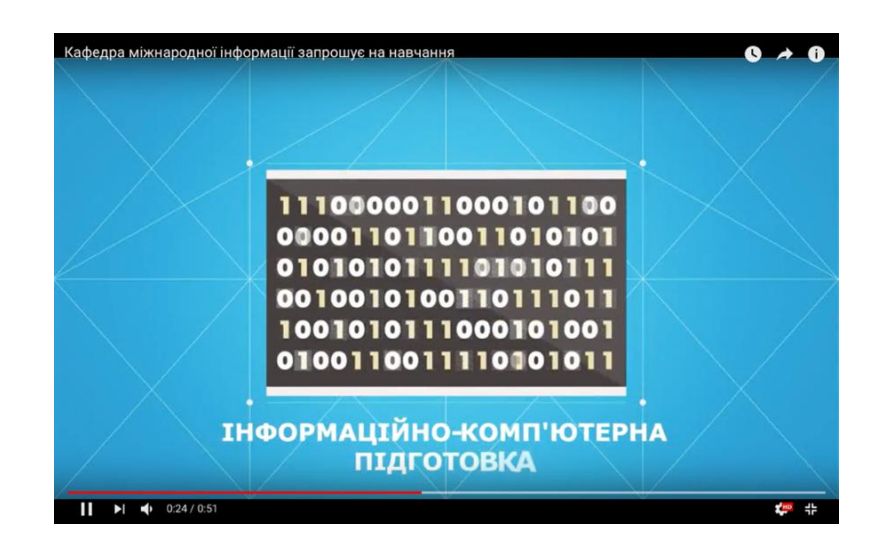

# Рис. 1.8. Іміджеве відео «Кафедра міжнародної інформації запрошує на навчання»

SWOT-аналіз відображує багато сильних сторін іміджевого відео, однак доцільно розглянути також і можливості із застосуванням більш сучасних візуальних образів.

Таблиця 1.5

# SWOT-аналіз іміджевого відео «Кафедра міжнародної інформації запрошує на навчання»

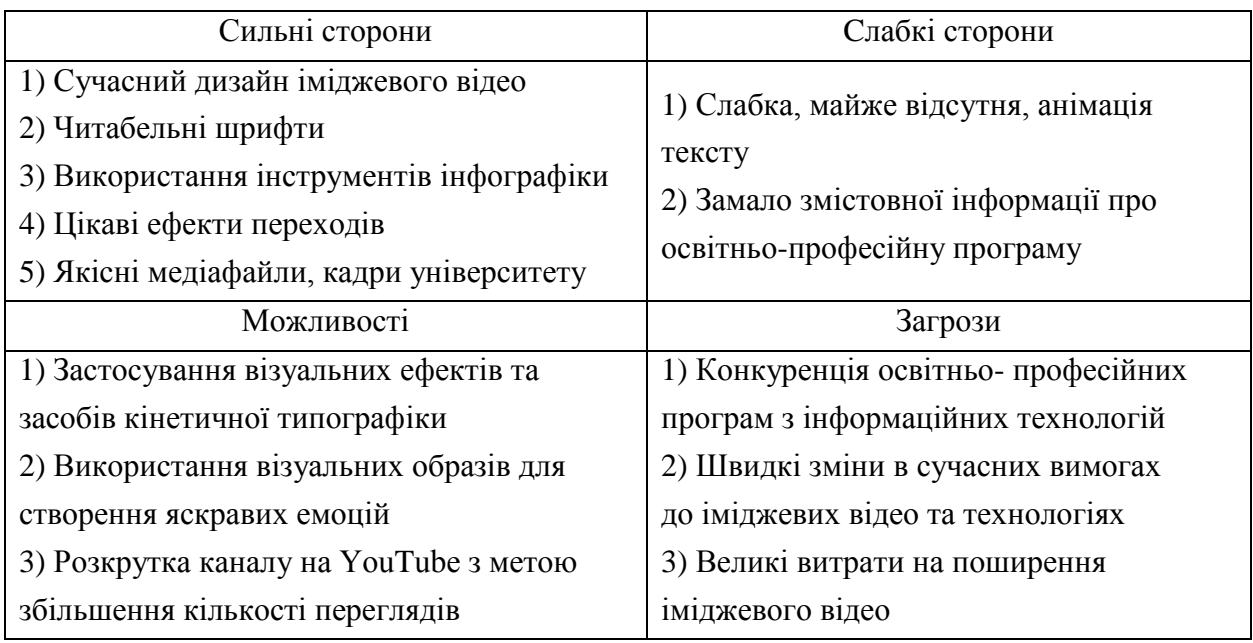

Огляд іміджевого відео національного технічного університету «Харківський політехнічний інститут».

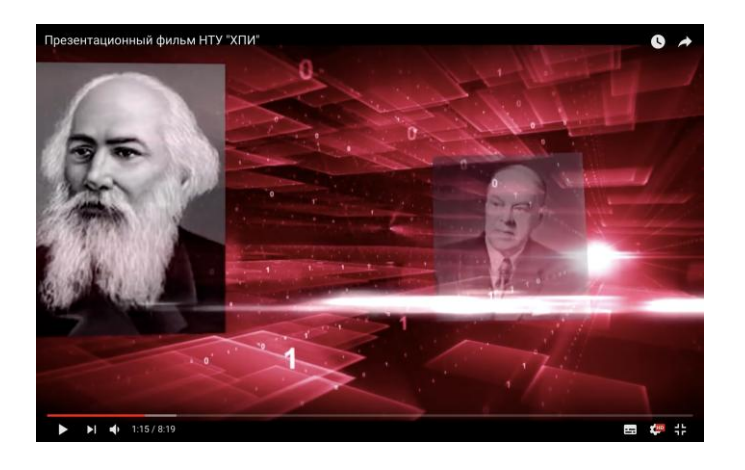

Приклад кадру з відео наведено на рис. 1.9.

Рис. 1.9. Іміджеве відео «Презентационный фильм НТУ "ХПИ"» Вищий навчальний заклад має презентаційне відео із оглядом освітньопрофесійних програм, засноване на документальних зйомках та інтерв'ю. Посилання: https://www.youtube.com/watch?v=3gI8TZnRcO8.

Аналіз іміджевого відео наведено у табл. 1.6.

Таблиця 1.6

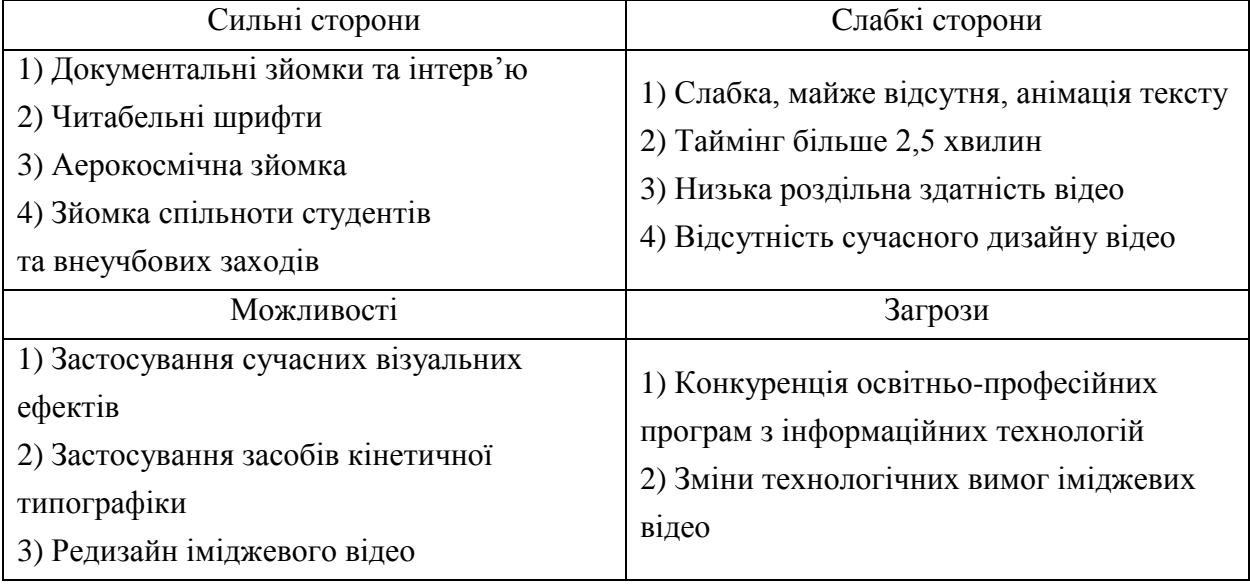

SWOT-аналіз іміджевого відео «Презентационный фильм НТУ "ХПИ"»

Засобами SWOT-аналізу було проаналізовано іміджеві відео лідерів вищих начальних закладів України та їх окремих освітньо-професійних програм. Висновки наведено в таблиці 1.7.

Таблиця 1.7

# Висновки SWOT-аналізу існуючих іміджевих відео вищих навчальних закладів та їх освітньо-професійних програм

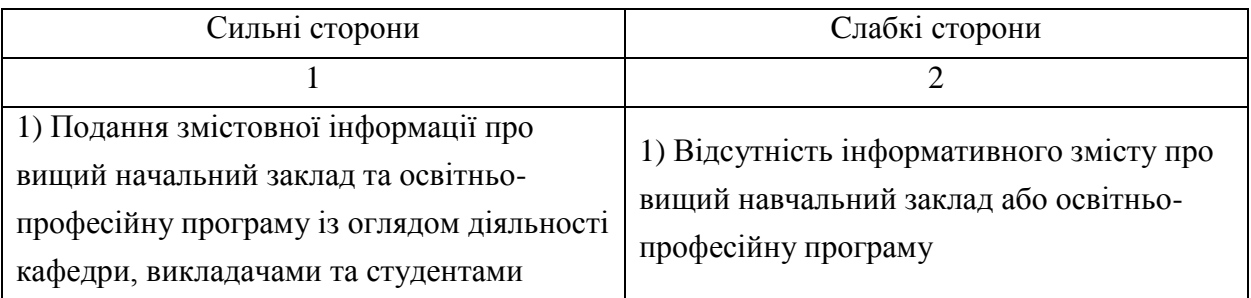

### Закінчення табл. 1.7

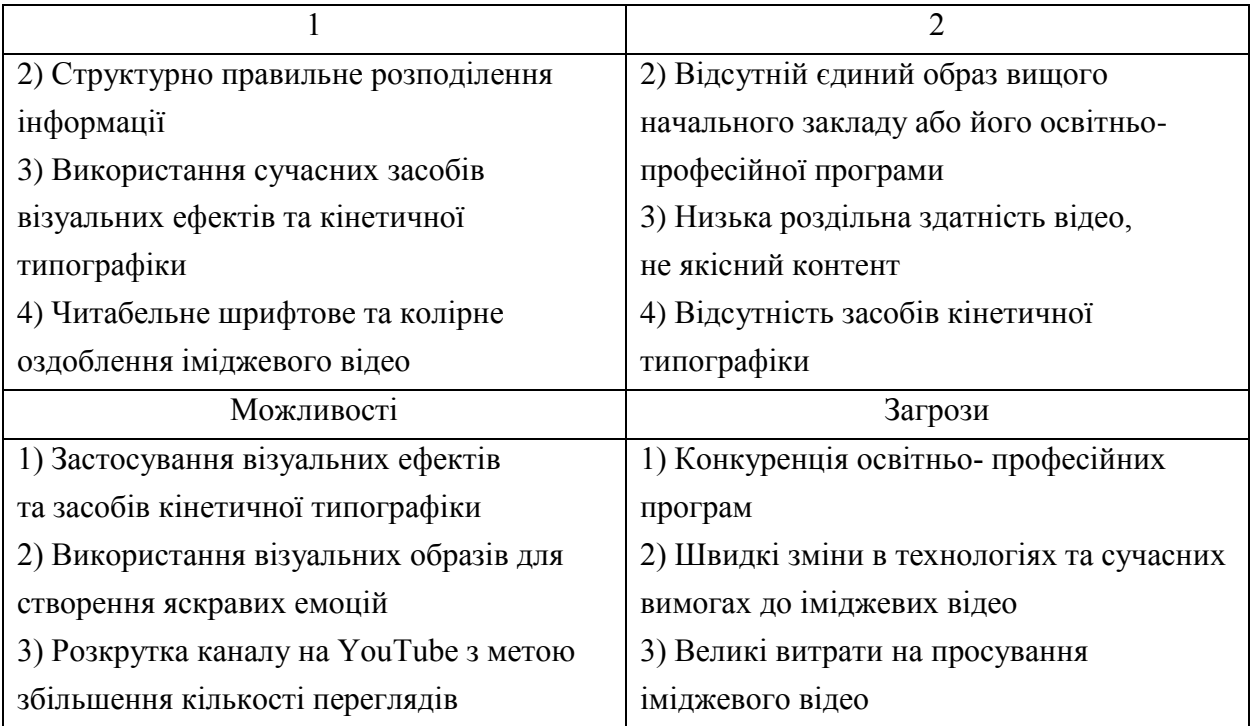

Розглянуті іміджеві відео мають багато переваг та одночасно недоліків, більшість з яких була спричинена недостанім аналізом конкурентів та вимог до сучасних іміджевих відео, а також швидкими технологічними змінами, до яких необхідно постійно адаптуватись.

1.5. Огляд методів анкетування та проведення анкетування цільової аудиторії

Метод отримання інформації від експертів називається методом експертних оцінок. Виокремлюють колективні методи та індивідуальні. Так, основні види методів експертних оцінок наведено на рис. 1.10.

Етапи методу експертних оцінок становлять:

1) підбір експертів;

2) збір експертної інформації;

3) обробка результатів [30].

Для подальшого наукового дослідження було обрано індивідуальний експертний метод – анкетування. Це метод наукового дослідження, який призначається для збору даних шляхом опитування людей за допомогою анкети. Формулювання запитань повинні відповідати досліджуваній тематиці

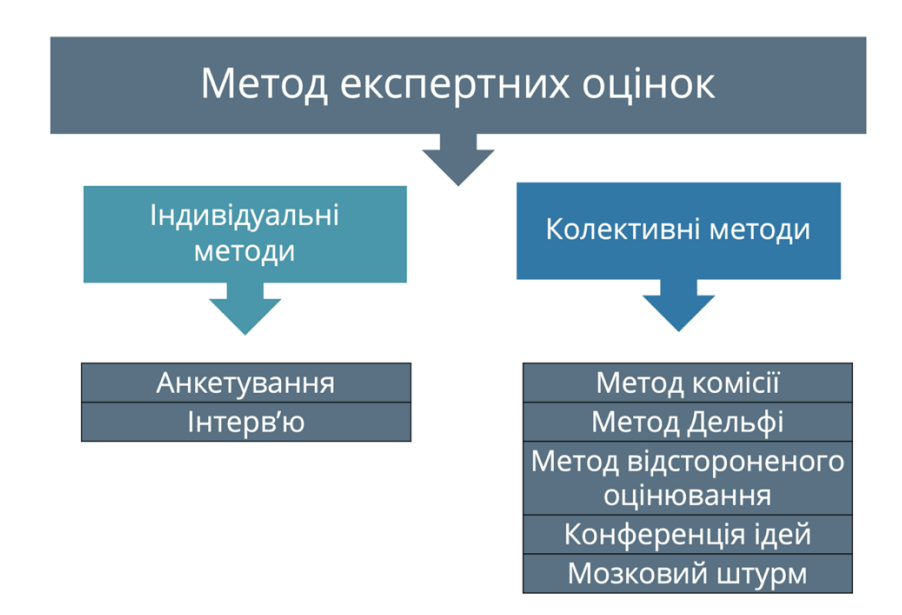

Рис. 1.10. Види методів експертних оцінок

Виокремлюють наступні види анкетування:

1) контактне;

2) заочне;

3) анкетування в засобах інформації;

4) пілотне анкетування [30].

Згідно обробки результатів анкетування виокремлюють наступні види анкетування, що наведені в таблиці 1.8.

Таблиця 1.8

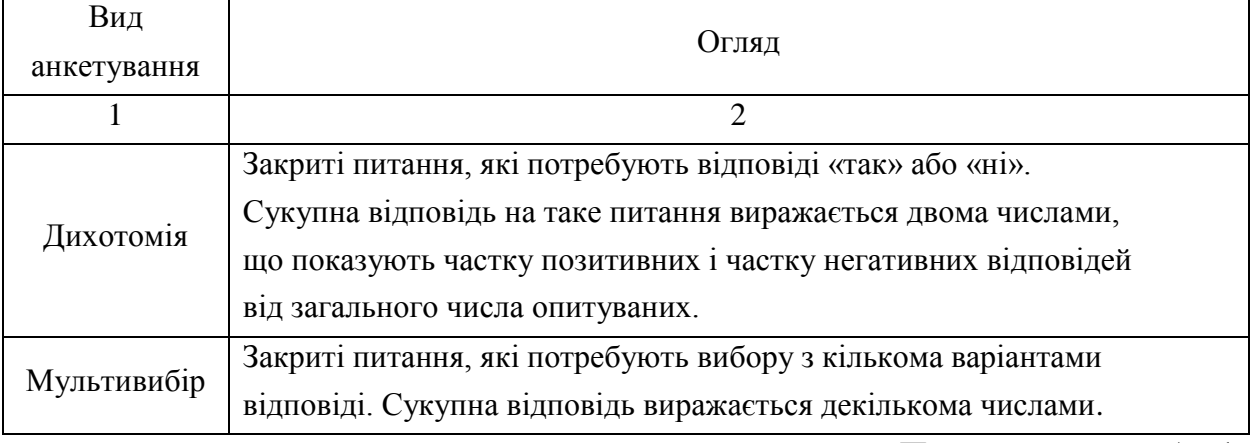

### Класифікація та огляд видів анкетування

Продовження табл. 1.8

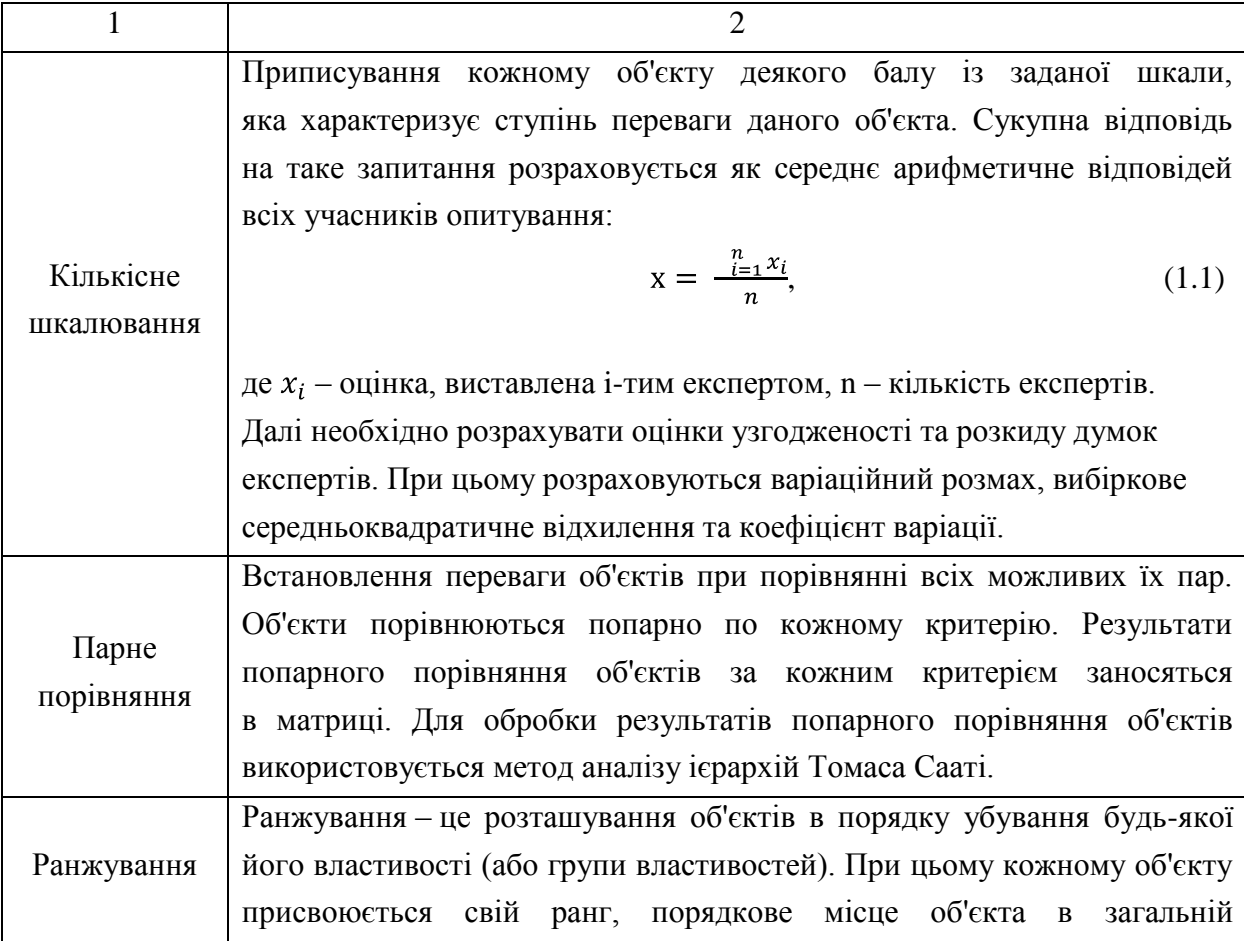

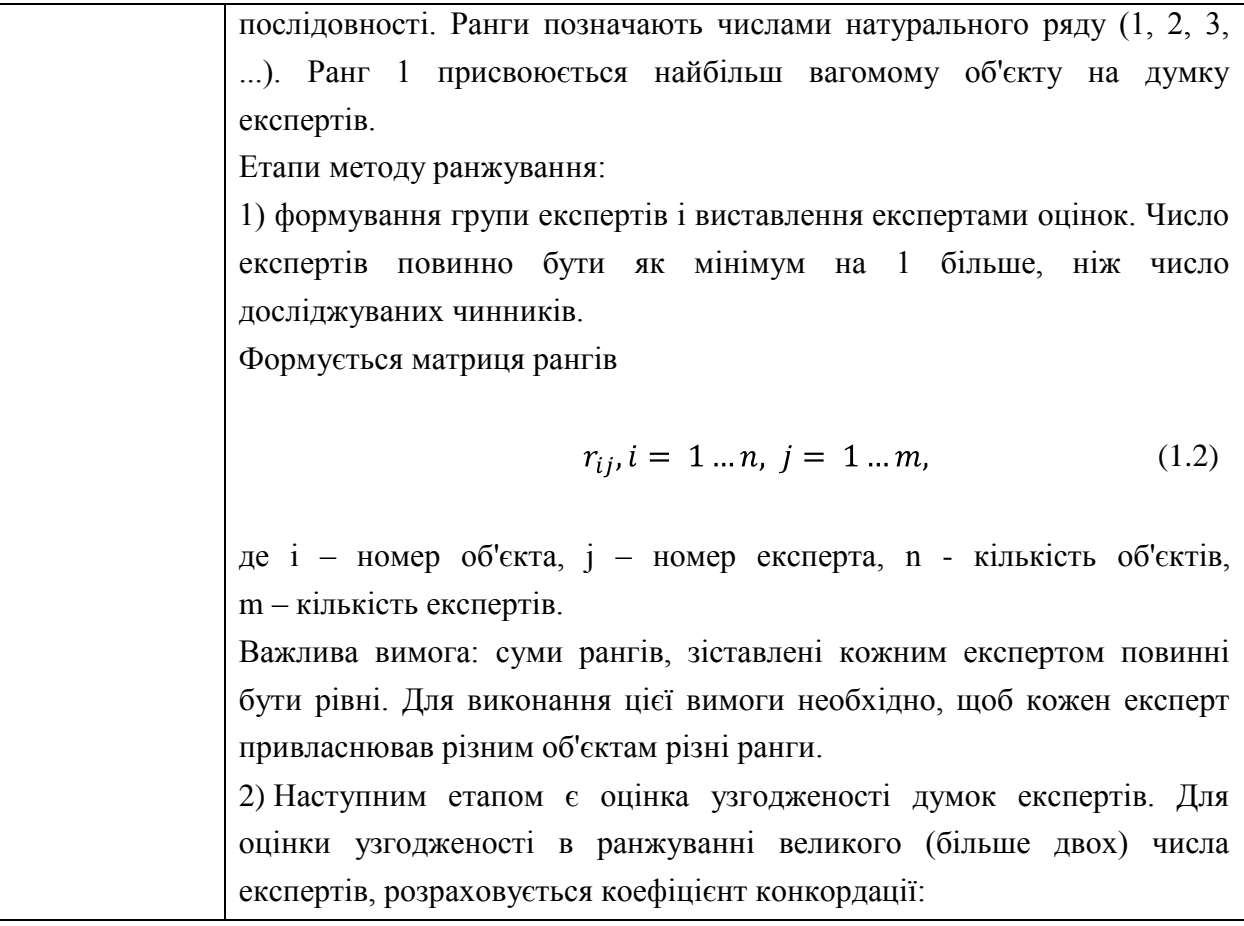

Закінчення табл. 1.8

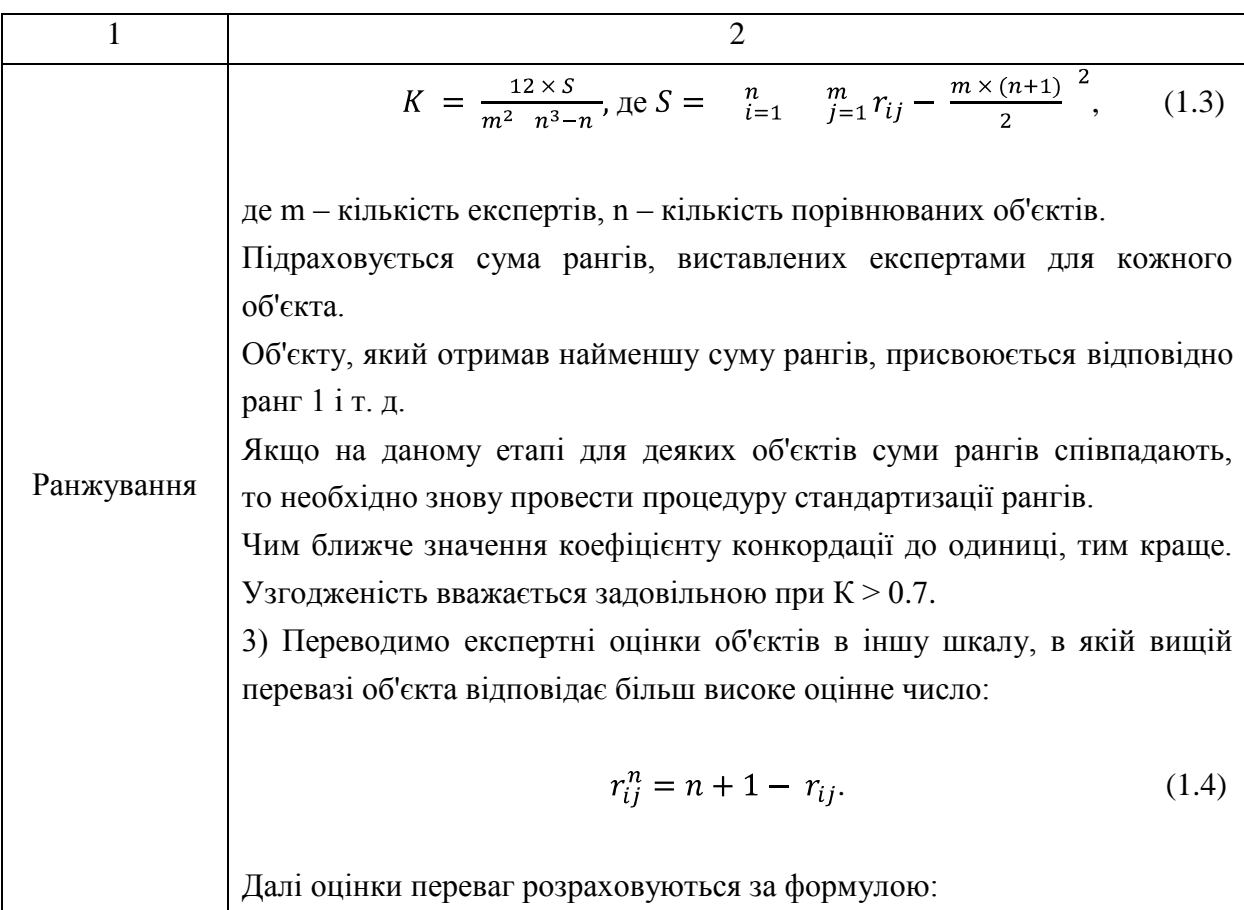

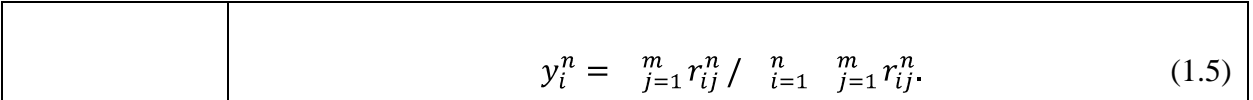

34

На основі попереднього аналізу методів експертних оцінок здійснено збір необхідної інформації методом анкетування.

Мета анкетування: виявити думку цільової аудиторії щодо критеріїв вибору спеціальності та загальних вимог до іміджевих відео освітньопрофесійних програм.

Цільова аудиторія:

1) абітурієнти;

2) студенти 1-2 року навчання;

3) студенти 3-4 року навчання;

4) магістри;

5) випускники ВНЗ.

Загальна кількість респондентів становить 83.

Методом експертних оцінок було проведено підбір експертів, зібрано експертну інформацію та оброблено результати.

В анкеті були застосовані питання типу дихотомії, мультивибору та ранжування. Анкета містить у собі запитання, що стосуються досліджуваної проблеми:

1) яким ви бачите іміджеве відео спеціальності? Проранжуйте від 1 до 7 значущість критеріїв вибору місця навчання для абітурієнтів, де 1 – найважливіший критерій;

2) оберіть яке іміджеве відео викликає більшу довіру при виборі спеціальності;

3) оцініть важливість функцій іміджевого відео освітньо-професійної програми за шкалою від 1 до 4, де 1 – найважливіший критерій;

4) який стиль оформлення обрати для іміджевого відео освітньопрофесійної програми;

5) оберіть доцільнішу колірну гаму іміджевого відео освітньопрофесійної програми на Вашу думку;

6) яка має бути тривалість іміджевого відео;

7) оберіть найкращий варіант звукового супроводу іміджевого відео освітньо-професійної програми на Вашу думку;

8) чи вважаєте ви доцільним активне розповсюдження іміджевого відео освітньо-професійної програми в соціальних мережах;

9) зазначте дані про Вашу освіту.

Анкета є анонімною та заочною, що передавалась в навчальні заклади та організації поштою із посиланням на Google Forms.

Google Forms – це інструмент для адміністрування опитувань, що входить в офісний пакет Google Drive. Його засобами була зібрана інформацію від користувачів за допомогою персоналізованого опитування.

Питання № 1 – «Яким ви бачите іміджеве відео спеціальності? Проранжуйте від 1 до 7 значущість критеріїв вибору місця навчання для абітурієнтів, де 1 – найважливіший критерій»

Варіанти відповідей:

1) близькість змісту професійної діяльності моїм інтересам;

2) успішність випускників з даної спеціальності; попит на дану спеціальність на ринку праці і середня ЗП;

3) висока якість викладання;

4) досягнення викладачів в галузі науки;

5) рейтинг університету серед вишів України;

6) умови навчання;

7) спільноти випускників, молодіжні організації, внеучбові заходи.

Для першого питання щодо значущості критеріїв іміджевого відео було розраховано коефіцієнт конкордації за всіма респондентами, що наведено на рис. 11. Коефіцієнт конкордації становить 0,43, що свідчить про низький ступінь узгодженості респондентів, адже чим більше значення до 1, тим краща узгодженість думок.

Через низький розрахований коефіцієнт здійснено аналіз узгодженості суджень у межах кожної групи респондентів:

1) абітурієнтів $-8$ ;

2) студентів 1-2 року навчання – 31;

3) студентів 3-4 року навчання  $-21$ ;

4) магістрів – 13;

5) випускників ВНЗ – 8;

6) із вченим ступенем  $-2$ .

Кількість респондентів із вченим ступенем становить два, тому відповіді не враховуються, адже число експертів повинно бути як мінімум на 1 більше, ніж число досліджуваних чинників.

Суми рангів, проставлені кожним експертом рівні.

Результати оцінки узгодженості думок експертів для першого запитання згідно аналізу відповідей із врахуванням різних даних про освіту наведено

у додатку А.

Розраховано, що коефіцієнт конкордації для абітурієнтів становить 0,58 та свідчить про певну залежність між досліджуваними об'єктами (рис. А.1).

Шляхом переводу експертних оцінок об'єктів в іншу шкалу, в якій вищій перевазі об'єкта відповідає більш високе оцінне число визначаємо оцінку переваги для кожного об'єкту. Перевагу абітурієнти надали об'єкту № 2. Найважливішим критерієм було обрано «успішність випускників з даної спеціальності; попит на дану спеціальність на ринку праці і середня ЗП».

Коефіцієнт конкордації для випускників становить 0,83, що виражає кращу узгодженість думок експертів (рис. А.2). Перевагу надано також об'єкту № 2 – «успішність випускників з даної спеціальності; попит на дану спеціальність на ринку праці і середня ЗП».

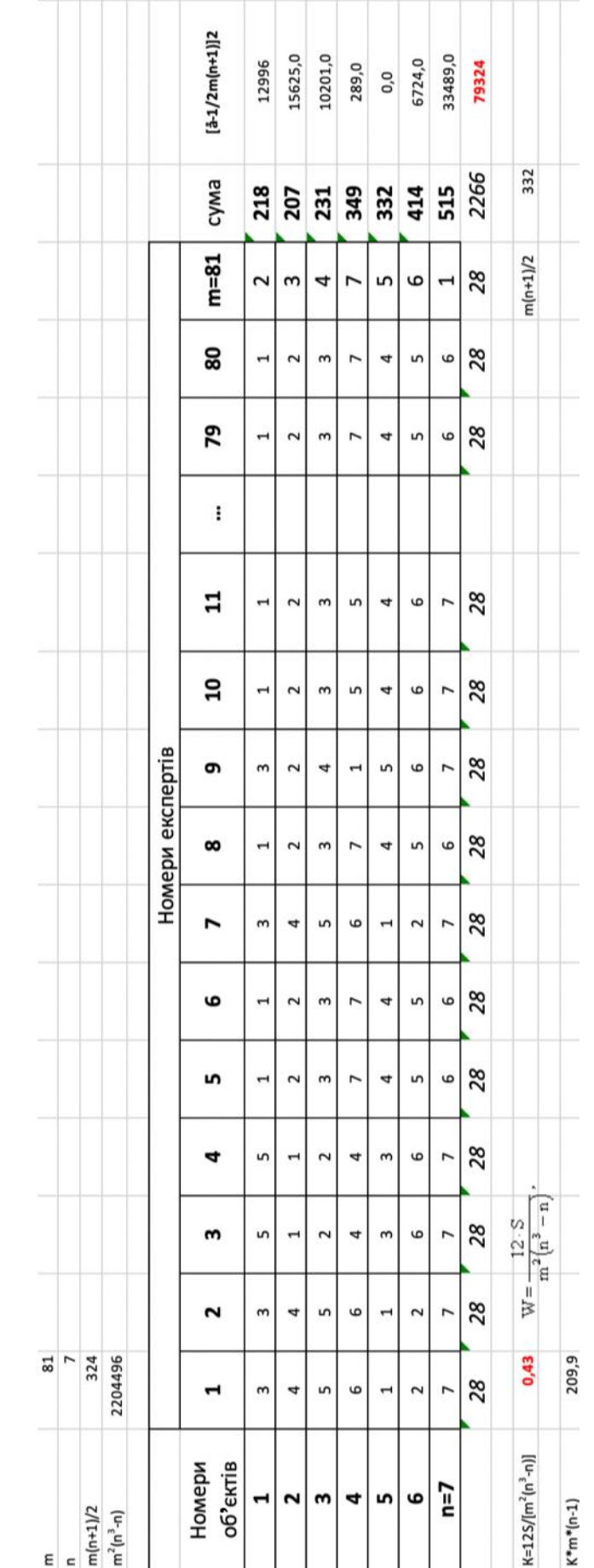

Рис. 1.11. Розрахунок коефіцієнту та оцінок переваги запитання № 1 Рис. 1.11. Розрахунок коефіцієнту та оцінок переваги запитання № 1

Коефіцієнт конкордації для магістрів становить 0,67 (рис. А.3). Перевагу надано об'єкту № 2.

Коефіцієнт конкордації для студентів 1-2 року навчання становить 0,38, який не є задовільним (рис. А.5).

Коефіцієнт конкордації для студентів 3-4 року навчання становить 0,56 (рис. А.6). Перевагу надано об'єкту № 5.

Найбільша узгодженість думок спостерігається серед випускників вищих навчальних закладів та магістрів, що становить коефіцієнт конкордації більше 0,77.

Загальний аналіз результатів першого питання наведено у табл. 1.9.

Таблиця 1.9

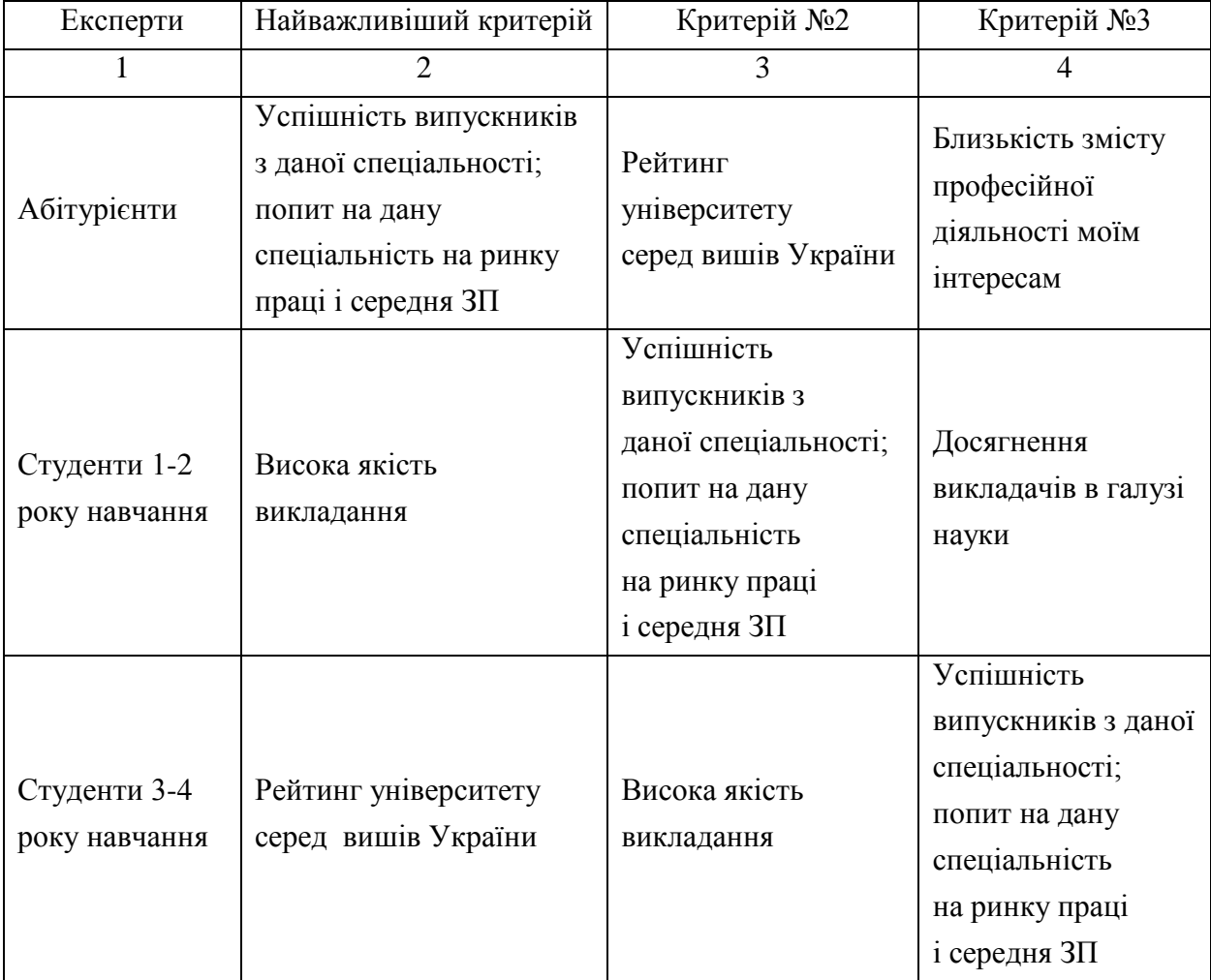

Аналіз запитання № 1 – значущість критеріїв вибору місця навчання

### Закінчення табл. 1.9

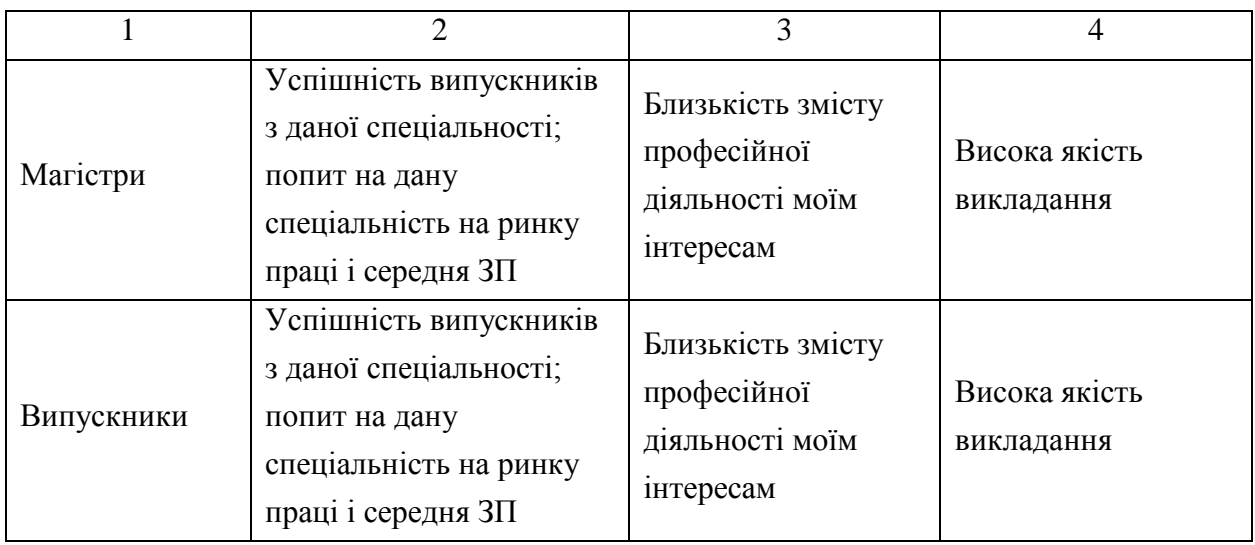

Запитання № 2 – «Оберіть яке іміджеве відео викликає більшу довіру при виборі спеціальності» (рис. 1.12).

Варіанти відповідей:

- 1) засноване на документальних зйомках та інтерв'ю;
- 2) засноване на сучасній графіці із поданням текстової інформації.

### Оберіть яке іміджеве відео викликає більшу довіру при виборі спеціальності

83 responses

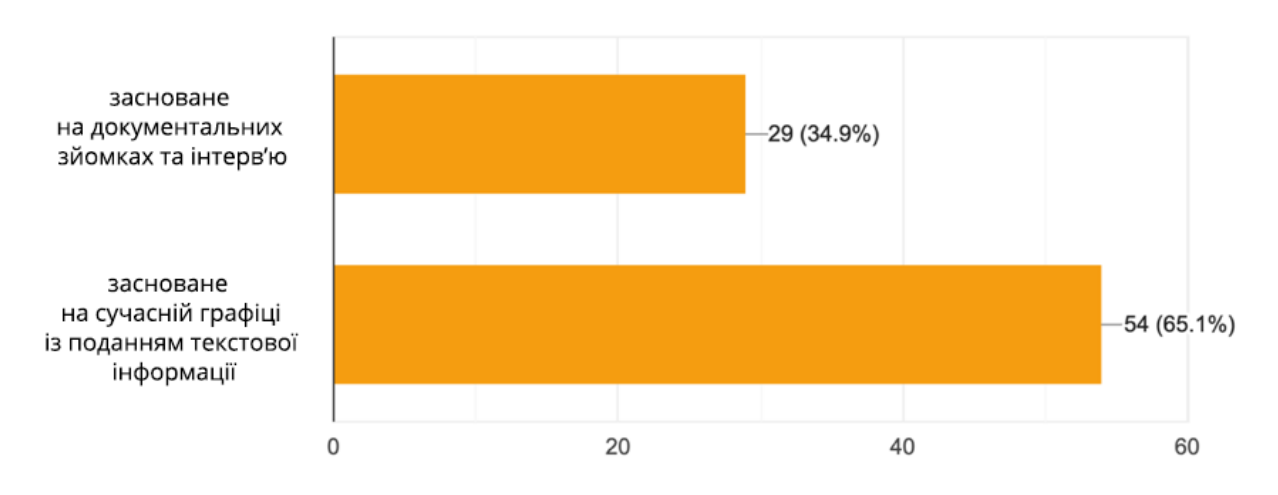

Рис. 1.12. Гістограма результатів відповідей на запитання № 2

65,1% становить вибір сучасної графіки із поданням текстової інформації. 34,9% обрали іміджеве відео, засноване на документальних зйомках та інтерв'ю.

Дослідження оцінки формування довіри іміджевого відео респондентами за ступенем освіти наведено у таблиці 1.10.

#### Таблиця 1.10

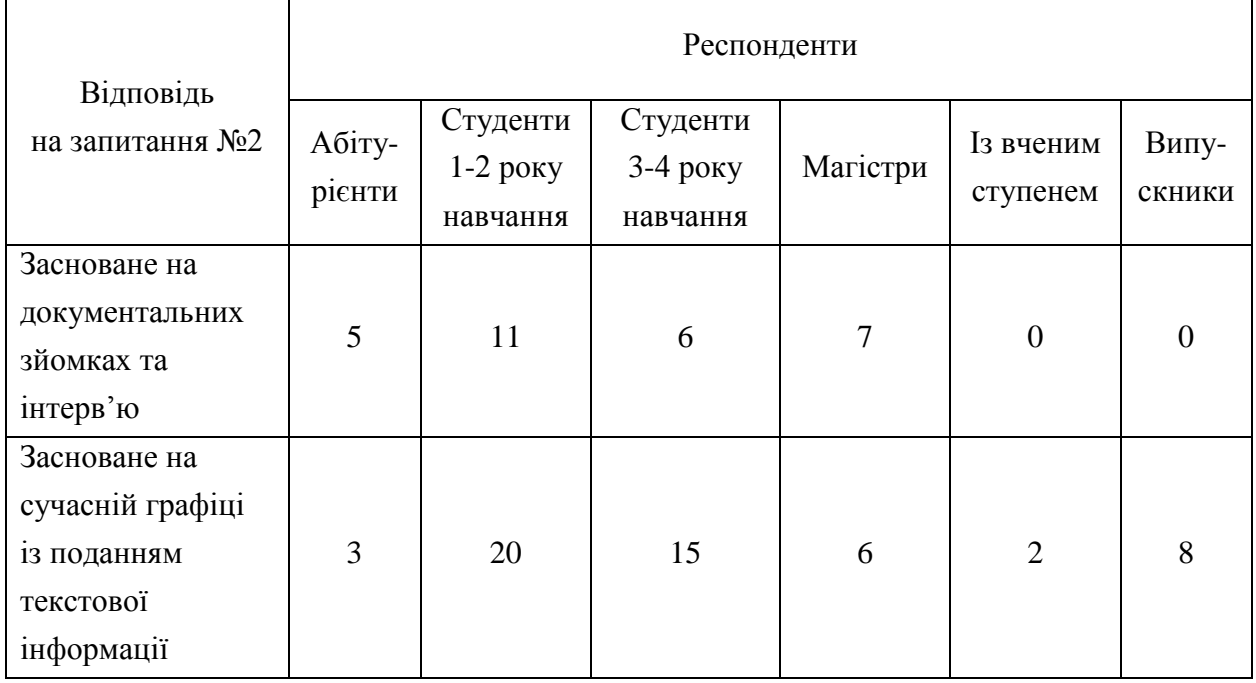

#### Аналіз запитання № 2

Тож, більшість респондентів зазначили, що більшу довіру при виборі спеціальності викликає відео, засноване на сучасній графіці із поданням текстової інформації.

Можна зробити висновки, що необхідно застосовувати сучасну графіку та засоби кінетичної типографіки для подання текстової інформації. Однак, для деяких груп респондентів, а саме для магістрів та абітурієнтів більш цікавим та формуючим довіру є відео із документальними зйомками та інтерв'ю.

За результатами оцінювання можна сказати, що поєднання обох критеріїв може бути універсальною складовою для іміджевого відео освітньо-професійних програм.

Питання № 3 – «Оцініть важливість функцій іміджевого відео освітньопрофесійної програми за шкалою від 1 до 4, де 1 – найважливіший критерій» (рис. 1.13).

Варіанти відповідей:

- 1) підвищення конверсії сайту освітньо-професійної програми (ВНЗ);
- 2) формування позитивного ставлення до спеціальності;
- 3) надання нової інформації про освітньо-професійну програму;
- 4) активне залучення абітурієнтів до навчання.

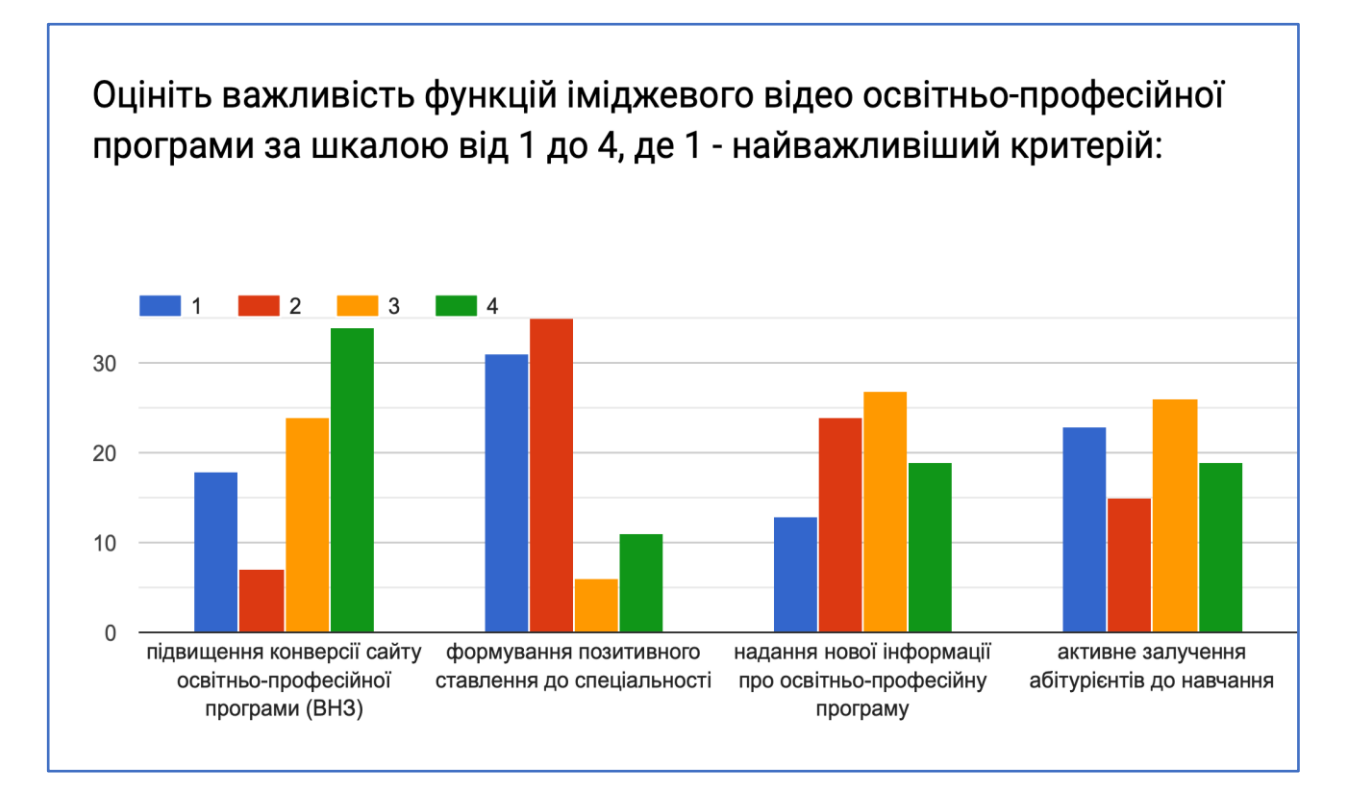

Рис. 1.13. Гістограма результатів відповідей на запитання № 3

Для третього запитання також застосовано метод ранжування та розраховано коефіцієнт конкордації та оцінки переваг окремо для цільових груп.

Результати оцінки узгодженості думок експертів для третього запитання згідно аналізу відповідей наведено на рис. 1.14 – 1.18.

Коефіцієнт конкордації для абітурієнтів становить 0,86 та виражає гарну узгодженість думок експертів (рис. 1.14). Перевагу абітурієнти надали об'єкту № 2. Найважливішим критерієм функції освітньо-професійної програми було обрано формування позитивного ставлення до спеціальності.
| m                    | 8                |                |                                        |                |                |                |                |                |      |                        |                 |   |
|----------------------|------------------|----------------|----------------------------------------|----------------|----------------|----------------|----------------|----------------|------|------------------------|-----------------|---|
| n<br>$m(n+1)/2$      | 4<br>20          |                |                                        |                |                |                |                |                |      |                        |                 |   |
|                      |                  |                |                                        |                |                |                |                |                |      |                        |                 |   |
| $m^2(n^3-n)$         | 3840             |                |                                        |                |                |                |                |                |      |                        |                 |   |
|                      | Номери експертів |                |                                        |                |                |                |                |                |      |                        |                 |   |
| Номери об'єктів      | 1                | $\overline{2}$ | 3                                      | 4              | 5              | 6              | 7              | $m=8$          | сума | $[\hat{a}-1/2m(n+1)]2$ | оцінки переваги |   |
|                      | 4                | 4              | 4                                      | 3              | 4              | 4              | 4              | 4              | 31   | 121                    | 0,39            | 4 |
|                      | $\mathbf{1}$     | 2              |                                        | $\overline{2}$ | $\mathbf{1}$   | 1              | $\mathbf{1}$   | $\overline{2}$ | 11   | 81,0                   | 0,14            | 1 |
|                      | $\overline{2}$   |                | $\overline{2}$                         | 1              | $\overline{2}$ | $\overline{2}$ | $\overline{2}$ |                | 13   | 49,0                   | 0,16            | 2 |
|                      | 3                | 3              | 3                                      | 4              | 3              | 3              | 3              | 3              | 25   | 25,0                   | 0,31            | 3 |
|                      | 10               | 10             | 10                                     | 10             | 10             | 10             | 10             | 10             | 80   | 276                    |                 |   |
| $K=12S/[m^2(n^3-n)]$ | 0,86             |                | $W = \frac{12 \cdot S}{m^2(n^3 - n)},$ |                |                |                |                | $m(n+1)/2$     | 20   |                        |                 |   |
| $K^*m^*(n-1)$        | 20,7             |                |                                        |                |                |                |                |                |      |                        |                 |   |

Рис. 1.14. Розрахунок коефіцієнту та оцінок переваги абітурієнтів

Коефіцієнт конкордації для випускників становить 0,47, що має значно гіршу узгодженість думок експертів (рис. 1.15).

Перевагу надано також об'єкту № 2 – «формування позитивного ставлення до спеціальності».

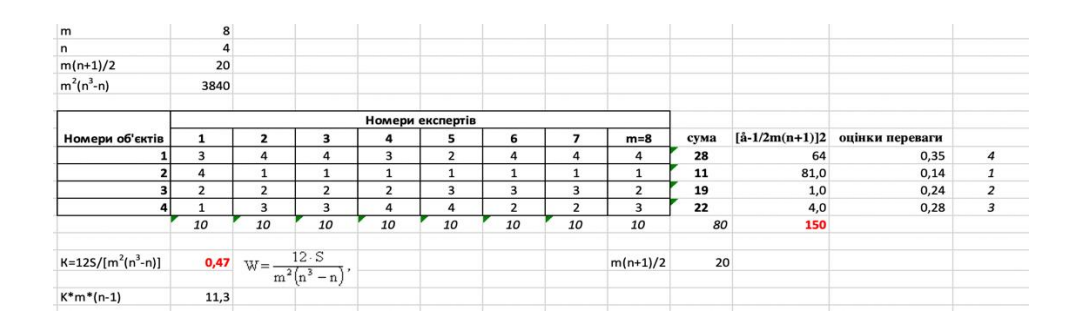

Рис. 1.15. Розрахунок коефіцієнту та оцінок переваги випускників

Коефіцієнт конкордації для магістрів становить 0,59 (рис. 1.16).

Перевагу надано об'єкту № 4 – «активне залучення абітурієнтів до навчання».

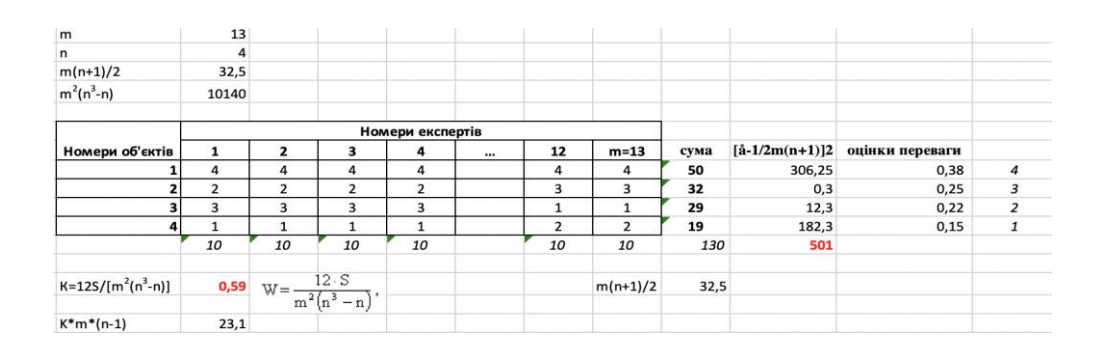

Рис. 1.16. Розрахунок коефіцієнту та оцінок переваги магістрів

Коефіцієнт конкордації для студентів 1-2 року навчання становить 0,71. Перевагу надано об'єкту № 2. Найважливішим критерієм було обрано формування позитивного ставлення до спеціальності (рис. 1.17).

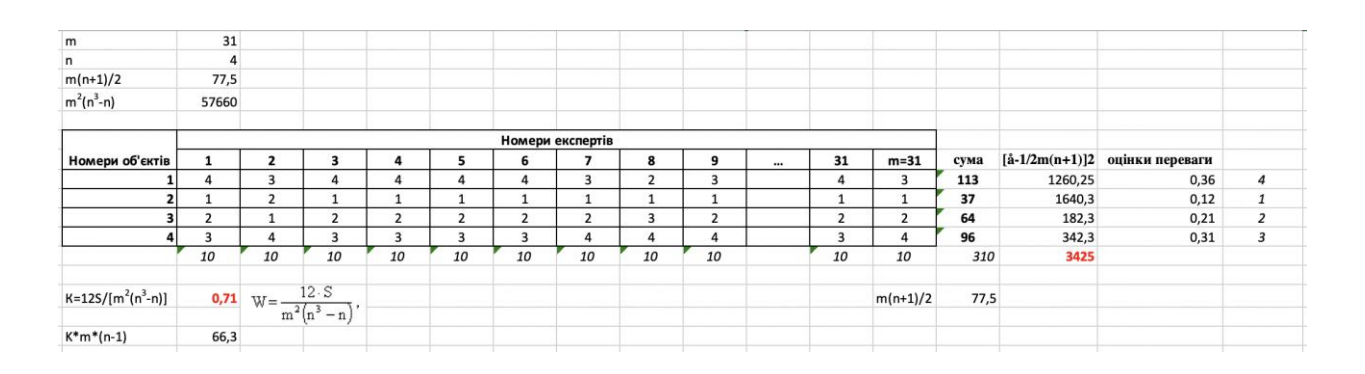

Рис. 1.17. Розрахунок коефіцієнту та оцінок переваги студентів 1-2 року навчання

Коефіцієнт конкордації для студентів 3-4 року навчання становить 0,58 (рис. 1.18).

Перевагу надано об'єкту № 2. Найважливішим критерієм було обрано «формування позитивного ставлення до спеціальності».

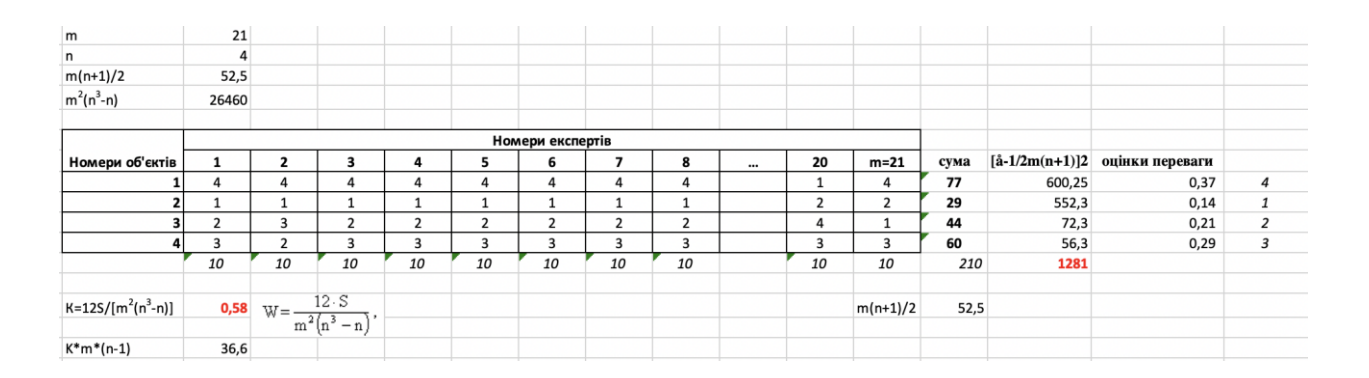

Рис. 1.18. Розрахунок коефіцієнту та оцінок переваги студентів 3-4 року навчання

Можна зробити висновок, що більшість груп респондентів обрали за найважливіший критерій – формування позитивного ставлення до спеціальності. Тільки магістри обрали активне залучення абітурієнтів до навчання як головний фактор, на якому має бути зосереджене іміджеве відео. Результати дослідження оцінки важливості функцій іміджевих відео

освітньо-професійних програм респондентами за ступенем освіти наведено у табл. 1.11.

### Таблиця 1.11

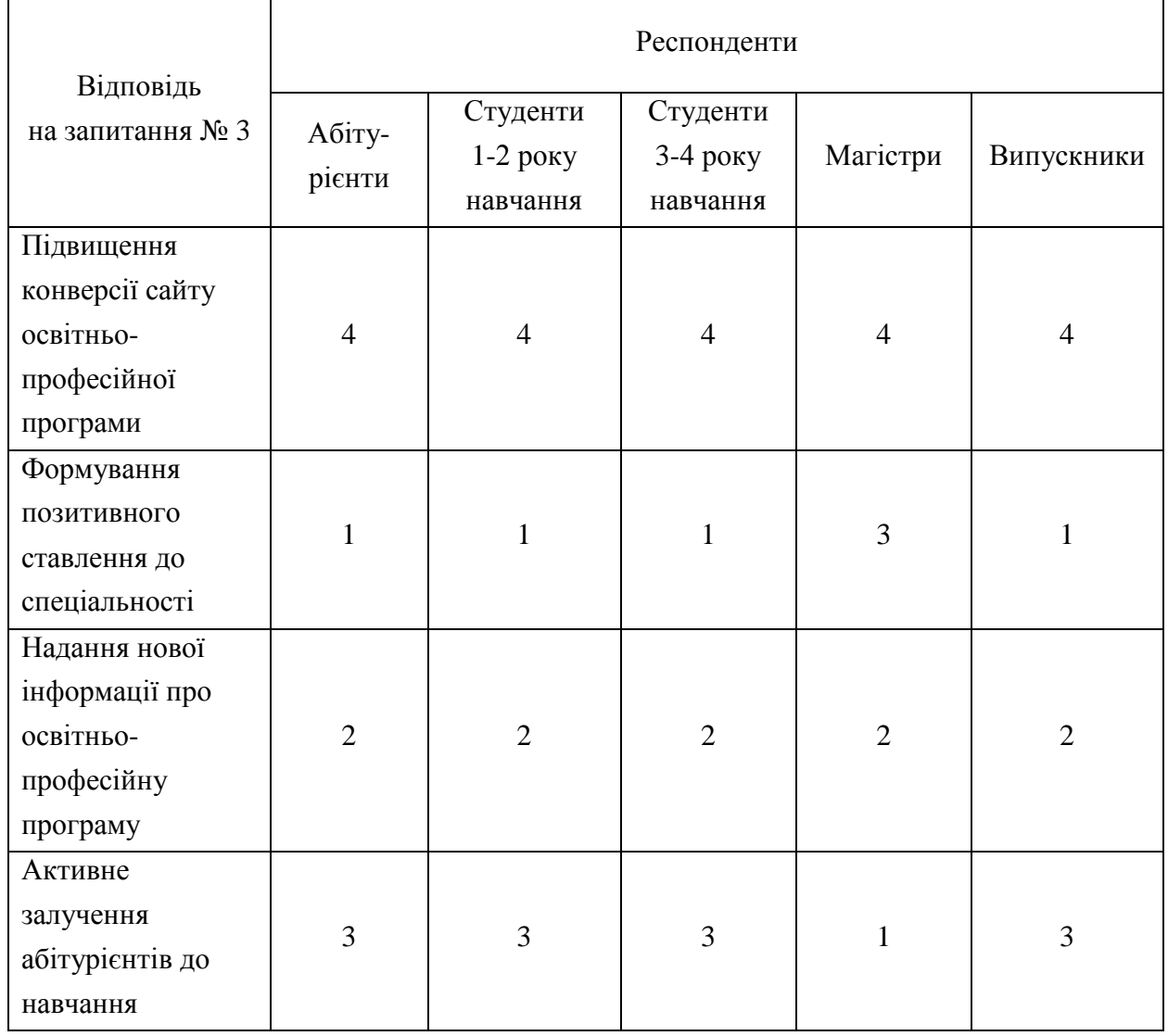

### Аналіз запитання № 3 – оцінка важливості функцій

Тож, згідно аналізу сформовано наступний порядок найважливіших критеріїв для функцій іміджевого відео освітньо-професійної програми:

- 1) формування позитивного ставлення до спеціальності;
- 2) надання нової інформації про освітньо-професійну програму;
- 3) активне залучення абітурієнтів до навчання;
- 4) підвищення конверсії сайту освітньо-професійної програми.

Запитання № 4 – «Який стиль оформлення обрати для іміджевого відео освітньо-професійної програми?».

Варіанти відповідей:

1) модерновий, згідно останніх тенденцій стиль графічного оформлення;

2) традиційний консервативний стиль.

Результати четвертого питання наведено на рис. 1.19.

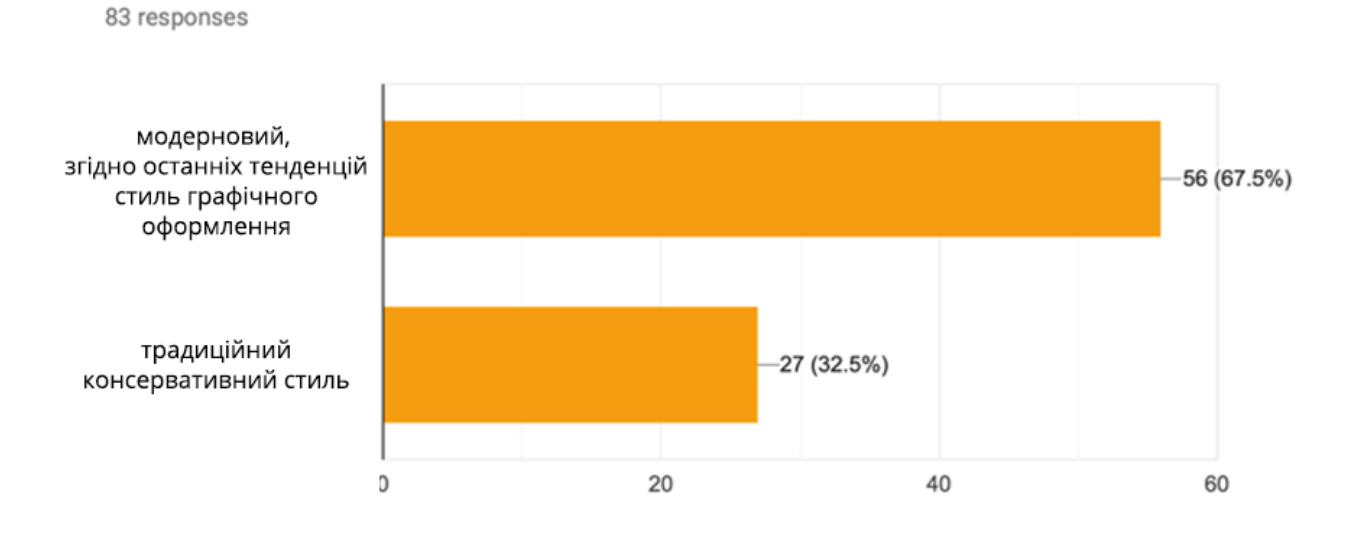

Який стиль оформлення обрати для іміджевого відео освітньо-професійної програми?

Рис. 1.19. Гістограма результатів відповідей на запитання № 4

За результатами анкетування усі абітурієнти та магістри обрали модерновий, згідно останніх тенденцій стиль графічного оформлення. Однак більша кількість випускників обрали традиційний консервативний стиль оформлення. Думки студентів 1-2 років та 3-4 років навчання однаково розділилися та відсутня узгодженість думок експертів.

Аналіз результатів питання № 4 наведено у таблиці 1.12 із врахуванням поділу цільової аудиторії за наявністю та ступенем вищої освіти.

Слід враховувати те, що думка експертів без вищої освіти – абітурієнтів та експертів 1-2 років навчання становить важливіший зміст для даного дослідження.

Так, 100% абітурієнтів обрали модерновий стиль оформлення і студенти 1-2 року навчання у відношенні 64,5% до 35,5% також обрали цей стиль.

### Таблиця 1.12

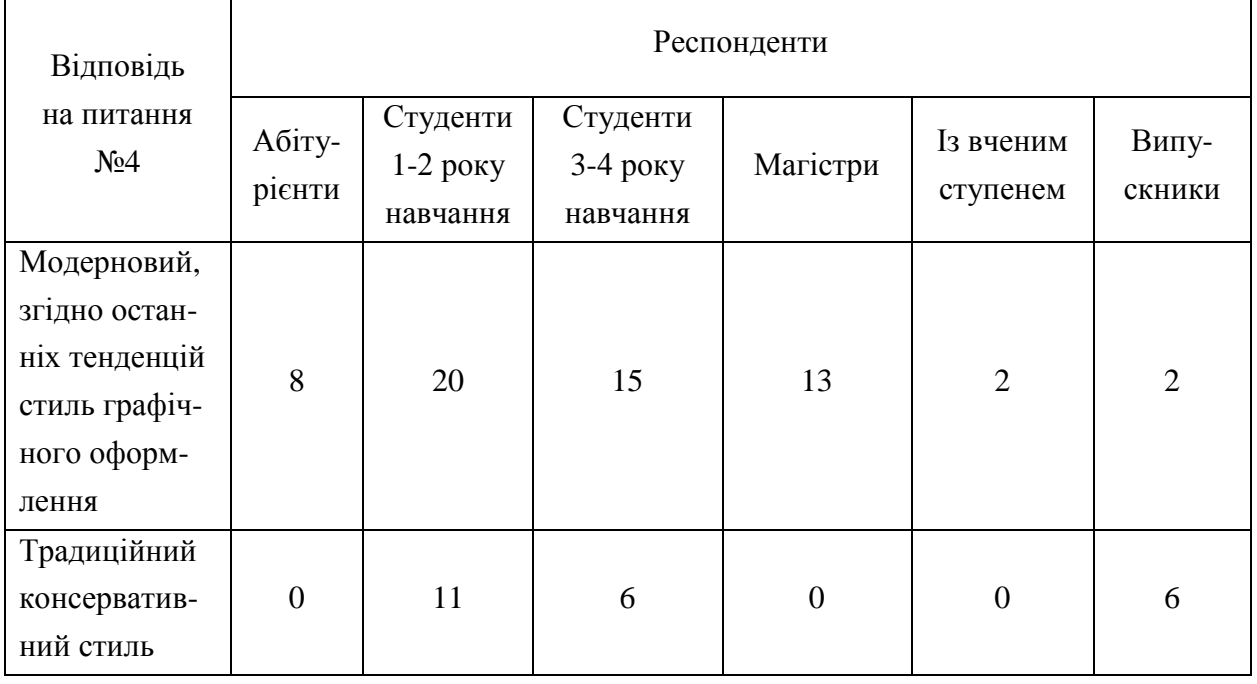

#### Аналіз питання №4 за цільовою аудиторією

Усі групи респондентів в більшості обрали модерновий стиль графічного оформлення, тільки випускники зосередили увагу на традиційному, консервативному стилі. Тож, для оформлення іміджевого відео освітньо-професійної програми доцільно обрати сучасний стиль дизайну.

Запитання № 5 – «Оберіть доцільнішу колірну гаму іміджевого відео освітньо-професійної програми на Вашу думку». Результати відповідей наведено на рис. 1.20.

Варіанти відповідей:

1) насичена, яскрава колірна гама;

2) строга, можливо чорно-біла колірна гама.

Усі групи респондентів обрали за доцільнішу колірну гаму для освітньо-професійної програми – насичену та яскраву.

Насиченість колірної гами є дуже важливою для загального враження від іміджевого відео, адже помилка у насиченості кольору дуже помітна. Неточність у насиченості неминуче зміщує просторові плани та негативно впливає на передачу загальної композиції.

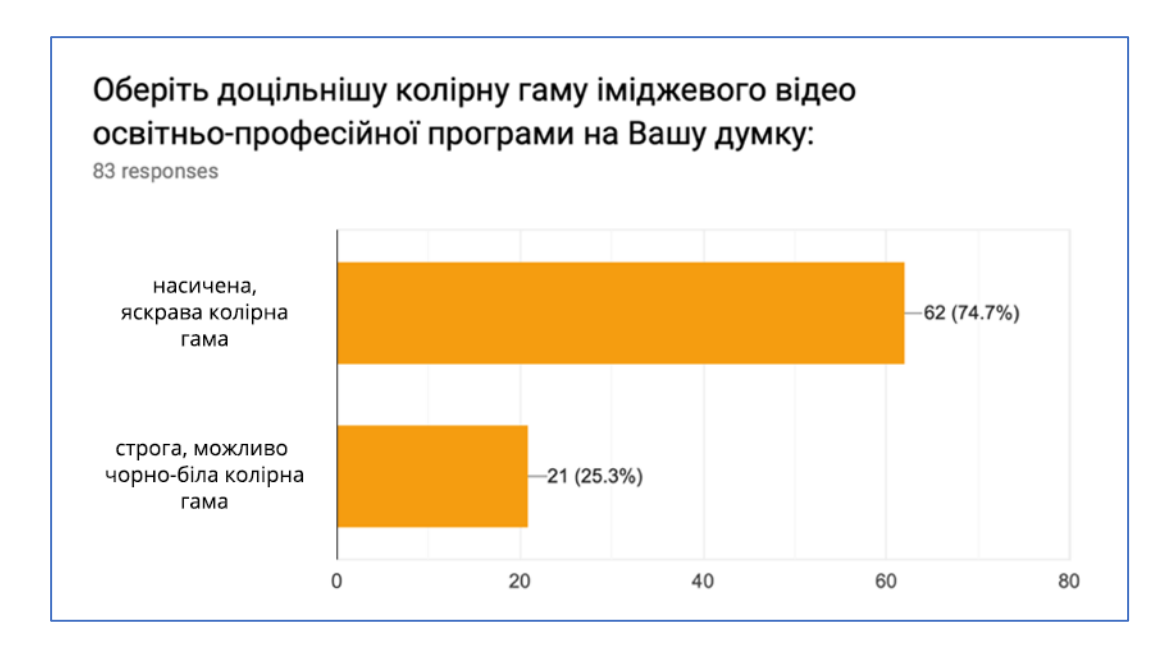

Рис. 1.20. Гістограма результатів відповідей на запитання № 5

Запитання № 6 – «Яка має бути тривалість іміджевого відео?». Варіанти відповідей:

1) тривалість від 1 до 2,5 хвилин;

2) менше однієї хвилини.

Аналіз результатів наведено на рис. 1.21.

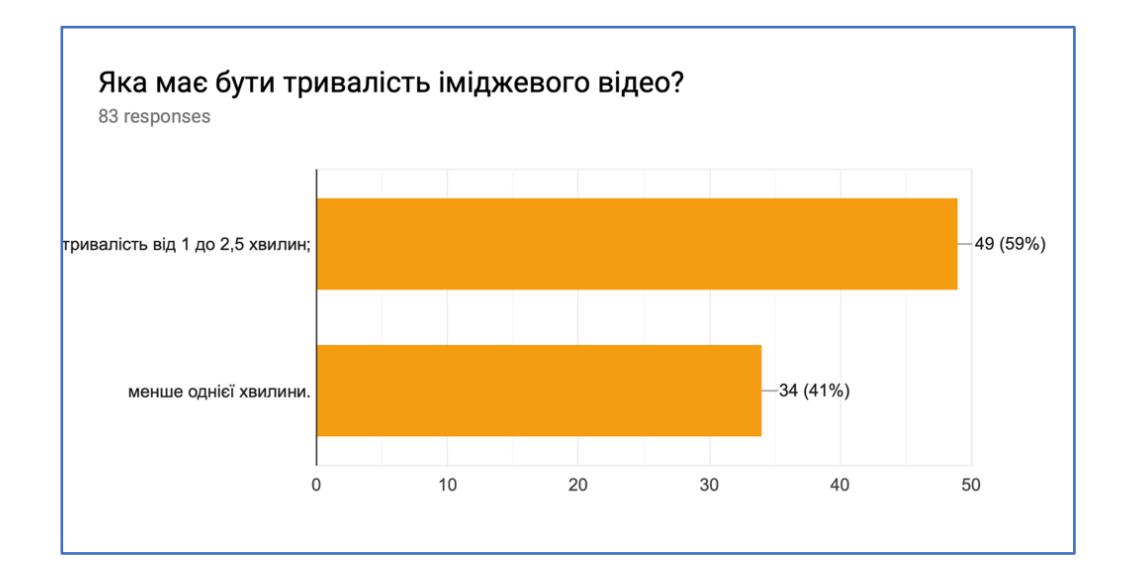

#### Рис. 1.21. Гістограма результатів відповідей на запитання № 6

Доцільнішою тривалістю для іміджевого відео було обрано від 1 до 2,5 хвилин. Однак не можна сказати, що даний діапазон часу є єдиним рекомендованим адже таймінг для відео залежить також й від місця його розповсюдження.

Наприклад, тривалість відео в Instagram повинна бути менше однієї хвилини, так само і для Facebook. Однак для найбільш популярного відеохостингу YouTube рекомендована тривалість відео не менше двух хвилин із рекомендованим обмеженням для іміджевого відео в двадцять хвилин.

Запитання № 7 – «Оберіть найкращий варіант звукового супроводу іміджевого відео освітньо-професійної програми на Вашу думку» (рис. 1.22).

Варіанти відповідей:

- 1) відсутність музичного супроводу;
- 2) ритмічна швидка музика;
- 3) спокійна музика;
- 4) озвучення тексту;

5) поєднання музичного супроводу та озвучення тексту.

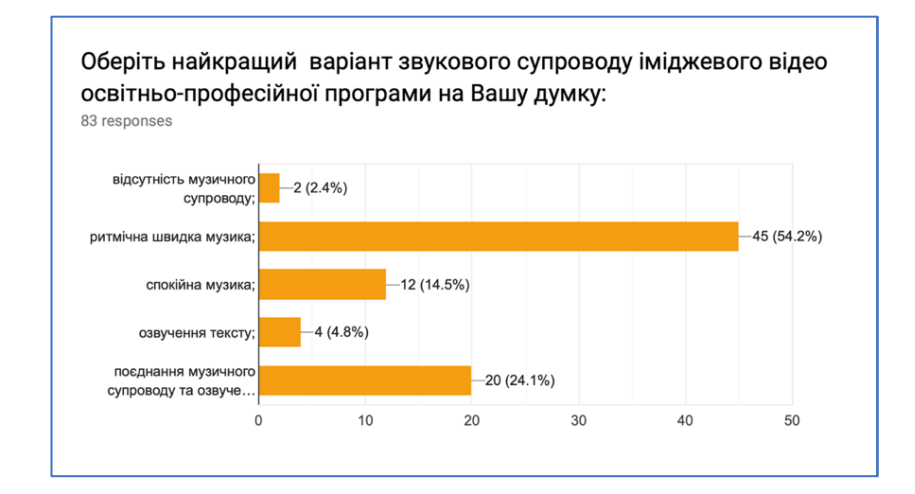

Рис. 1.22. Гістограма результатів відповідей на питання № 7

За даними опитування, рекомендовано обирати ритмічну швидку музику або поєднання музичного супроводу та озвучення в залежності від ідеї іміджевого відео та його сценарію.

Питання № 8 – «Чи вважаєте ви доцільним активне розповсюдження іміджевого відео освітньо-професійної програми в соціальних мережах?» (рис. 1.23).

Варіанти відповідей:

1) так;

2) ні.

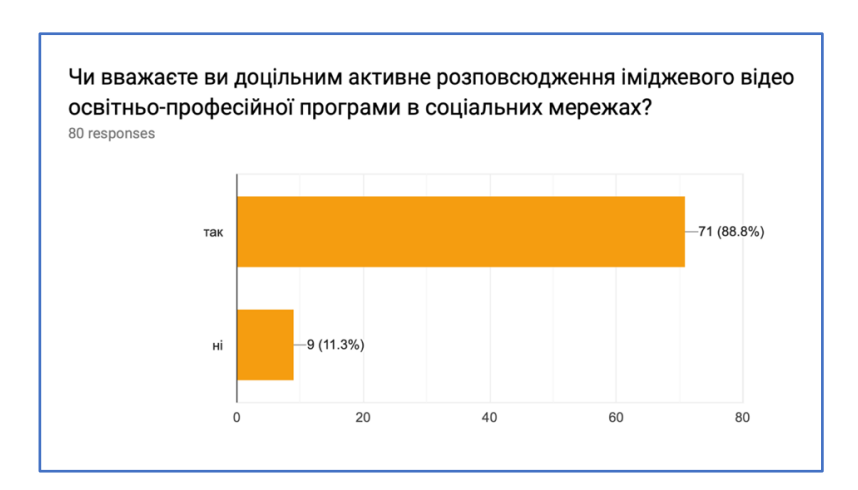

Рис. 1.23. Гістограма результатів відповідей на питання №8

88,8% респондентів вважають доцільним розповсюдження іміджевого відео освітньо-професійної програми в соціальних мережах.

Запитання № 9 – «Зазначте дані про Вашу освіту» (рис. 1.24).

Відповіді респондентів:

- 1) абітурієнт $-8$ ;
- 2) студент 1-2 року навчання 31;
- 3) студент 3-4 року навчання 21;
- 4) магістр 13;
- 5) випускник ВНЗ 8;
- 6) маю вчений ступінь 2.

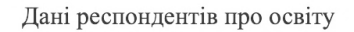

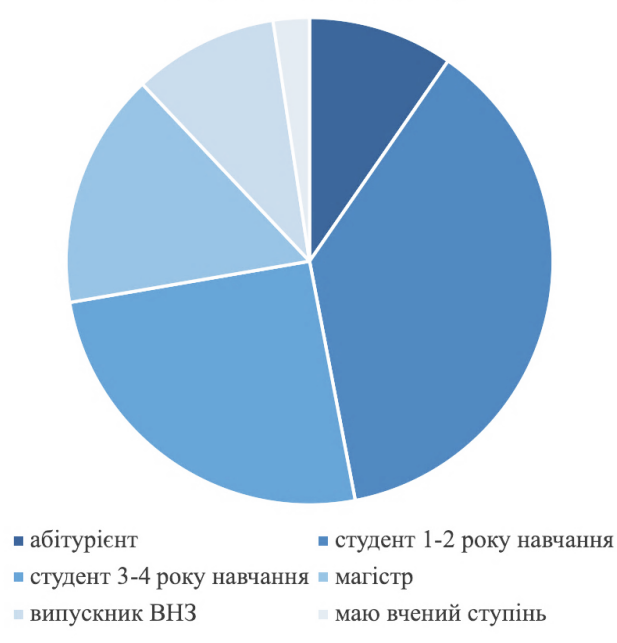

Рис. 1.24. Секторна діаграма результатів відповідей на запитання № 9

1.6. Розробка методики створення іміджевого відео освітньопрофесійних програм

Етапи методики створення іміджевих відео для освітньо-професійних програм наведено в табл. 1.13.

Таблиця 1.13

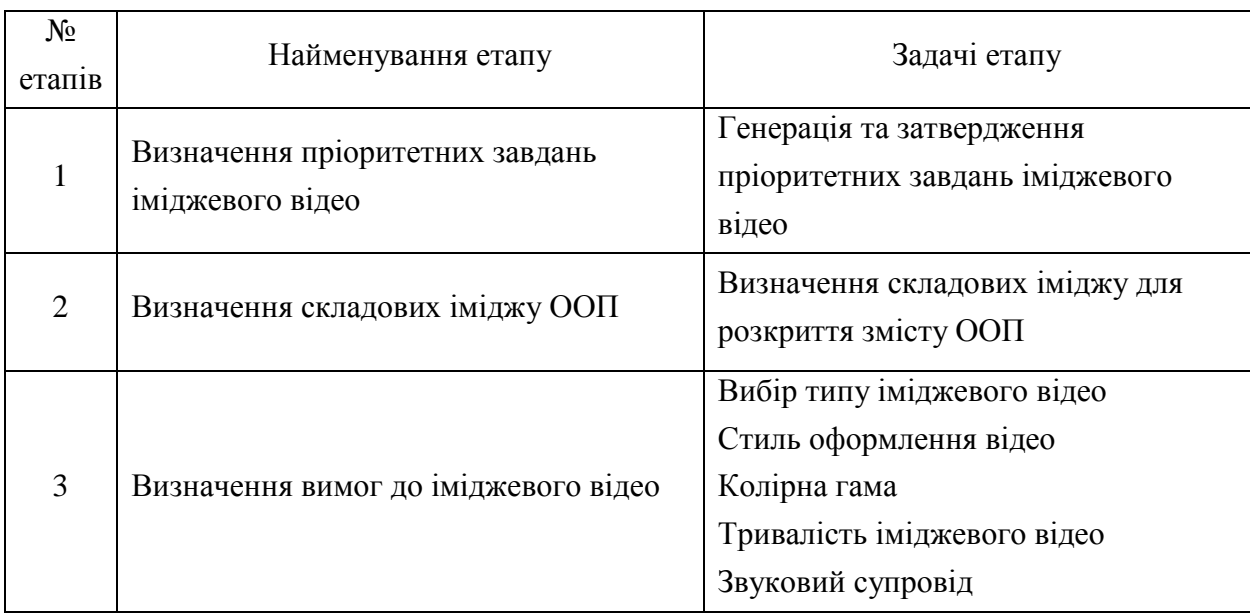

Етапи методики створення іміджевих відео освітньо-професійних програм

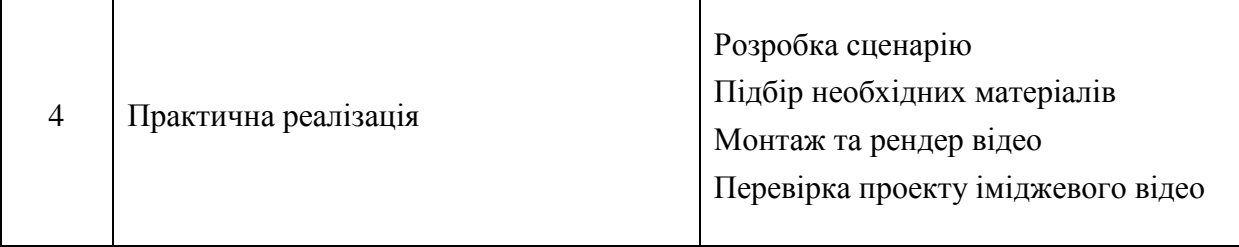

Етап 1 – Визначення пріоритетних завдань іміджевого відео.

На першому етапі має бути затверджено завдання іміджевого відео освітньо-професійної програми.

Згідно проведеного анкетування, сформовано наступний порядок найважливіших критеріїв для функцій іміджевого відео освітньо-професійної програми:

1) формування позитивного ставлення до спеціальності;

2) надання нової інформації про освітньо-професійну програму;

3) активне залучення абітурієнтів до навчання;

4) підвищення конверсії сайту освітньо-професійної програми.

Етап 2 – Визначення складових іміджу ООП.

На другому етапі необхідно визначити складові іміджу освітньопрофесійної програми згідно проведеного анкетування для розкриття змісту освітньо-професійної програми та виокремити переваги ООП, які мають бути сформовані після перегляду іміджевого відео.

Ці складові іміджу мають відповідати основним критеріям, за якими абітурієнти обирають ООП.

Зазначені критерії були визначені за допомогою методу анкетування:

1) близькість змісту професійної діяльності моїм інтересам;

2) успішність випускників з даної спеціальності; попит на дану спеціальність на ринку праці і середня ЗП;

3) висока якість викладання;

4) досягнення викладачів в галузі науки;

5) рейтинг університету серед вишів України;

6) умови навчання;

7) спільноти випускників, молодіжні організації, внеучбові заходи.

Критерії реалізовано в анкеті, запитання № 1.

Згідно результатів анкетування, на вибір абітурієнтів найбільше впливає імідж успішної кафедри, тобто такої, чиї випускники є успішними та отримують високу заробітну плату.

Також важливою складовою освітньо-професійної програми для респондентів є відображення близькості змісту професійної діяльності інтересам студента та абітурієнта в іміджевому відео.

Після генерації завдань іміджевого відео необхідно визначити переваги освітньо-професійної програми:

1) використання інноваційних технологій навчання та програмних продуктів;

2) можливість брати участь в тренінгах, майстер-класах, бізнес-іграх, конференціях та ін.;

3) можливість проходити практичну підготовку та стажування в компаніях з подальшим працевлаштуванням, використовувати дуальну форму навчання;

4) можливість брати участь в програмах академічної мобільності, вивчення модулів з розширеної аналітики, Data Science та Big Data в університетах-партнерах, можливість участі в дослідницьких проектах і семінарах університетів-партнерів;

5) можливість отримати освітні кредити, еквівалентні міжнародним програмам;

Етап 3. Визначення вимог до іміджевого відео.

На цьому етапі необхідно визначити вимоги до оформлення іміджевого відео освітньо-професійної програми.

Задачі етапу:

1) вибір типу іміджевого відео;

2) стиль оформлення відео;

3) колірна гама;

4) тривалість іміджевого відео.

5) звуковий супровід.

Для вибору типу іміджевого відео слід врахувати те, що респонденти зазначили щодо довіри до ОПП при виборі місця навчання. Варіанти:

1) засноване на документальних зйомках та інтерв'ю;

2) засноване на сучасній графіці із поданням текстової інформації.

Більшість респондентів зазначили, що більшу довіру при виборі спеціальності викликає відео, засноване на сучасній графіці із поданням текстової інформації.

65,1% цільової аудиторії зробили вибір на користь сучасної графіки із поданням текстової інформації. 34,9% опитуванних обрали іміджеве відео, засноване на документальних зйомках та інтерв'ю.

Можна зробити висновки, що необхідно застосовувати сучасну графіку та засоби кінетичної типографіки для подання текстової інформації. Однак, для деяких груп респондентів, а саме для магістрів та абітурієнтів більш цікавим та формуючим довіру є відео із документальними зйомками та інтерв'ю. Тож, поєднання обох критеріїв може бути універсальною складовою для іміджевого відео освітньо-професійних програм.

Другою задачею є вибір стилю оформлення відео слід врахувати аналіз запитання №4 – «Який стиль оформлення обрати для іміджевого відео освітньо-професійної програми?».

Варіанти:

1) модерновий, згідно останніх тенденцій стиль графічного оформлення;

2) традиційний консервативний стиль.

За результатами анкетування усі абітурієнти та магістри обрали модерновий, згідно останніх тенденцій стиль графічного оформлення. Однак більша кількість випускників обрали традиційний консервативний стиль оформлення. Думки студентів 1-2 років та 3-4 років навчання однаково розділилися та відсутня узгодженість думок експертів.

Для оформлення іміджевого відео освітньо-професійної програми доцільно обрати модерновий стиль дизайну.

Третьою задачею є вибір колірної гами іміджевого відео.

Варіанти:

1) насичена, яскрава колірна гамма;

2) строга, можливо чорно-біла колірна гамма.

Враховується думка експертів щодо запитання № 5 – «Оберіть доцільнішу колірну гаму іміджевого відео освітньо-професійної програми на Вашу думку». Усі групи респондентів обрали за доцільнішу колірну гаму для освітньо-професійної програми – насичену та яскраву.

Четверта задача – тривалість іміджевого відео.

Варіанти:

1) тривалість від 1 до 2,5 хвилин;

2) менше однієї хвилини.

Проаналізовано запитання №6 – «Яка має бути тривалість іміджевого відео?». Доцільнішою тривалістю для іміджевого відео було обрано від 1 до 2,5 хвилин. Однак не можна сказати, що даний діапазон часу є єдиним рекомендованим адже таймінг для відео залежить також й від місця його розповсюдження.

Наприклад, тривалість відео в Instagram повинна бути менше однієї хвилини, так само і для Facebook. Однак для найбільш популярного відеохостингу YouTube рекомендована тривалість відео не менше двох хвилин із рекомендованим обмеженням для іміджевого відео в двадцять хвилин.

Тому на цьому підетапі слід врахувати також й думку респондентів щодо поширення в соціальних мережах згідно питання типу дихотомії № 8 – «Чи вважаєте ви доцільним активне розповсюдження іміджевого відео освітньо-професійної програми в соціальних мережах?». Усі групи респондентів зазначили, що доцільно.

Останнім підетапом є формування вимог до аудіо складової відеоролику. Необхідно врахувати думку експертів згідно аналізу питання № 7 – «Оберіть найкращий варіант звукового супроводу іміджевого відео освітньо-професійної програми на Вашу думку».

Варіанти:

1) відсутність музичного супроводу;

2) ритмічна швидка музика;

3) спокійна музика;

4) озвучення тексту;

5) поєднання музичного супроводу та озвучення тексту.

За даними опитування, рекомендовано обирати ритмічну швидку музику або поєднання музичного супроводу та озвучення в залежності від задач іміджевого відео.

Згідно аналізу анкетування сформовано найважливіші критерії складової іміджевих відео освітньо-професійних програм та наведено у табл. 1.14.

Таблиця 1.14

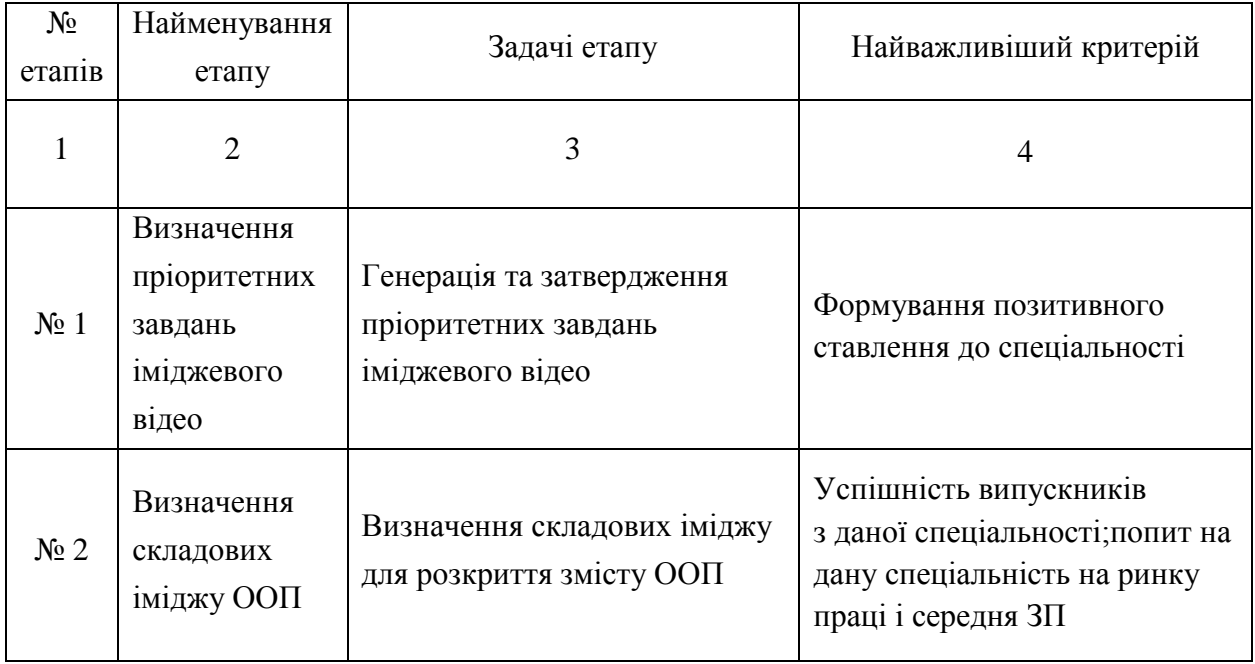

## Найважливіші критерії іміджевого відео

## Продовження табл. 1.14

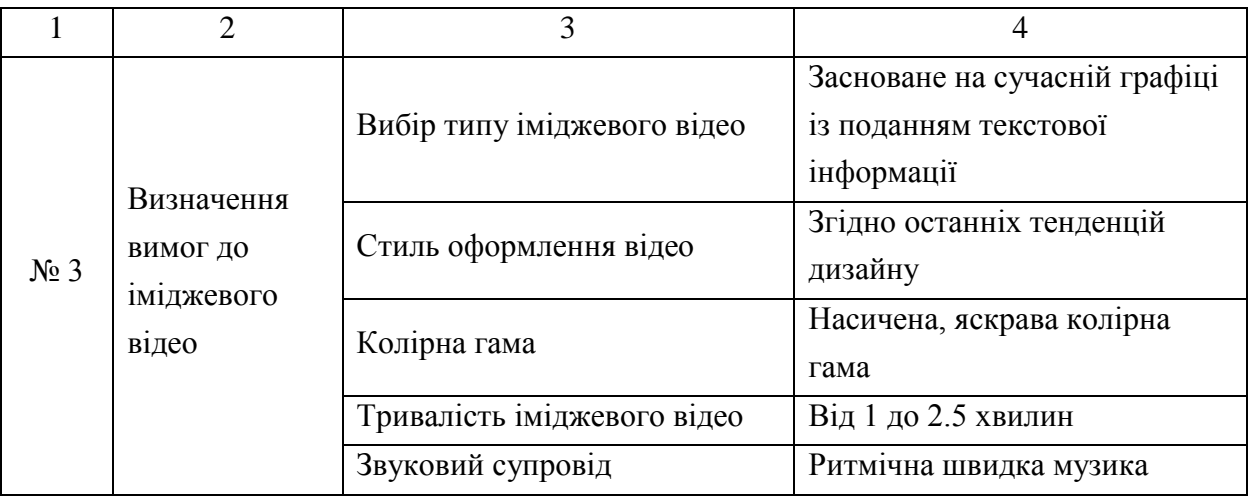

Четвертим етапом є практична реалізація іміджевого відео освітньопрофесійної програми, що містить наступні задачі:

1) розробка сценарію;

2) підбір необхідних матеріалів;

3) монтаж та рендер відео;

4) перевірка проекту іміджевого відео.

Для розробки сценарію необхідно сформувати вимоги до кожного фрагменту відео, а саме:

1) опис відеоряду;

2) тривалість фрагменту;

3) наявність музичного супроводу або озвучки.

Рекомендації: необхідно врахувати те, що, на думку респондентів, тривалість ролика повинна бути від 1 до 2,5 хвилин згідно запитання № 6 – «Яка має бути тривалість іміджевого відео?».

Підбір необхідних матеріалів має 3 основні задачі:

1) підбір відеоматеріалів. Необхідно здійснити зйомку відеоматеріалів, необхідних для представлення освітньо-професійної програми. Також реалізувати пошук відеоматеріалів зі стоків, відповідних тематиці;

2) підбір ілюстрацій. Здійснюється пошук ілюстрацій (векторних та растрових), відповідних тематиці та синтез ілюстрацій;

3) підбір необхідних плагінів та шаблонів для реалізації проекту, необхідних для розробленої концепції відео.

Монтаж та рендер відео полягає в об'єднанні окремих елементів та знятих фрагментів відео в єдине ціле – закінчений відеоролик. Основними задачами етапу є:

1) систематизація матеріалів, а саме імпорт відео- та фото-матеріалів;

2) реалізація відеографіки: створення титрів, реалізація фрагментів відео, дизайн та обробка матеріалів згідно вимог технічного завдання, застосування необхідних ефектів;

3) накладання озвучення: додавання підібраного музичного супроводу та озвучення при наявності.

Рендер іміджевого відео із оптимальним відношенням ваги файлу та якості.

Згідно проведеного анкетування до вимог іміджевого відео та його впливу на вибір абітурієнтом ВНЗ та освітньо-професійної програми, було зроблено висновки, що необхідно використовувати сучасні технології для кращого сприйняття текстової інформації. Тож на цьому етапі задля реалізації створення титрів та тексту необхідно застосувати ефекти кінетичної типографіки.

Метою перевірки проекту іміджевого відео освітньо-професійної програми є встановлення того, який імідж освітньо-професійної програми формується у глядачів відео ролику.

Для оцінки іміджевого відео освітньо-професійної програми було сформовано наступні запитання для анкетування.

Запитання № 1 – «Яке враження про освітньо-професійну програму склалося у вас після перегляду іміджевого відео?».

Варіанти відповідей:

1) успішність випускників з даної спеціальності, попит на дану спеціальність на ринку праці і середня ЗП;

2) висока якість викладання;

3) близькість змісту професійної діяльності моїм інтересам;

4) вражаючі досягнення викладачів в галузі науки;

5) один із кращих університетів згідно рейтингу вишів України;

6) гарні умови навчання;

7) розвинені спільноти випускників, молодіжні організації, внеучбові заходи.

Запитання № 2 – «Чи читабельне шрифтове оздоблення?».

Варіанти відповідей:

1) так;

2) ні;

Запитання № 3 – «Оцініть гармонічне поєднання колірної схеми».

Варіанти відповідей:

1) емоційно гармонійне поєднання кольорів;

2) колірна гама не сприйняє засвоєнню інформації.

Запитання № 4 – «Оцініть звуковий супровід».

Варіанти відповідей:

1) вдале поєднання супроводу та тексту;

2) звуковий супровід заважає сприймати інформацію.

Анкета також має містити посилання на іміджеве відео. Приклад рекомендованого анкетування наведено на рис. 1.30.

#### Оцінка сприйняття іміджевого відео освітньо-професійної програми

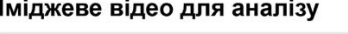

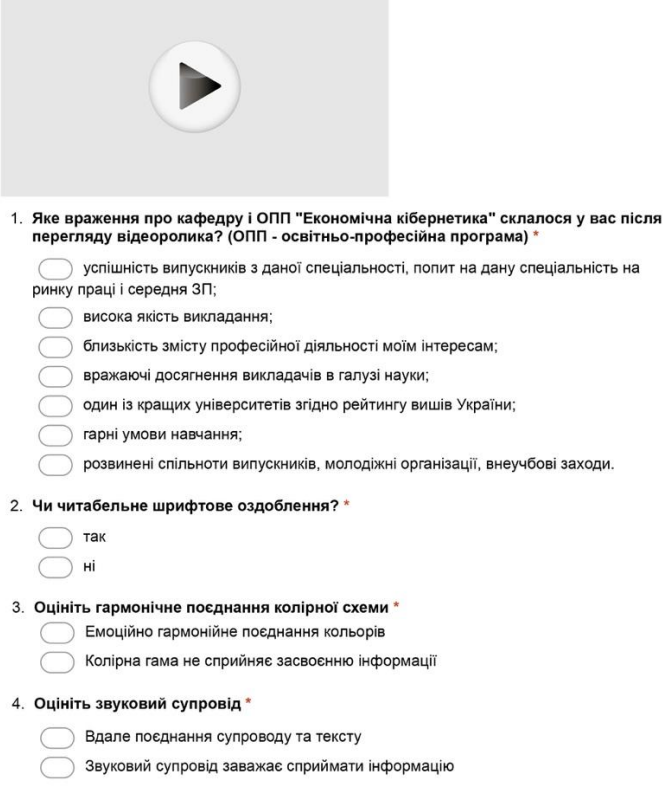

Рис. 1.30. Приклад анкети в Google Forms

Запропоновані етапи методики створення іміджевих відео дозволяють здійснювати структуризацію процесу створення іміджевих відео для вищих навчальних закладів та освітньо-професійних програм.

В рамках даного дослідження розроблено методику створення іміджевих відео для освітньо-професійних програм. Можливими областями практичного застосування даної методики виступають:

1) маркетинг вищих навчальних закладів;

2) управління процесами створення іміджевих відео для освітньопрофесійних програм;

3) реалізація іміджевих відео для освітньо-професійних програм викладачами, аспірантами, студентами тощо.

Подальшими напрямками дослідження можуть стати:

1) оцінка ефективності іміджевих відео для ООП;

2) розроблення методики створення іміджевих відео для соціальних мереж.

Висновки до першого розділу

В ході написання наукового розділу було обґрунтовано актуальність розробки методики освітньо-професійних програм та її практичної реалізації для освітньо-професійної програми «Економічна кібернетика». Сформовано завдання та методи дослідження.

Проведено аналіз іміджевих відео, а саме огляд літературних джерел за предметною областю, виділено характерні особливості іміджевих відео та сформовано їх класифікацію.

Розглянуто головні засоби композиції та застосування теорії кольору для іміджевого відео. Досліджено тенденції сучасної маркетингової позиції вищих навчальних закладів та проведено SWOT-аналіз іміджевих відео серед лідерів вищих навчальних закладів. В процесі аналізу було сформовано переважні сильні сторони, які доцільно застосувати в розробці методики створення іміджевих відео для освітньо-професійних програм.

Застосовано методи анкетування для збору необхідних даних з метою виявити думку цільової аудиторії щодо критеріїв вибору спеціальності та загальних вимог до іміджевих відео освітньо-професійних програм. Методом експертних оцінок було проведено підбір експертів, зібрано експертну інформацію та оброблено результати.

Згідно оброблених результатів анкетування та аналізу методичних рекомендацій щодо створення іміджевих відео розроблено методику створення іміджевого відео освітньо-професійних програм.

Створення вказаної методики дозволить створювати іміджеве відео для освітньо-професійної програми «Економічна кібернетика» та в подальшому для інших освітньо-професийних програм та вищих навчальних закладів.

# 2. ПРАКТИЧНО-ДОСЛІДНИЦЬКИЙ РОЗДІЛ ДО РОЗРОБКИ МЕТО-ДИКИ СТВОРЕННЯ ІМІДЖЕВОГО ВІДЕО ДЛЯ ОСВІТНЬО-ПРОФЕ-СІЙНОЇ ПРОГРАМИ «ЕКОНОМІЧНА КІБЕРНЕТИКА»

2.1. Аналіз засобів створення іміджевого відео

2.1.1. Аналіз та порівняння технологій створення іміджевого відео

Для проведення аналізу поставлених завдань необхідно виокремити та проаналізувати засоби та технології створення іміджевих відео.

Із розвитком сучасних технологій постійно з'являється все більше можливостей для створення нових анімацій об'єктів, ефектів руху та анімації тексту. Найбільш функціональним та актуальним способом створення анімації в рекламних відео є технологія комп'ютерної графіки.

Комп'ютерна графіка – це вид сучасного мистецтва, яке також називають цифровим, що входить до загального медіа-арту – зображення, які створюються, перетворюються, оцифровуються, обробляються і виводяться засобами обчислювальної техніки, в тому числі апаратними і програмними засобами; рухома комп'ютерна графіка називається комп'ютерним відео або комп'ютерною анімацією [9].

Комп'ютерна анімація широко використовується в комп'ютерних іграх, рекламі, відеофільмах, телебаченні, музичних кліпах тощо.

Комп'ютерна анімація в сфері відеомонтажу активно реалізується технологією motion design. Motion design – це відносно новий процес створення анімаційної графіки, шляхом анімації тексту або зображення. Цей напрям дизайну використовує три канали інформації:

1) зображення;

2) текст;

3) звук.

Головними перевагами motion design є:

1) розкривання головної ідеї відео в простій та зрозумілій формі;

2) швидкість сприйняття інформації глядачем;

3) можливість швидкого подання інформації;

4) широкий спектр реалізації подання інформації.

Motion design – це чудова можливість для вищих навчальних закладів реалізувати іміджеве відео, яке поєднає інформаційність відео повідомлення та виокремить його серед загального потоку рекламних відео.

Згідно попереднього аналізу, іміджеве відео має слідувати останнім технологічним вимогам, тож для практичної реалізації іміджевого відео необхідно розглянути програми для монтажу. На сьогоднішній день найпопулярнішими програми серед професіоналів світу є Sony Vegas Pro, Adobe After Effects та Adobe Premiere Pro.

Sony Vegas Pro є професійним відеоредактором для нелінійного монтажу із широким функціоналом програми. На відміну від інших редакторів, Vegas Pro підтримує технологію створення сценаріїв, яка забезпечує автоматизацію завдань, спрощення робочого процесу, а також підвищення ефективності та продуктивності [5].

Потужними відеоредакторами від Adobe є Adobe After Effects та Adobe Premier Pro.

Adobe After Effects – програмне забезпечення компанії Adobe Systems для редагування відео і динамічних зображень, розробки композицій (композітінг), анімації і створення різних ефектів. Широко застосовується в обробці знятого відеоматеріалу (корекція кольору, пост-продакшн), при створенні рекламних роликів, музичних кліпів, у виробництві анімації (для телебачення і web), титрів для художніх і телевізійних фільмів, а також для цілого ряду інших завдань, в яких потрібно використання цифрових відеоефектів [4].

Adobe Premiere Pro – професійна програма нелінійного відеомонтажу для повноцінного редагування відео та створення великих проектів.

Призначенням Adobe After Effects є створення ефектів для відеороликів, в той час як Adobe Premiere Pro - повноцінний редактор великих відео.

Premiere Pro підтримує високоякісне редагування відео з 32-бітовим кольором (RGB та YUV кольоровий простір). Програма також дає можливість редагувати аудіо-семпли, підтримує VST аудіо плагіни (plug-in), та звукові доріжки 5.1 surround.

Програми від Adobe на перший погляд схожі в своєму призначенні, однак насправді вони створені для різних цілей. Premier Pro краще підходить для редагування великої кількості відео та аудіо, так як має більш зручні інструменти для таймінгу. After Effects призначений для створення motion graphics (анімаційної графіки), візуальних ефектів та 3D графіки. Задля якісних ефектів зручно поєднувати можливості обох програм, якщо обирати створення відео в середовищі Adobe.

Для вибору необхідної програми для монтажу відео із врахуванням необхідних вимог для іміджевого відео освітньо-професійної програми «Економічна кібернетика» було здійснено аналіз функціональних можливостей відеоредакторів, який наведено у таблиці 2.1.

Таблиця 2.1

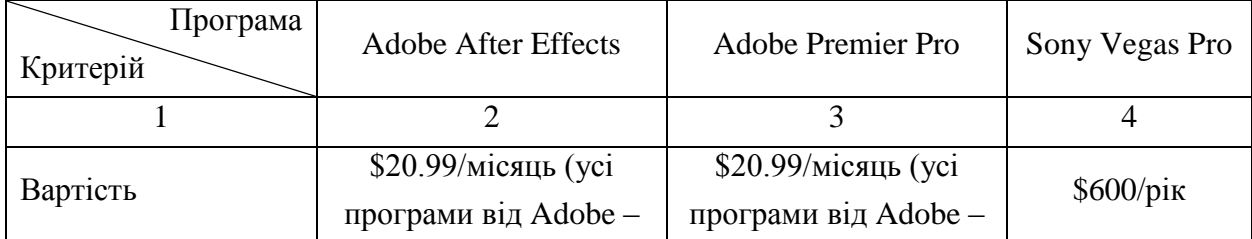

Аналіз можливостей відеоредакторів

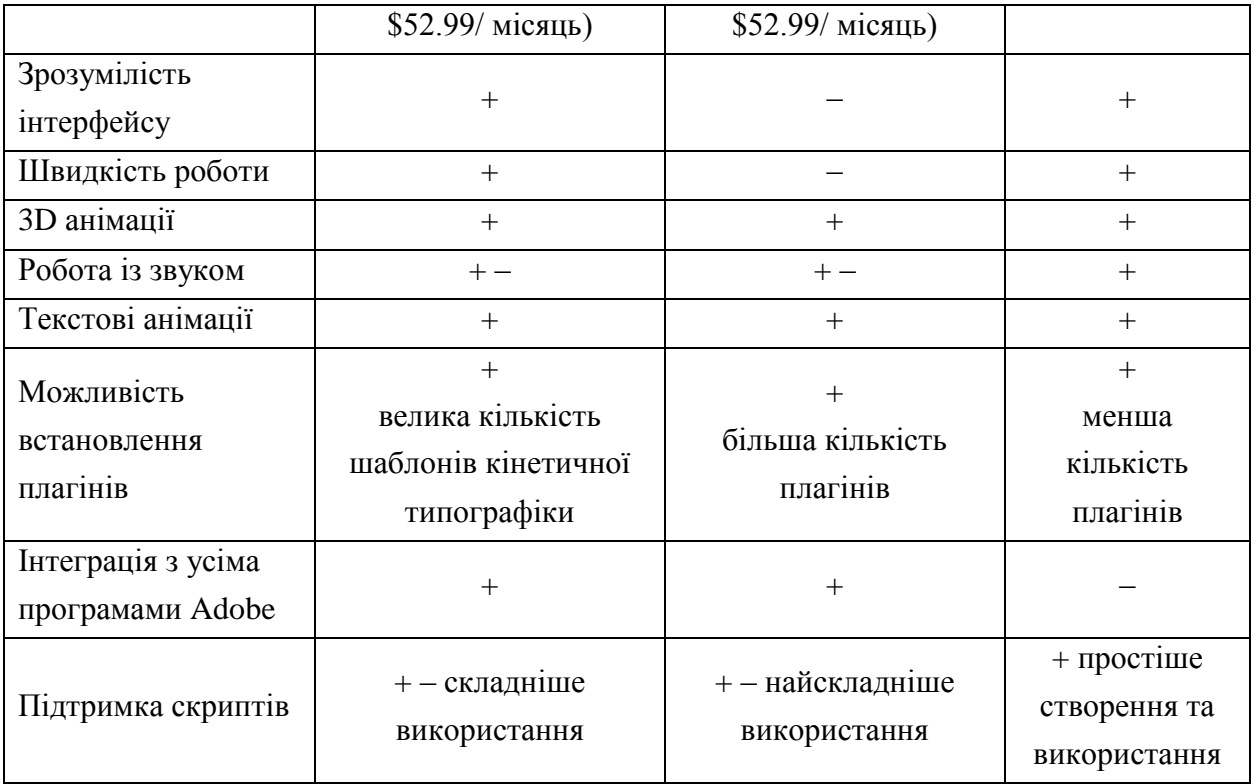

Загалом, програми від Adobe мають більший функціонал, аніж Sony Vegas Pro, однак другий вважається більш простішим для використання, поєднуючи досить велику кількість інструментів.

На перший погляд, інструменти програм Adobe After Effects та Adobe Premiere Pro майже однакові, але це не так – вони маються різне призначення. Призначення Adobe Premiere Pro:

1) редагування відео. Основна функція – редагування та зшивання відеокліпів разом;

2) функції додавання тексту та переходів, редагування аудіо та додаван-ня ефектів;

Призначення Adobe After Effects:

1) призначена для цифрового графічного руху, візуальних ефектів та композитингу;

2) анімації заголовків, основного тексту, форм, двовимірної анімації, додавання спеціальних ефектів.

Так, можна створювати анімацію тексту, зображення та двовимірну анімацію шарах Adobe Premiere Pro, однак набагато простіше це зробити в After Effects.

Проте тимчасова шкала Premiere Pro краща, ніж After Effects, для редагування відео та аудіо разом. Обрізання кліпів і переміщення їх по ча-совій шкалі набагато простіше у використанні.

Можна зробити висновки, що вибір програми для редагування відео в першу чергу залежить від цілей монтажу. А також індивідуальної зручності інтерфейсу та коштів на придбання програми.

2.1.2. Аналіз засобів створення кінетичної типографіки

Типографіка як засіб оздоблення тексту відіграє найважливішу роль у якісному поданні інформації для її сприйняття користувачем. Це мистецтво, засобами якого безпосередньо проектується правильне розподілення інформації, щоб полегшити читання та розуміння тексту. Стрімке розповсюдження інформації сприяє появі та розвитку нових технологій

та засобів для обробки та представлення тексту. Сучасний світ перенасичений інформацією, тому досить актуальним є дослідження швидкого та інфор-маційного подання тексту.

Особливості подання інформації засобами кінетичної типографії полягають в можливості зробити привабливим за захоплюючим звичний статичний текст. Інформація засобами кінетичної типографії дає можливості захопити і утримувати увагу читача швидкими та рухомими змінами символів та перетворити читацький текст в рухомий та насичений.

Вперше термін типографіки та її принципи ввів британський науковець Стенлі Морісон у своєму виданні «Перші принципи типографики» в 1929 році.

Типографіку можна визначити як мистецтво правильного розпорядження друкованими матеріалами відповідно до конкретної мети: упорядкування листів, розподілу простору, щоб максимально допомогти читачеві зрозуміти текст [49].

Сьогодні термін типографіки розширено та сформовано, що типографіка – це графічне оформлення друкованого тексту за допомогою набору і верстки (монтажу), проектування чи безпосереднє моделювання вигляду твору друку [34].

Початком історіі анімованоі типографіки та їі першим етапом можна назвати ранні анімовані титри до художніх кінофільмів, які з'явились у середині ХХ століття. Сьогодні ця широкому використанню комп'ютерних технологіи□ і стає самостіи□ною індустрією [25].

Авторами книги «Type in Motion» Дж. Белантоні і М. Вулман описано використання анімованої типографіки як об'єкту самостійного проектування та інновацій в цифровій графіці. Сформовано основні принципи та вказівки для ефективної анімації тексту, які впливають на увагу глядача. Серед загальних прийомів гарної та правильної типографіки наголошено також і на важливості швидкості тексту залежно від віку аудиторії – молодша аудиторія може легко читати та поглинати тип у русі, але зберігати його «повільно та просто» найкраще підходить для старших глядачів [44].

У дослідженні [19] наведено особливості створення кінетичної типографіки та базові знання для створення композиційних прийомів кінетичної типографіки. За визначенням даної статті – «кінетична типо графіка» – це такии $\square$  вид анімації $\square$ , що створює рухомии $\square$  текст, тобто замість зображень в анімації  $\Box$  – слова і літери [19].

У науковій праці [25] також виокремлено способи, які можуть бути використані та включені для створення привабливоі□, ефективноі□, динамічноі□ типографіки, можуть бути наступними:

1) поєднання типографіки і фотографіі□, поєднання ілюстраціи□ з аніма-цією;

2) модифікаціі форми шрифту засобами технологіи тривимірноі графіки;

3) використання анімованих типографічних композиціи□ при відсутності інших видів зображень;

4) анімація окремих символів, щоб створити картину, дію, настріи $\square$ або почуття;

5) експерименти з різноманітними матеріалами, якими створюються анімовані шрифти;

6) шрифтова анімація, комбінована зі звуком і звуковими ефектами [25].

У наш час, кінетична типографіка безумовно являє собою універсальну технологію за допомогою якої усувається перенасичення інформацією та формуються акценти для загострення уваги на більш важливу текстову інформацію та менш. Також це безпреривний текстовий рух, динаміка та активне зображення, що досягається анімацією символів, знаків, букв та цифр.

Структура етапів розробки кінетичної типографіки у різних наукових джерелах відмінна, але можна виокремити основні етапи розробки композиції:

1) чорнові промальовування (швидке промальовування ідеї, емоційний виклад ідеї);

2) чорновий ескіз (варіант композиції, виконаний з основними пропорціями простору);

3) монтаж відео.

Заголовки кадрів кінетичної типографіки повинні затримувати увагу читача, тому стилізація та вираження тексту найважливіша, аніж вклад інших візуальних засобів та ефектів. Як показують дослідження, найкраще використовувати короткі заголовки з одного рядка, але можна робити і два.

2.2. Формулювання висновків та прийняття рішення про вибір реалізації проекту

Для роботи над монтажем відео було обрано програму Adobe After Effects, так як згідно аналізу іміджевих відео для освітньо-професійних програм та анкетування необхідно застосувати сучасні відеоефекти та засоби кінетичної типографіки, чому спряє саме середовище After Effects (рис. 2.1).

Анімація тексту в Adobe After Effects реалізується:

1) засобами анімації основних властивостей шарів;

2) використанням текстових аніматорів;

3) застосуванням шаблонів анімації тексту;

4) анімацією тексту засобами виразів (формул) для початкового тексту;

5) використанням плагінів та сторонніх шаблонів текстової анімації.

Для реалізації проекту також було обрано використання сторонніх відеошаблонів для Adobe After Effects, які містять в собі створенні анімаційні композиції, що редагуються згідно цілей проекту. Методами узагальнення і класифікації сформовано класифікацію відеошаблонів:

1) шаблони анімації титрів;

- 2) шаблони кінетичної типографіки;
- 3) шаблони інфографіки;
- 4) шаблони рекламних матеріалів;
- 5) шаблони анімації логотипів;
- 6) шаблони анімації переходів;
- 7) шаблони анімації елементів.

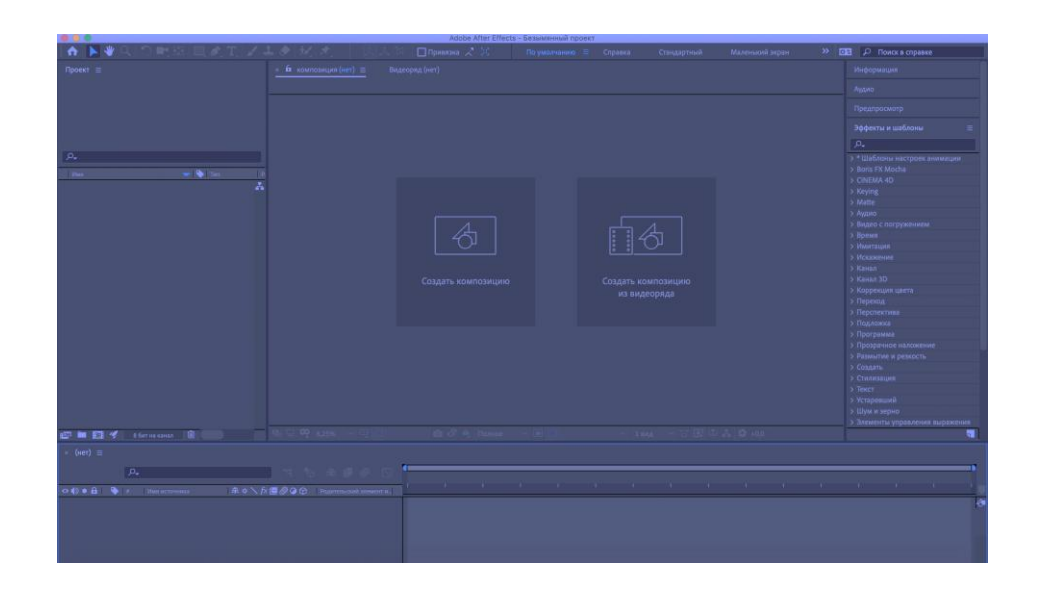

Рис. 2.1. Середовище програми Adobe After Effects

2.3. Реалізація розробки іміджевого відео для освітньо-професійної програми «Економічна кібернетика»

Першим етапом реалізації іміджевого відео для освітньо-професійної програми було визначення пріоритетних завдань іміджевого відео. Головна задача – формування позитивного ставлення до спеціальності.

Головним завданням іміджевого відео було обрано формування позитивного ставлення до спеціальності, а також надання нової інформації про освітньо-професійну програму.

На другому етапі було визначено складові іміджу освітньо-професійної програми:

- 1) успішність випускників з даної спеціальності;
- 2) актуальність спеціальності на ринку праці;
- 3) спільноти випускників, молодіжні організації, внеучбові заходи.

На третьому етапі було сформовано вимоги до оформлення іміджевого відео освітньо-професійної програми «Економічна кібернетика».

Вимоги сформовано в табл. 2.2.

Таблиця 2.2

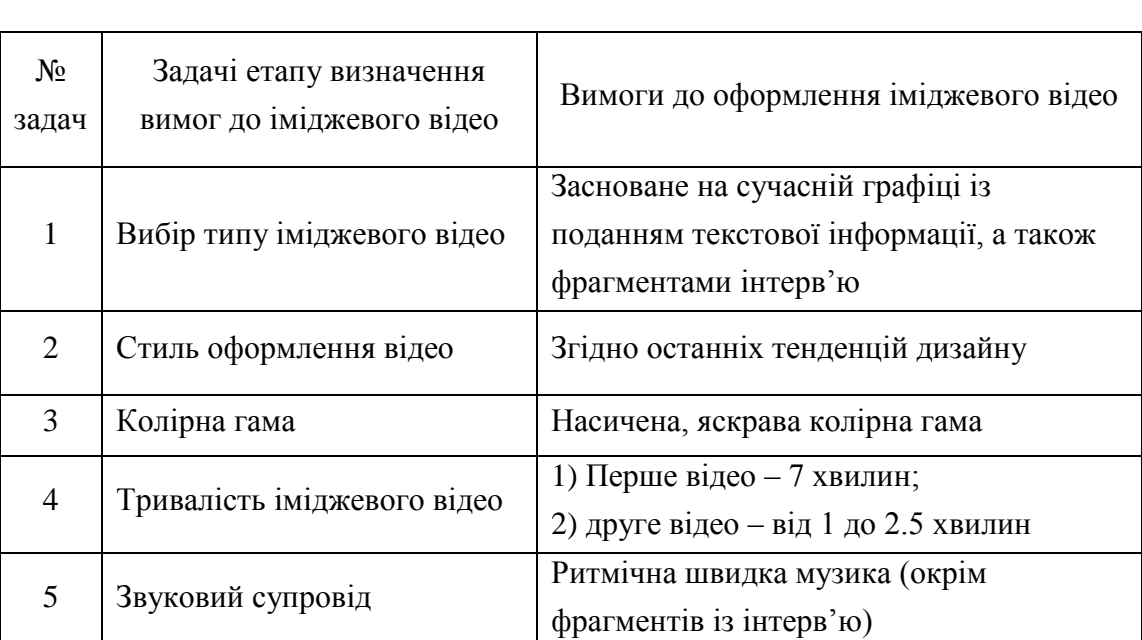

## Вимоги до оформлення іміджевого відео освітньо-професійної програми «Економічна кібернетика»

Переваги освітньо-професійної програми «Економічна кібернетика»:

1) використання інноваційних технологій навчання та програмних продуктів;

2) можливість брати участь в тренінгах, майстер-класах, бізнес-іграх, конференціях та ін.;

3) можливість проходити практичну підготовку та стажування в компаніях з подальшим працевлаштуванням, використовувати дуальну форму навчання;

4) можливість брати участь в програмах академічної мобільності, вивчення модулів з розширеної аналітики, Data Science та Big Data в університетах-партнерах, можливість участі в дослідницьких проектах і семінарах університетів-партнерів;

5) можливість отримати освітні кредити, еквівалентні міжнародним програмам;

На основі сформованої інформації перших трьох етапів заповнено бриф, призначений для документування основних вимог до іміджевого відео освітньо-професійної програми «Економічна кібернетика». Фрагмент брифу наведено на рис. 2.2 та додатку Б.

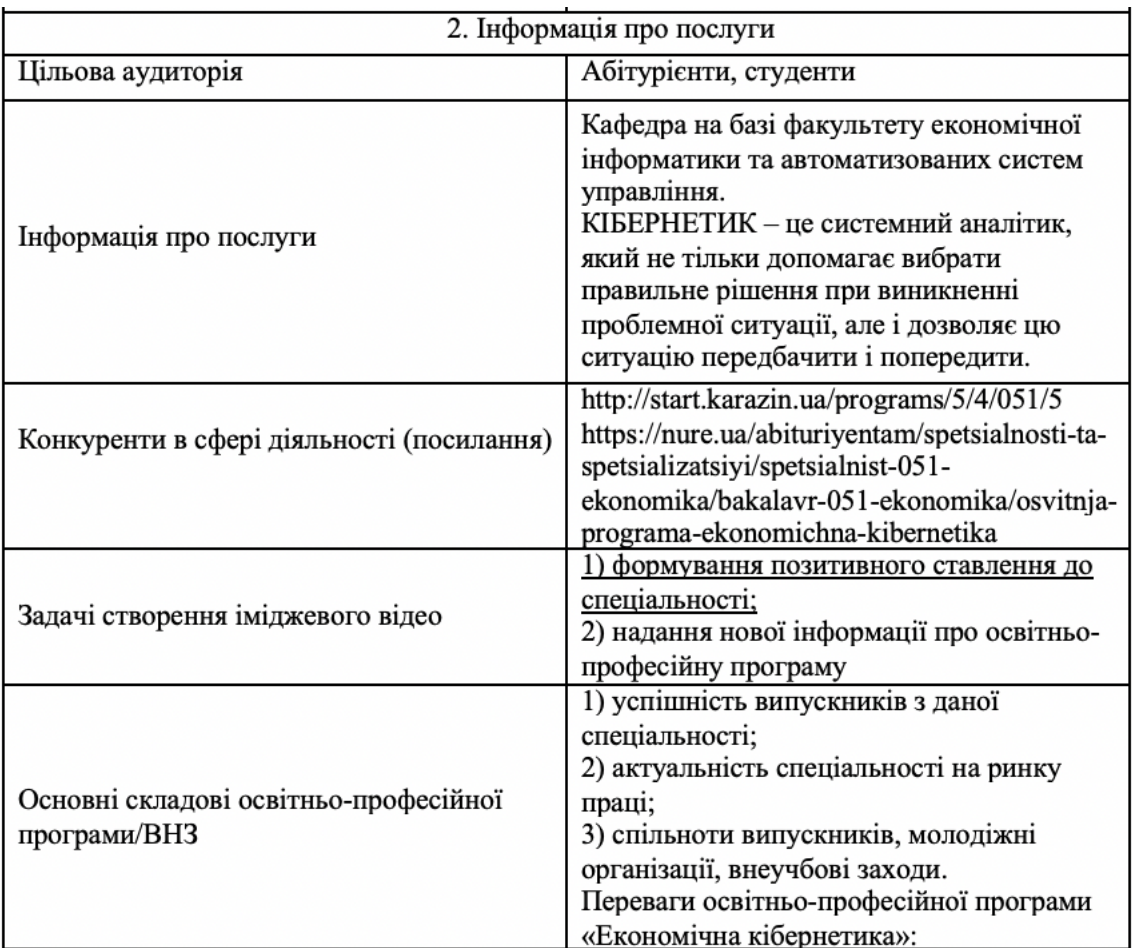

Рис. 2.2. Фрагмент брифу на розробку іміджевого відео ООП «Економічна кібернетика»

Практична реалізація іміджевого відео освітньо-професійної програми «Економічна кібернетика» мала наступні задачі:

1) розробка сценарію;

2) підбір необхідних матеріалів;

3) монтаж та рендер відео;

4) перевірка проекту іміджевого відео.

Для розробки сценарію необхідно сформувати вимоги до кожного фрагменту відео, а саме:

1) опис відеоряду;

2) тривалість фрагменту;

3) наявність музичного супроводу або озвучки.

Сценарій іміджевого відео освітньо-професійної програми «Економічна кібернетика» наведено у додатку В та його фрагмент на рис. 2.3.

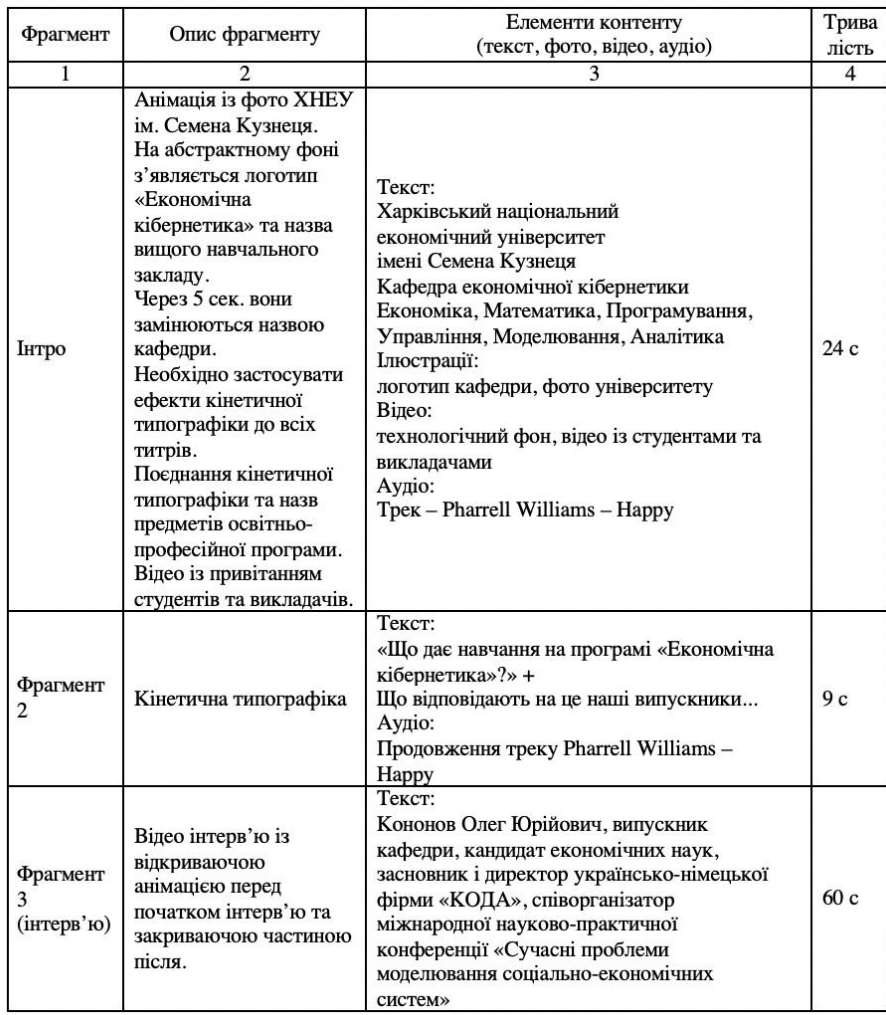

Рис. 2.3. Фрагмент сценарію «Іміджеве відео

ООП Економічна кібернетика»

Підбір необхідних матеріалів містив 3 основні задачі:

1) підбір відеоматеріалів.

2) підбір ілюстрацій.

3) підбір необхідних плагінів та шаблонів для реалізації проекту, необхідних для розробленої концепції відео.

Відеоматеріали привітання студентів надані кафедрою.

Підбір ілюстрацій здійснено засобами стокового сайту – Envanto Market.

Підібрано шаблони кінетичної типографіки та об'ємного тексту в Envanto Market, яки наведені на рис. 2.4.

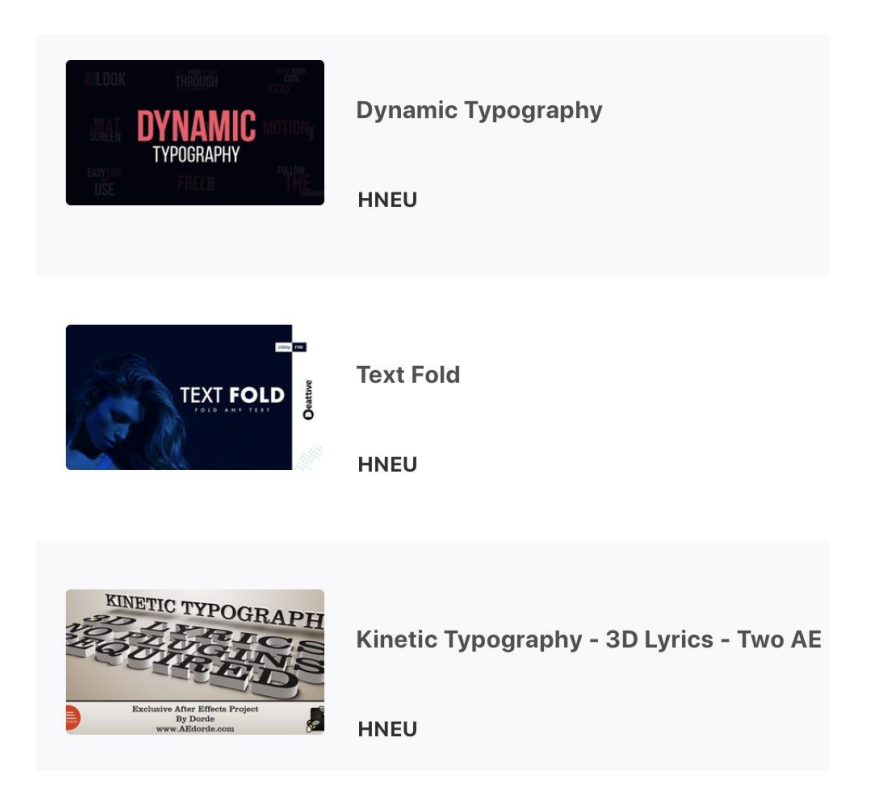

Рис. 2.4. Шаблони кінетичної типографіки

Монтаж та рендер відео полягає в об'єднанні окремих елементів та знятих фрагментів відео в єдине ціле – закінчений відеоролик. Основними задачами етапу є:

1) систематизація матеріалів, імпорт відео- та фото-матеріалів;

2) реалізація відеографіки: створення титрів, реалізація фрагментів відео, дизайн та обробка матеріалів згідно вимог технічного завдання, застосування необхідних ефектів;

3) накладання озвучення: додавання підібраного музичного супроводу та озвучення при наявності.

Компоновка усіх фрагментів проекту наведена на рис. 2.5.

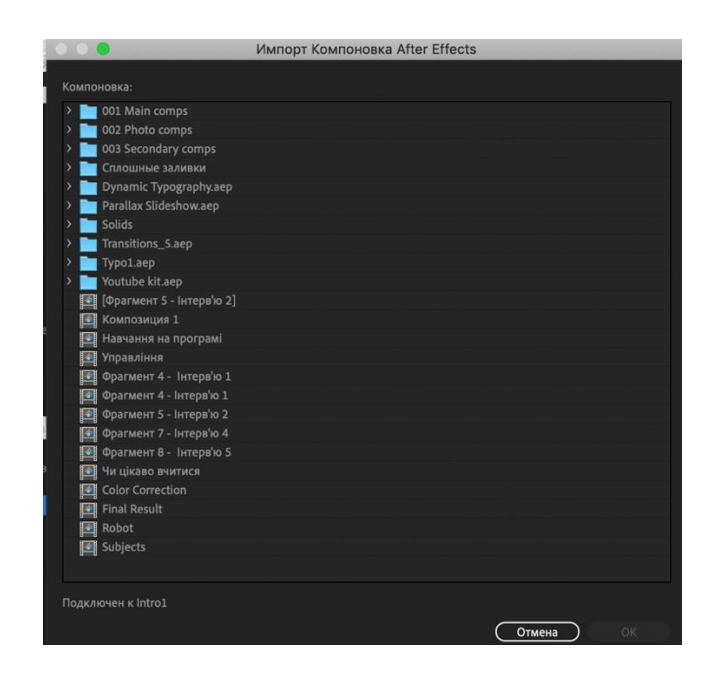

Рис. 2.5. Компоновка в Adobe After Effects

Практична реалізація та порядок шарів проету наведено на рис. 2.6.

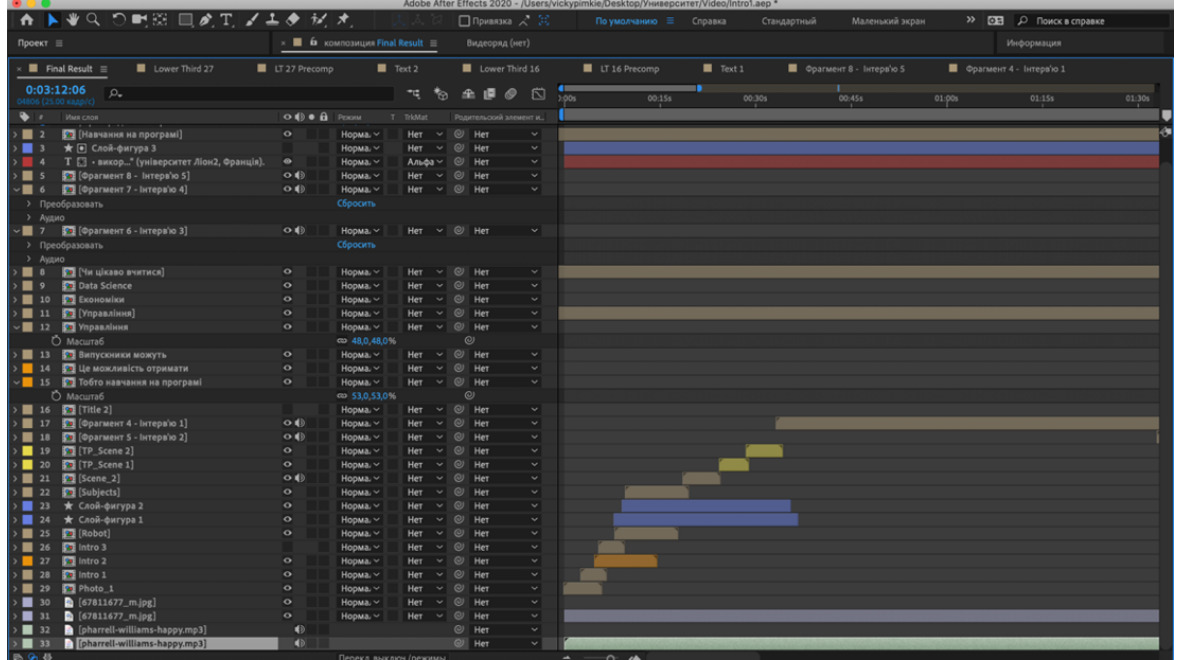

Рис. 2.6. Монтажна панель в Adobe After Effects

Здійснено рендер іміджевого відео із оптимальним відношенням ваги файлу та якості. Для використання кодеку H.264 необхідно використати сторонню програму Adobe Media Encoder. Рендер зображений на рис. 2.7.

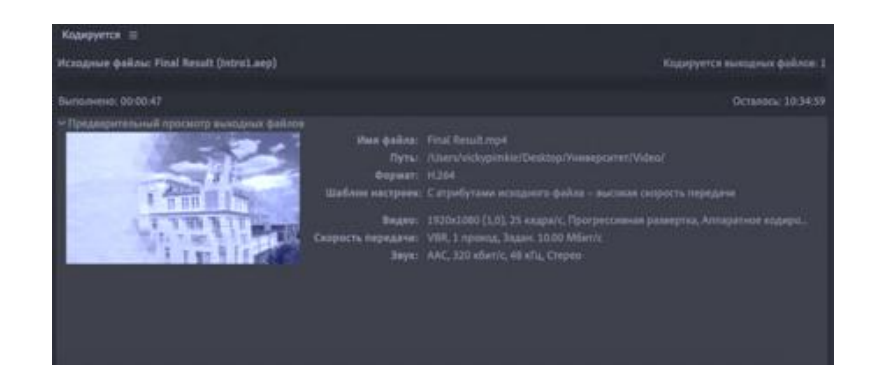

Рис. 2.7. Рендер проекту в Adobe Media Encoder

Фрагменти іміджевого відео зображено на рис. 2.8 – 2.9.

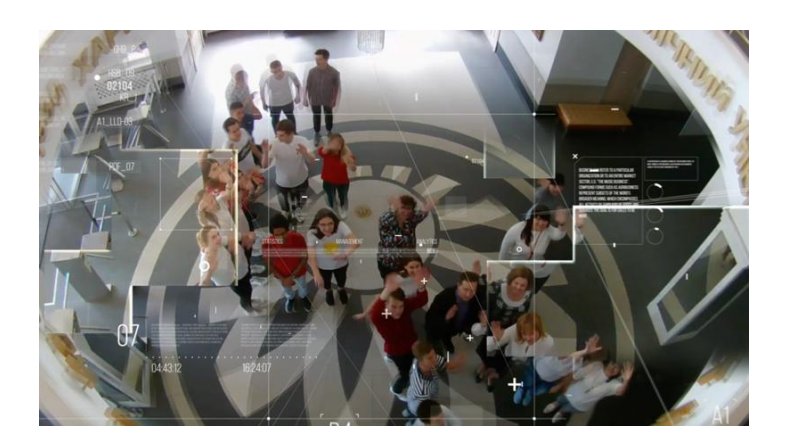

Рис. 2.8. Фрагмент динамічного переходу

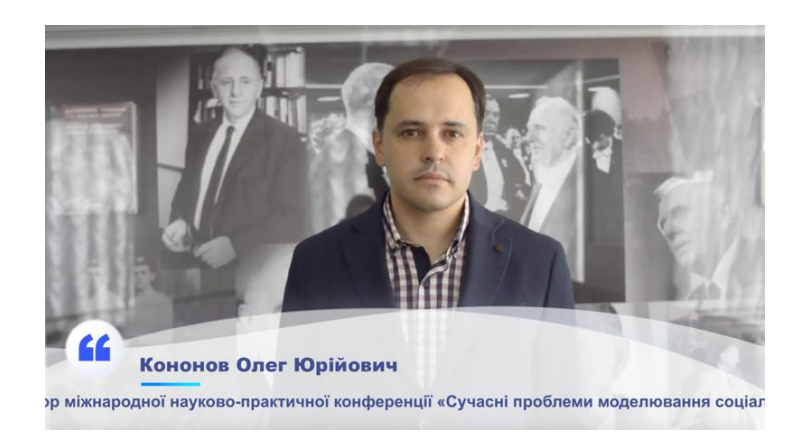

Рис. 2.9. Фрагмент інтерв'ю

Останнім етапом реалізації проекту є перевірка іміджевого відео освітньо-професійної програми для встановлення, який імідж освітньопрофесійної програми формується у глядачів відео.

Для оцінки іміджевого відео освітньо-професійної програми було проведено анкетування в Google Forms (рис. 2.10).

Кількість респондентів – 13.

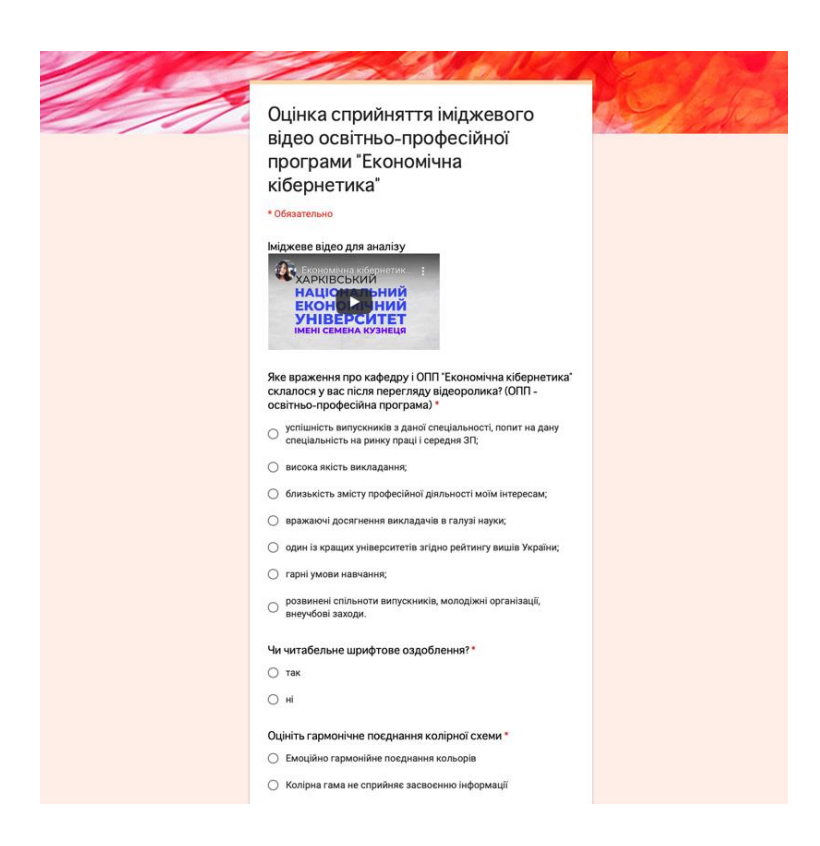

Рис. 2.10. Вигляд анкети

Запитання № 1 – «Яке враження про освітньо-професійну програму склалося у вас після перегляду іміджевого відео?».

Варіанти відповідей:

1) успішність випускників з даної спеціальності, попит на дану спеціаль-ність на ринку праці і середня ЗП;

2) висока якість викладання;

3) близькість змісту професійної діяльності моїм інтересам;

4) вражаючі досягнення викладачів в галузі науки;

5) один із кращих університетів згідно рейтингу вишів України;

6) гарні умови навчання;

7) розвинені спільноти випускників, молодіжні організації, внеучбові заходи.

Гістограма розподілу відповідей на запитання № 1 наведена на рис. 2.11.

Враження про освітньо-професійну програму, що склалося після перегляду

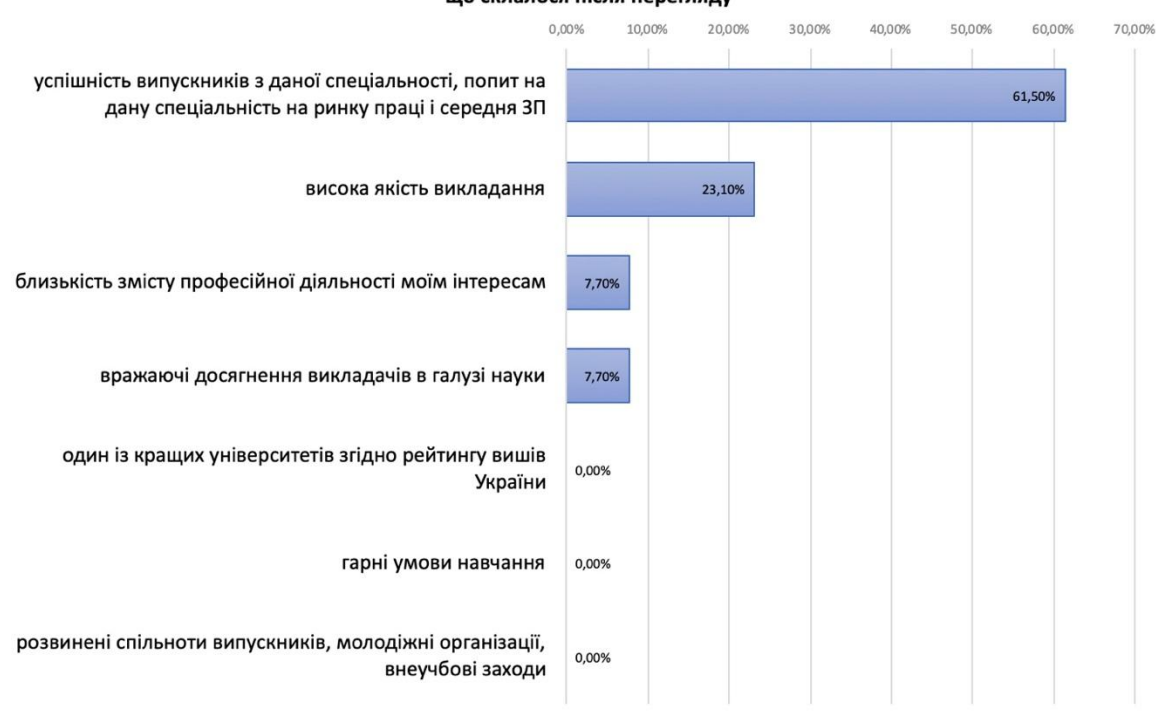

Рис. 2.11. Гістограма відповідей на запитання № 1

Результати запитання №1:

1) успішність випускників з даної спеціальності, попит на дану спеціальність на ринку праці і середня ЗП – 61,5%.

2) розвинені спільноти випускників, молодіжні організації, внеучбові заходи – 23,1%.

3) висока якість викладання – 7,7%;

4) близькість змісту професійної діяльності моїм інтересам – 7,7%.

Запитання № 2 – «Чи читабельне шрифтове оздоблення?».

Варіанти відповідей:

1) так;

2) ні;

100% опитуванних зробили висновок, що текст читабельний.

Запитання № 3 – «Оцініть гармонічне поєднання колірної схеми».

Варіанти відповідей:

1) емоційно гармонійне поєднання кольорів;

2) колірна гама не сприйняє засвоєнню інформації.

100% респондентів обрали емоційно гармонійне поєднання кольорів в іміджевому відео.

Запитання № 4 – «Оцініть звуковий супровід». Варіанти відповідей:

1) вдале поєднання супроводу та тексту;

2) звуковий супровід заважає сприймати інформацію.

100% опитуванних обрали вдале поєднання супроводу та тексту.

Можна зробити висновки, що більшість респондентів, а саме 61,5 %, обрали успішність випускників із спеціальності та попит на дану спеціальність на ринку праці і середню заробітну плату як враження про основні складові кафедри. Одже іміджеве відео реалізовано згідно поставлених завдань.

Відповіді на запитання № 2-3 свідчать про правильну реалізацію визначених вимог до іміджевого відео освітньо-професійної програми «Економічна кібернетика».

Висновки до другого розділу

Для практичної розробки відео було реалізовано методику розробки іміджевого відео для освітньо-професійної програми «Економічна кібернетика».

Проведено аналіз та порівняння засобів практичної реалізації іміджевих відео, а саме огляд засобів кінетичної типографіки та порівняння програмного забезпечення для монтажу іміджевого відео.

Змонтовано та проаналізовано іміджеві відео освітньо-професійної програми «Економічна кібернетика».

## 3. ТЕХНОЛОГІЯ СТВОРЕННЯ ІМІДЖЕВОГО ВІДЕО ДЛЯ ОСВІТ-НЬО-ПРОФЕСІЙНОЇ ПРОГРАМИ «ЕКОНОМІЧНА КІБЕРНЕТИКА»

3.1. Огляд та аналіз існуючих технологій виготовлення іміджевих відео

Процес розробки іміджевого відео для освітньо-професійної програми є цілісним комплексом дій починаючи із планування задач до реалізації іміджевого відео на основі технічного завдання.

У попередніх дослідженнях та публікаціях неможливо знайти технологію, яка б відповідала всім необхідним етапам розробки іміджевого відео для освітньо-професійних програм.

Для створення іміджевого відео зазвичай виділяють три основні етапи: пре-продакшн, продакшн та постпродакшн.

Детальніший процес розробки відео, наведений компанією Galaxy-Media, виокремлює наступні етапи створення іміджевого відео:

1) розробка ідей, продумування концепції відео;

2) написання сценарію;

3) підготовка до зйомок (або предпродакшн);

4) зйомки ролика (або продакшн);

5) робота з відзнятим матеріалом (постродакшн).

Вони винесли розробку ідей, концепції та написання сценарію із препродакшину, однак частіше вони є його підетапами.

Препродакшн, іншими словами – підготовчий період, полягає в процесі підготовки до створення проекту. Містить такі основні підетапи:

1) дослідження ринку та аналіз конкурентів;

2) розроблення головної ідеї іміджевого відео;

3) формування технічного завдання;

4) написання сценарію;

5) узгодження концепції іміджевого відео;

6) набір знімальної групи;

7) кастинг;

8) вибір обладнання;

9) підготовка до зйомок;

10) розробка знімального плану та графіка;

Другим етапом виділяють продакшн. Це етап зйомки відео та створення необхідних матеріалів для подальшого монтажу.

Основними підетапами є:
1) навчання навчальної групи, організація виконавчих ролей;

2) побудова декорацій, робота з акторами;

3) зйомки відео та необхідної графіки.

Третім та завершальним етапом є пост-продакшн – це етап створення іміджевого відео, який містить процес монтажу із необхідним опрацюванням графічного матеріалу, виготовлення комп'ютерних об'єктів, озвучення та подальшого рендеру. Складається з наступних підетапів:

1) імпорт відеоматеріалів та необхідної графіки;

2) монтаж відео;

3) додавання необхідних спецефектів та корекції кольору;

4) озвучування відео та додавання музичного супроводу;

5) рендер;

6) перевірка проекту.

Наприклад, для кіновиробництва та великих рекламних проектів існує процес постпродукції, який містить наведені фази:

1) процесинг (хімічна обробка, проявка плівки) відзнятого кіноматеріалу;

2) оцифрування (дигіталізація) (англ. digitizing, capture) – переведення зображення у цифровий формат, для чого використовуються спеціальні сканери плівки;

3) композитинг (суміщення) відзнятого матеріалу згідно з вказівками режисера, зокрема суміщення кіно-матеріалу з комп'ютерними статичними чи рухомими зображеннями;

4) синхронне озвучування готового кіно-матеріалу – додавання фонових голосів і шумів;

5) фінальний монтаж фільму у цифровому форматі;

6) кольорова корекція готового фільму, робота над вирівнюванням кольорів зображення в цілому;

7) переведення готового фільму з цифрового формату на кіноплівку.

Пре-продакшн іміджевого відео триває до початку зйомок від декількох днів до декількох тижнів в залежності від складності проекту, терміновості

та узгодженості керівників. Етап продакшн та зйомка відео зазвичай тривають один день при правильній та ретельній підготовці.

Знімальна група формується продюсером ролика і залежить від розкадровки ролика і бюджету. Чим більше бюджет ролика – тим більшу знімальну групу можна задіяти на проекті, і тим більшу кількість обладнання та витратних матеріалів можна використовувати.

Для іміджевих відео освітньо-професійних програм можливість задіяти професійну знімальну групу зазвичай відсутня через брак фінансування. Однак для прикладу розглянемо провідний склад знімальної групи для великих проектів зйомки іміджевих відео, який наведений компанією «Компас» [32]:

1) продюсер – це той, хто все організовує, планує і виконує бюджет ролика. На простих проектах продюсер один, але на більш складних є генеральний продюсер, виконавчий, лінійний, продюсер пост-продакшн тощо.

2) режисер. Режисерів на проекті зазвичай два: режисер-постановщик та другий режисер, який допомагає. Так само у режисера є безліч помічників і асистентів, наприклад, по акторам. Режисер відповідає за художню частину відео в частині драматургії, стилю і розкритті історії.

3) оператор, він відповідає за загальну композицію. Операторів на проек-ті зазвичай два. Оператор відповідає за композицію і побудову кадру.

4) художник-постановщик. Займається арт-дірекшном, тому його іноді називають арт-директором. Створення декорацій, впровадження їх у локації, розробка ескізів і підготовка знімальних місць у відповідність з розкадровкою ролика є його відповідальністю.

5) художник костюмів, що планує та розроблює образи одягу акторів, та узгоджує їх ескізи з усіма департаментами.

Етап постпродакшену містить великий комплекс робіт із редагування знятого відеоматеріалу та створення комп'ютерної графіки. У постпродакшн іміджевого відео може бути зайнята велика кількість людей: артдиректор, супервайзер, графічні дизайнери, графічні художники, аніматори, 3Dдизайнери, колористи та інші спеціалісти в залежності від необхідних завдань.

Вищевикладене обумовлює необхідність розробки нової технології з деталізацією змістовного навантаження етапів саме для розробки іміджевих відео освітньо-професійних програм.

3.2. Опис запропонованої технології виготовлення іміджевого відео для освітньо-професійних програм

Для представлення цілісного вигляду технології створення іміджевих відео освітньо-професійних програм необхідно поопераційно зазначити усі компоненти операції.

Щоб здійснити подальше відображення цілісного технологічного процесу розробки наведено та деталізовано схему опису окремого елемента процесу на рис. 3.1. Розглянуті субстрати і продукти для кожної технологічної операції з позначенням методів, моделей, ресурсів, які необхідні для досягнення результату.

Розглянуті субстрати та продукти для кожної технологічної операції загального процесу з позначенням методів, моделей та ресурсів, які необхідні для досягнення результату.

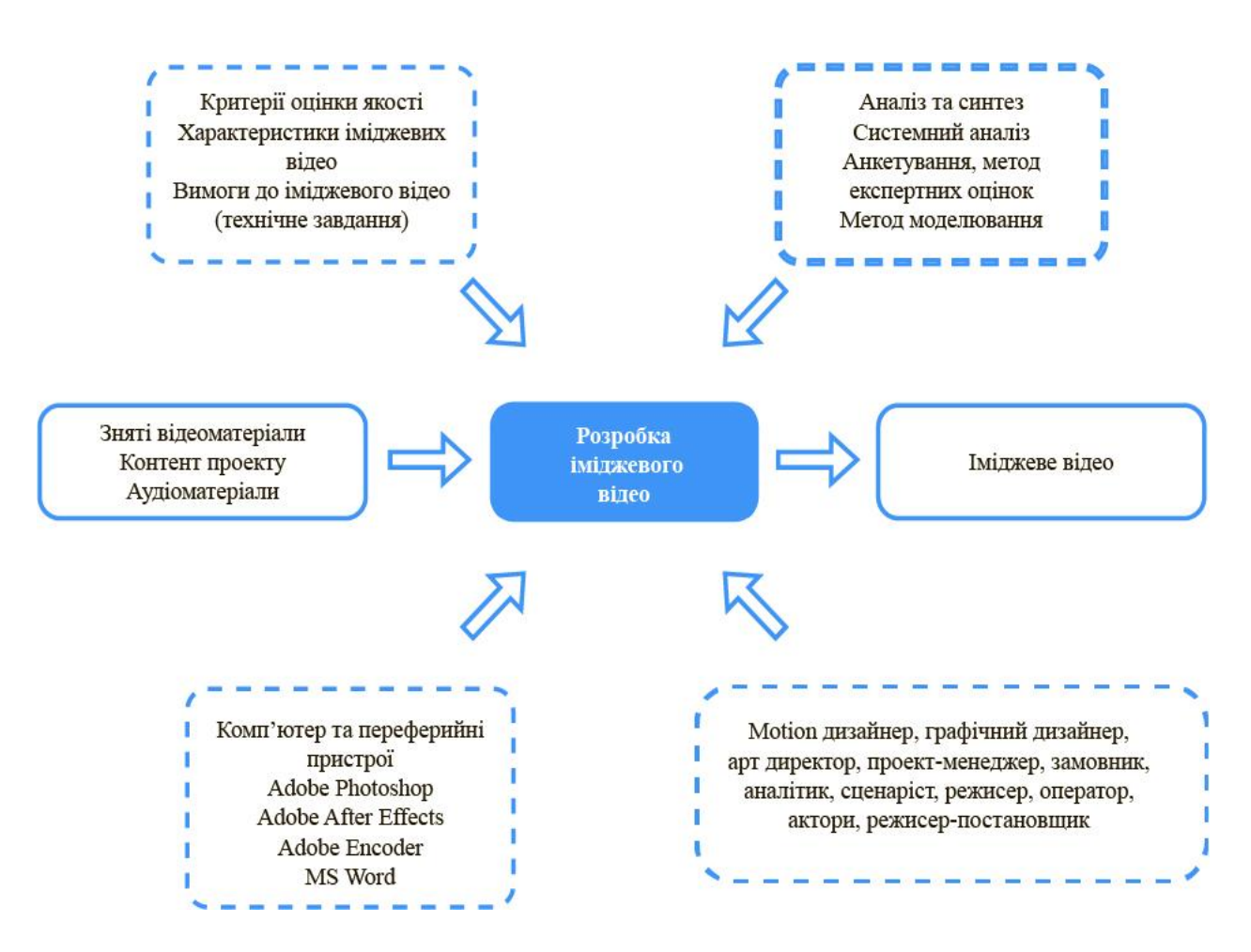

Рис. 3.1. Структурна схема опису окремого елемента технологічного процесу створення іміджевого відео

На базі даних прикладів запропоновано нову схему технологічного процесу іміджевого відео для освітньо-професійних програм, яка наведена на рис. 3.2.

Цифрами на рис. 3.2 позначено продукти операцій технологічних процесів, які водночас є субстратами для наступних операцій:

1 – визначення пріоритетних завдань для розробки іміджевого відео, на основі загальних характеристик іміджевих відео та методичних рекомендацій.

2 – визначення складових іміджу та переваг;

3 – визначення вимог до іміджевого відео та вибір варіантів реалізації (пошук існуючих концепцій та створення нової концепції, на базі вимог до образу освітньо-професійної програми);

4 – розробка сценарію, створення розкадровки та аніматики, підготовка до процесу зйомки (проведення кастингу, підбір локації, розробка костюмів та образів акторів, підготування декорацій та необхідних реквізитів, затвердження графіку зйомок та КПП, підготовка акторів до зйомки, проведення зборів перед зйомкою);

5 – зйомка відео, підбір необхідних матеріалів (створення необхідних відео- та фотоматеріалів для подальшого використання та монтажу іміджевого відео);

6 – монтаж – це творчий та технічний процес обробки знятого матеріалу та структуризація всіх необхідних вхідних даних в одному проекті (лінійний монтаж/ нелінійний професійний монтаж/ гібридний монтаж), композитинг, озвучування, графічне оформлення, музичне оформлення, корекція кольору, дизайн руху;

7 – рендер відео, експорт відео із єдиного файлу проекту після процесу монтажу у потрібний формат (MP4, M4V, MOV, AVI, ASF, MPEG, MPG) згідно брифу та сфер поширення відео;

8 – реалізація відеопроекту, перевірка кінцевого відео на наявність граматичних та технічних помилок, на відповідність брифу, перевірку на те, який імідж освітньо-професійної програми формується у глядачів відео ролику.

Цифрами 9 – 40 на рис. 3.2. деталізовані ресурси для подальших операцій технологічних процесів.

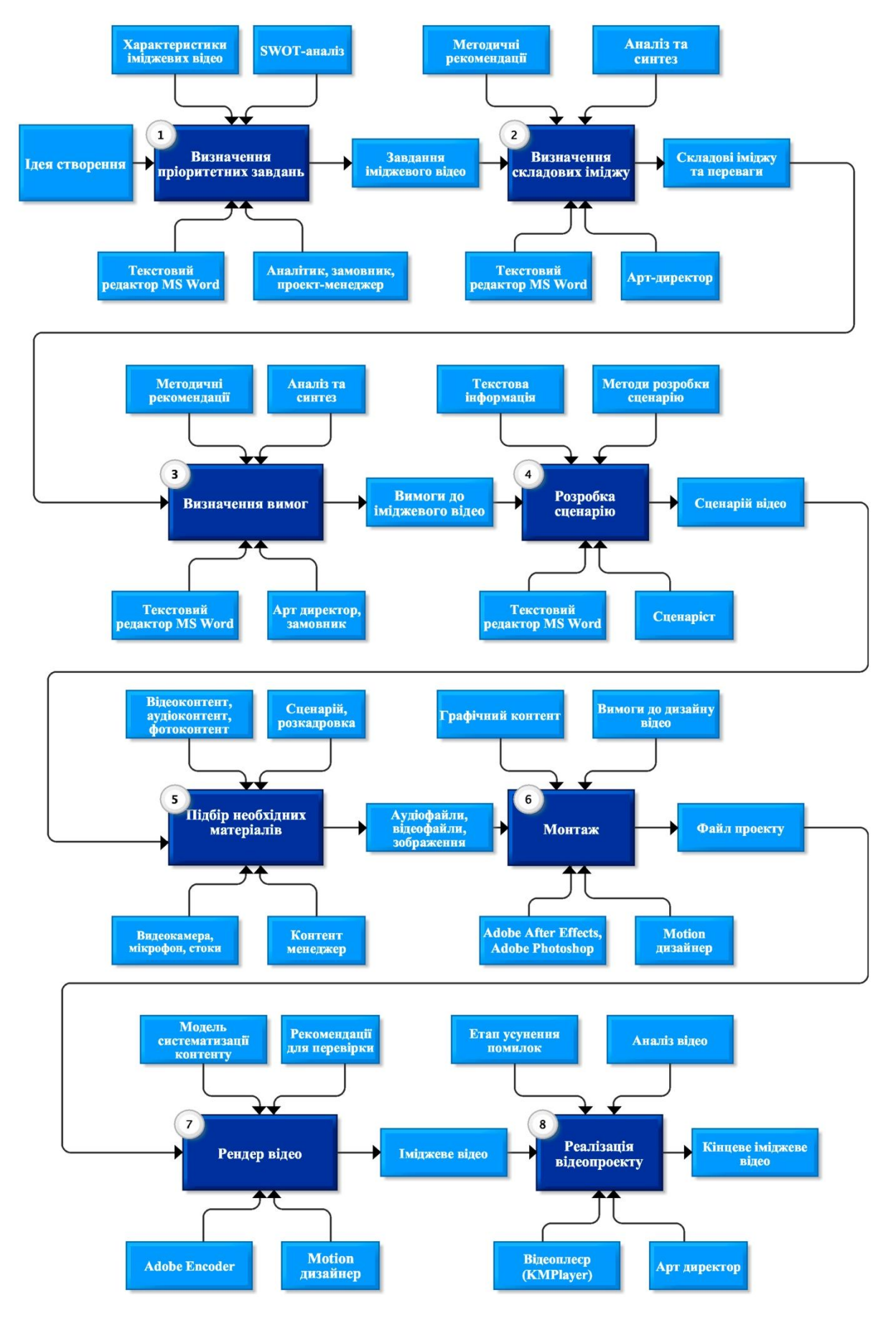

Рис. 3.2. Схема технології створення іміджевого відео освітньо-професійної програми

Висновки до третього розділу

Згідно аналізу та розробленої методики створення відео освітньопрофесійних програм було розроблено технологію створення іміджевого відео в цілому, а не тільки для освітньо-професійної програми «Економічна кібернетика».

Було здійснено аналіз існуючих технологічних схем, однак вони не відповідали методиці, тож на їх основі було реалізовано досконаліший варіант.

Варіант розробленої технології створення іміджевих відео відрізняється тим, що містить цілісний та деталізований процес розробки іміджевих відео саме для освітньо-професійних програм із зазначеними етапами формування задач та розробки концепції.

# 4. ДИДАКТИЧНИЙ ПРОЕКТ ЛЕКЦІЙНОГО ЗАНЯТТЯ ЗА ТЕМОЮ «СТВОРЕННЯ КІНЕТИЧНОЇ ТИПОГРАФІКИ В ADOBE AFTER EFFECTS»

4.1. Назва, анотація та ключові питання дидактичного проекту

Назва: дидактичний проект лекційного заняття «Створення кінетичної типографіки в Adobe After Effects».

Анотація: дидактичний матеріал лекційного заняття містить інформацію про вагомий та обширний етап реалізації методики створення іміджевих відео для освітньо-професійних програм – «Створення кінетичної типографіки

в Adobe After Effects». Лекційне заняття призначене для студентів факультету економічної інформатики, спеціальності «Технології електронних мульти-медійних видань», першого курсу навчання, група: 8.04.186.010.19.1.

Місце проведення заняття: заклад вищої освіти – Харківський національний університет ім. Семена Кузнеця.

Ключові питання:

Яку основні типи кінетичної типографіки?

Які можливості кінетичної типографіки?

Які основні засоби кінетичної типографіки в Adobe After Effects?

4.2. Аналіз вихідних даних

Для реалізації дидактичного проекту необхідно визначити цільову аудиторію, необхідне обладнання, місце та тривалість проведення.

Цільовою аудиторією лекційного заняття є:

1) студенти технологій електронних мультимедійних видань;

2) студенти інших спеціальностей із високим рівнем зацікавленості;

3) школярі із високою зацікавленістю;

4) викладачі, метою яких є поглиблення знань із технологій розробки відео;

Рівень успішності не враховується. Можливе засвоєння матеріалу заняття без базових знань.

Необхідне обладнання для проведення заняття:

1) персональний комп'ютер чи ноутбук;

2) мультимедійний проектор;

3) розетки та з'єднувальні дроти;

4) аудиторія чи зала із посадочними місцями.

Тривалість проведення становить 45 хвилин.

Програмне забезпечення:

1) Keynote або Microsoft PowerPoint;

2) QuickTime Player або інший відеоплеєр, який підтримує широкий спектр різних форматів файлів, включаючи AVI та MPG4;

3) Safari або будь-який інший браузер.

Список рекомендованої літератури:

1. Здольнік І. Г., Довженко І. Б., Потанін С. Є., Дослідження особливостей створення кінетичної типографіки / І. Г. Здольнік, І. Б. Довженко, Є. С. Потанін // Вісник КНУТД № 6. — 2016. — с. 230 – 233.

2. Кінетична типографіка [Електронний ресурс]. — Електрон. дан. — Режим доступу : https://works.doklad.ru/view/2q6K5u-6FjY/all.html (15.11.2019). — Назва з екрану.

3. Опалєв М. Л., Саввіна К. С. Етапи розвитку анімованої типографіки в моушн-дизайні / М. Л. Опалев, К. С. Саввіна // Державноі $\Box$  академіі $\Box$  дизаи $\Box$ ну і мистецтв. — 2015. — с. 77 – 80.

4. Роль і місце типографіки в графічному дизайні [Електронний ресурс] — Електрон. дан. —

Режим доступу : http://www.tpm.mdk.ksue.edu.ua/index.php?option=com\_conte nt&view=article&id=12:11&catid=1:2010-04-01-20-30-35&Ite-mid=18 (8.10.2019). — Назва з екрану.

5. Morison S. On type designs, past and present : a brief introduction/ S. Morison. — L.: Ernest Benn, 1962. — 80 p.

6. Morison S. Multimediaman [Virtual resurs]. –– Electr. data. –– Access mode : https://multimediaman.blog/2013/03/09/stanley-morison-1889-1967 (18.09.2019). — Title from screen.

4.3. Формування цілей заняття

Мета заняття: розглянути основні способи створення кінетичної типографіки засобами Adobe After Effects для якісної реалізації її в відео.

Основні цілі заняття:

1) ознайомити із поняттям кінетичної типографіки та сферами її використання;

2) розглянути можливості та сучасні приклади кінетичної типографіки;

3) розглянути засоби та методи реалізації кінетичної типографіки в Adobe After Effects.

Для кращого розуміння матеріалу та подальшого використання практичних знань, бажано мати знання із дисциплін, які наведені в табл. 4.1.

Таблиня 4.1

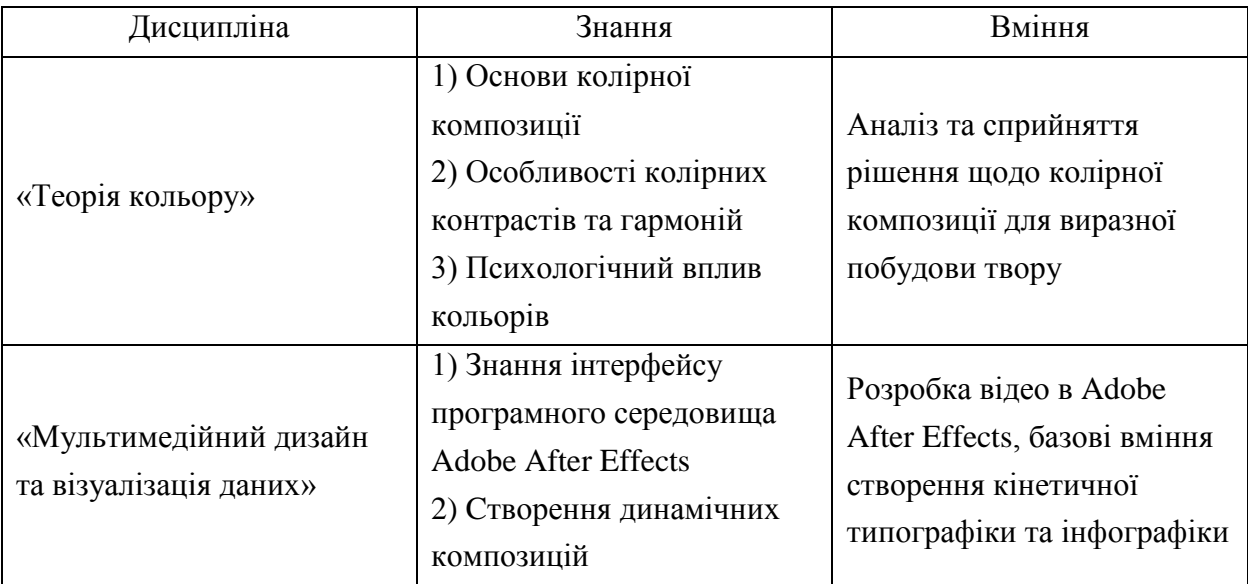

Перелік знань та вмінь необхідних для практичної реалізації знань лекційного матеріалу

4.4. Структуризація і зміст матеріалу заняття

Для проведення лекційного заняття була розроблена презентація із основним викладом матеріалу на тему «Створення кінетичної типографіки в Adobe After Effects». Основні пункти плану лекції:

1) введення (1 хв);

2) мета та завдання лекції (2 хв);

3) зміст кінетичної типографіки (2 хв);

4) різновиди та характеристики кінетичної типографіки (4 хв);

5) способи реалізації анімації тексту в Adobe After Effects (1 хв);

6) анімація тексту за допомогою властивостей шарів (3 хв);

7) використання текстових аніматорів (7 хв);

8) шаблони анімації тексту (3 хв);

9) анімаційні пресети в Adobe Bridge (3 хв);

10) анімація тексту засобами виразів (2 хв);

11) анімація тексту за допомогою використання плагінів (2 хв);

12) анімація тексту засобами сторонніх шаблонів анімації (2 хв);

13) наведення прикладів кінетичної типографіки (6 хв);

14) висновки (2 хв);

15) додаткові запитання та відповіді (5 хв).

Орієнтовний час лекції становить 45 хвилин.

Вибіркові слайди наведено на рис. 4.1 – 4.3. Усі слайди презентації наведено у додатку Д.

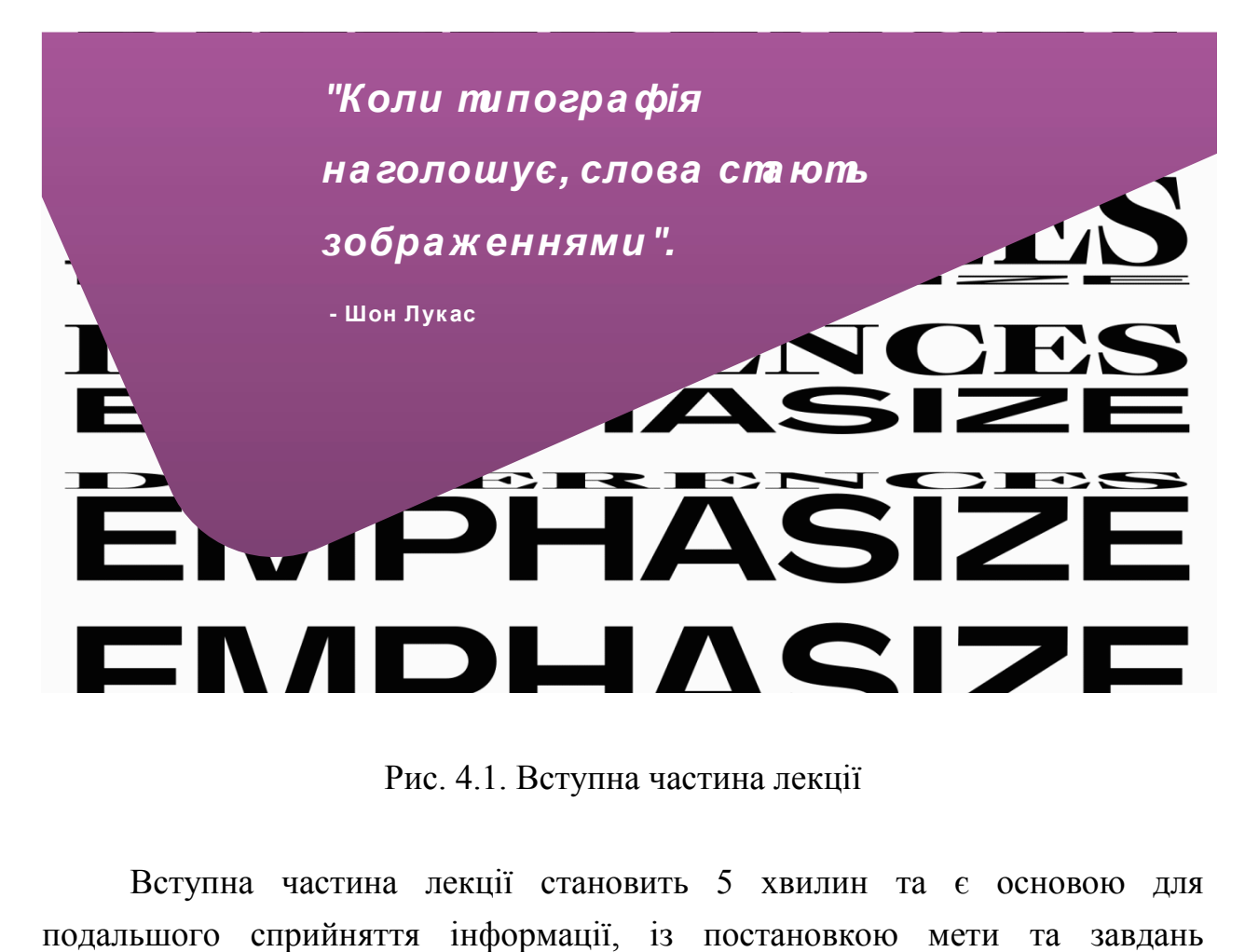

Рис. 4.1. Вступна частина лекції

Вступна частина лекції становить 5 хвилин та є основою для

### лекційного заняття,

та розкриванням актуальності теми.

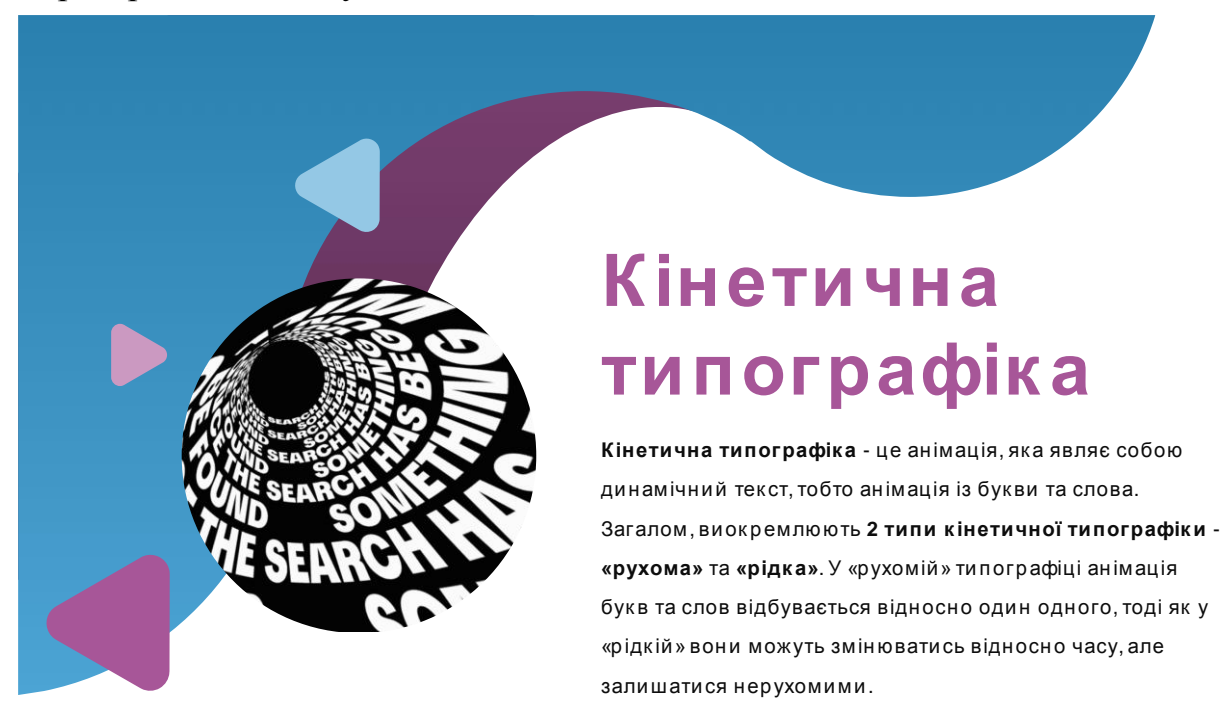

Рис. 4.2. Виклад поняття кінетичної типографіки

Наведено анімовані приклади кінетичної типографіки для розглянутих способів розробки в After Effects.

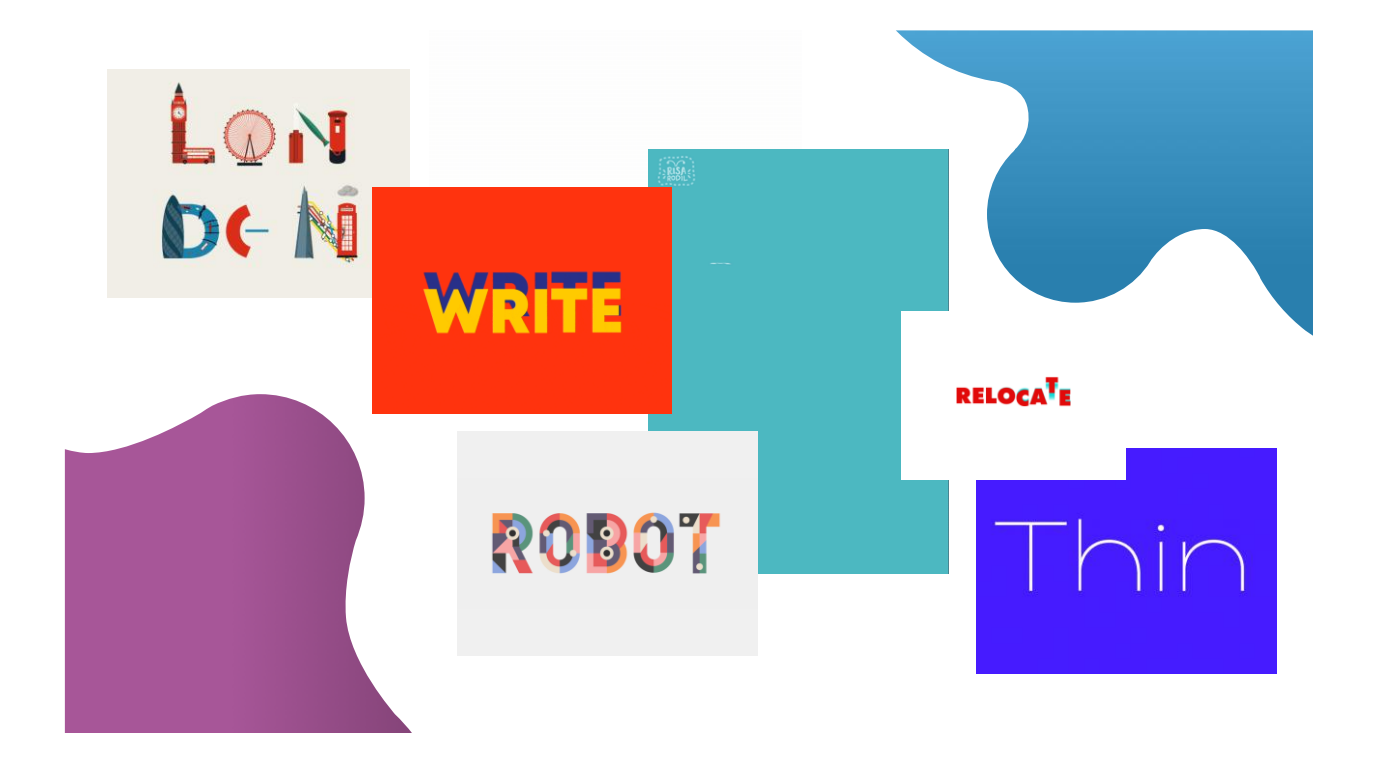

#### Рис. 4.3. Аналіз прикладів кінетичної типографіки

Основна частина лекції є найбільш тривалішою в часі та висвітлює основні завдання лекції. У заключній частині лекції здійснено логічні, лаконічні висновки про основні поняття та положення теми, що розглядалася.

#### 4.5. Методичний аспект викладання

Лекція становить процес повідомлення інформації , в ході якого послідовно викладається навчальний матеріал із систематичним розкриттям теми та основних задач лекційного заняття.

Наи∏більш поширеними вищому  $\mathbf{V}$ навчальному закладі  $\epsilon$ інформаціи□ні, установчі. пояснювальні. тематичні, проблемні тя інтерактивні лекціі□.

За змістом було проведено інформаційну лекцію із інтерактивним поданням матеріалу у вигляді відеоінформації та анімації.

Було проведено інформаційну лекцію, функцією якої зосередження на потрібних знаннях в рамках навчальної дисципліни «Мультимедійний дизайн та візуалізація даних».

Реалізовано пояснювально-ілюстративний метод. Це метод навчання, спрямований на повідомлення готової інформації різними засобами (словесними, наочними, практичними) та усвідомлення і запам'ятовування цієї інформації учнями [21].

Характерними ознаками є подання підготовленої та структурованої інформації для сприймання знань. Учням необхідно осмислити викладенні знання та зафіксувати їх в пам'яті.

4.6. Розробка тексту доповіді та презентаційного матеріалу

Для розробки тексту доповіді було проаналізовано головні ознаки кінетичної типографіки та способи її реалізації в Adobe After Effects.

Зміст тексту було структуровано згідно пунктів плану лекції, однак частина інформації буде викладена шляхом імпровізації та розповіді набутих знань із практичного досвіду.

В цьому підрозділі наведено текст доповіді на тему «Створення кінетичної типографіки в Adobe After Effects».

Лекція на тему: «Створення кінетичної типографіки в Adobe After Effects».

Мета та завдання. Метою цієї лекції є розглянути основні способи створення кінетичної типографіки засобами Adobe After Effects для її якісної реалізації в відео.

Основні цілі заняття:

1) розглянути поняття кінетичної типографіки та сфери її використання;

2) розглянути можливості та сучасні приклади кінетичної типографіки;

3) розглянути засоби та методи реалізації кінетичної типографіки в Adobe After Effects.

За планом лекції, буде розглянуто наступні проблеми:

1) зміст кінетичної типографіки;

2) різновиди та характеристики кінетичної типографіки;

3) способи реалізації анімації тексту в Adobe After Effects;

4) анімація тексту засобами зміни основних властивостей шарів;

5) використання текстових аніматорів;

6) шаблони анімації тексту;

7) анімаційні пресети в Adobe Bridge;

8) анімація тексту засобами виразів;

9) анімація тексту за допомогою використання плагінів;

10) анімація тексту із використанням сторонніх шаблонів анімації.

Введення та актуальність. Наведено цитату Шона Лукаса «Коли типографія наголошує, слова стають зображеннями». Так, типографіка це мистецтво, яке в наш час відіграє найважливішу роль в якісному поданні інформації для її сприйнятті глядачем. Її засобами текстова інформація і справді створює ціле зображення.

Тимчасом як сучасний світ перенасичений інформацією, досить актуальним є використання типографіки для створення відео та реклами. На мою думку, саме кінетична типографіка являє собою універсальну технологію за допомогою якої усувається перенасичення інформацією та формуються акценти для загострення уваги на більш важливу текстову інформацію та менш.

Кінетична типографіка. Можна сказати, що кінетична типографіка – це такии вид анімаціі , що створює рухомии пекст. Поняття кінетичної типографіки становить анімацію, яка являє собою динамічний текст, тобто анімація із букви та слова.

Заголовки кадрів кінетичної типографіки повинні затримувати увагу читача, тому стилізація та вираження тексту найважливіша, аніж вклад інших візуальних засобів та ефектів. Як показують дослідження, найкраще використовувати короткі заголовки з одного рядка, але можна робити і два.

У дослідженні «Кінетична типографіка» [21] обґрунтовано вибір програмного забезпечення для її створення. Наведено такі програми, як Adobe After Effects, Discreet Combustion, Apple Shake, Apple Motion, Digital Fusion/Nuke. Але найпопулярнішою для відеодизайну залишається Adobe After Effects, перша версія якого вийшла на ринок в 1993 році [21]. Також активно використовується Photoshop [21]. Тому було зосереджено увагу на розробці текстової анімації в Adobe After Effects.

Анімація тексту в Adobe After Effects. Основні способи реалізації:

1) засобами анімації властивостей шарів;

2) застосуванням шаблонів анімації тексту;

3) анімацією тексту засобами виразів (формул) для початкового тексту;

4) використанням текстових аніматорів;

5) використанням плагінів та сторонніх шаблонів текстової анімації.

Анімація тексту засобами анімації властивостей шарів. Одним із основних способів створення анімації тексту є анімація текстового шару. Для швидкого створення напису можна натиснути комбінацію клавіш ctrl + T, та накреслити текстове поле, заповнюючи його необхідним текстом або літерами.

Розглянемо та проаналізуємо приклади основної анімації тексту із зміною властивостей шарів.

Анімація тексту за допомогою шаблонів анімації. Adobe After Effects містить широкий вибір для створення кінетичної типографіки, а саме шаблони налаштувань анімації. Для їх швидкого перегляду зручно використовувати «Перегляд шаблонів налаштувань» в меню панелі «Ефекти та шаблони»,

що наведено на слайді. Для того, щоб додати ефект до тексту, потрібно перетягнути ефект із вікна «Шаблонів налаштувань» на шар з текстом тим самим застосувавши його до шару. Вигляд шаблону налаштувань також наведено на слайді.

Тож, шаблони налаштування являють собою готові інструменти для створення кінетичної типографіки, які можна з легкістю застосувати вперше відкривши програму Adobe After Effects. Дані пресети містять анімацію засобами 3D, анімації переходів, трансформування, плавних переходів, трекінгу тощо.

Анімація тексту за допомогою аніматорів. Також одним із основних способів створення кінетичної типографіки в Adobe After Effects є анімація властивостей аніматора тексту. Для його додавання необхідно виділити текстовий шар на панелі «Таймлайн» та вибрати властивість «Анімувати», що зображено на цьому слайді.

Для цього способу властиве створення кінетичної типографіки шляхом анімування таких властивостей, як опорна точка, положення, масштаб, нахил, поворот (поворот по осі X, поворот по осі Y, поворот по осі Z), всі властивості трансформування, лінійна прив'язка, міжрядковий інтервал, зсув символів, значення символу, набір символів та розмиття.

Анімація тексту засобами виразів. Анімація тексту засобами виразів (формул) для початкового тексту є методом перетворення тексту із плином часу та методом застосування векторної математики.

У програмі Adobe After Effects можливе використання стандартних елементів програмування мови JavaScript та реалізація кінетичної типографіки її методами та атрибутами. Даний метод анімування тексту полягає в вели-кій математичній точності, тому допомагає створити анімацію із більшою точністю та еконо-мією часу.

Серед найбільш розповсюджених та актуальних виразів для After Effects, у ході дослідження, було виокремлено:

1) loopOut() – вираз зациклювання анімациїї впродовж усієї композиції;

2) wiggle() – хаотичні переміщення із редагуванням частоти переміщень;

3) time – швидке прискорення анімації.

Анімація тексту за допомогою плагінів та сторонніх шаблонів текстової анімації. Одним із малодосліджених, але досить популярним шляхом створення кінетичної типографіки в Adobe After Effects є застосування плагінів та сторонніх шаблонів текстової анімації.

Плаґін (англ. plug-in – підключати) – додаток, незалежно скомпільований програмний модуль, що динамічно підключається до основної програми, призначений для розширення або використання її можливостей. Належить до загального програмного класу додатків [12].

Плагіни для Adobe After Effects розширюють функціональність програми та спрощують створення багатьох ефектів. Так, застосування плагінів збільшує можливості створення якісної кінетичної типографіки.

Також популярне використання сторонніх відеошаблонів для Adobe After Effects, які містять в собі створенні анімаційні композиції, які можна редагувати згідно цілей проекта. Методами узагальнення і класифікації сформовано класифікацію відеошаблонів:

1) шаблони анімації титрів;

2) шаблони кінетичної типографіки;

3) шаблони інфографіки;

4) шаблони рекламних матеріалів;

5) шаблони анімації логотипів;

6) шаблони анімації переходів;

7) шаблони анімації елементів.

Проаналізовано дослідження особливостей створення кінетичної типографіки. Розглянуто основні етапи розробки кінетичної типографіки та засоби створення кінетичної типографіки в Adobe After Effects. Тож, для доповіді застосовано пояснювально-ілюстративний метод, який полягає в сприйнятті інформації через презентаційні слайди в рамках репродуктивного мислення.

Також розглядаються сучасні ефекти візуалізації тексту від найпростіших до складних засобами сторонніх плагінів та налаштувань.

4.7. Апробація дидактичного проекту

В рамках преддипломної практики в університеті було проведено лекційне заняття 31.10.2019 року.

Цільовою аудиторією було обрано студентів першого курсу спеціальності «Технології електронних мультимедійних видань».

Тема лекції – «Створення кінетичної типографіки в Adobe After Effects».

Фрагменти із лекції зображено на рис. 4.5.

Презентаційний матеріал розроблено згідно розробленої доповіді матеріалу. Застосовано сучасне візуальне оформлення та здійснено пошук прикладів створення та використання кінетичної типографіки.

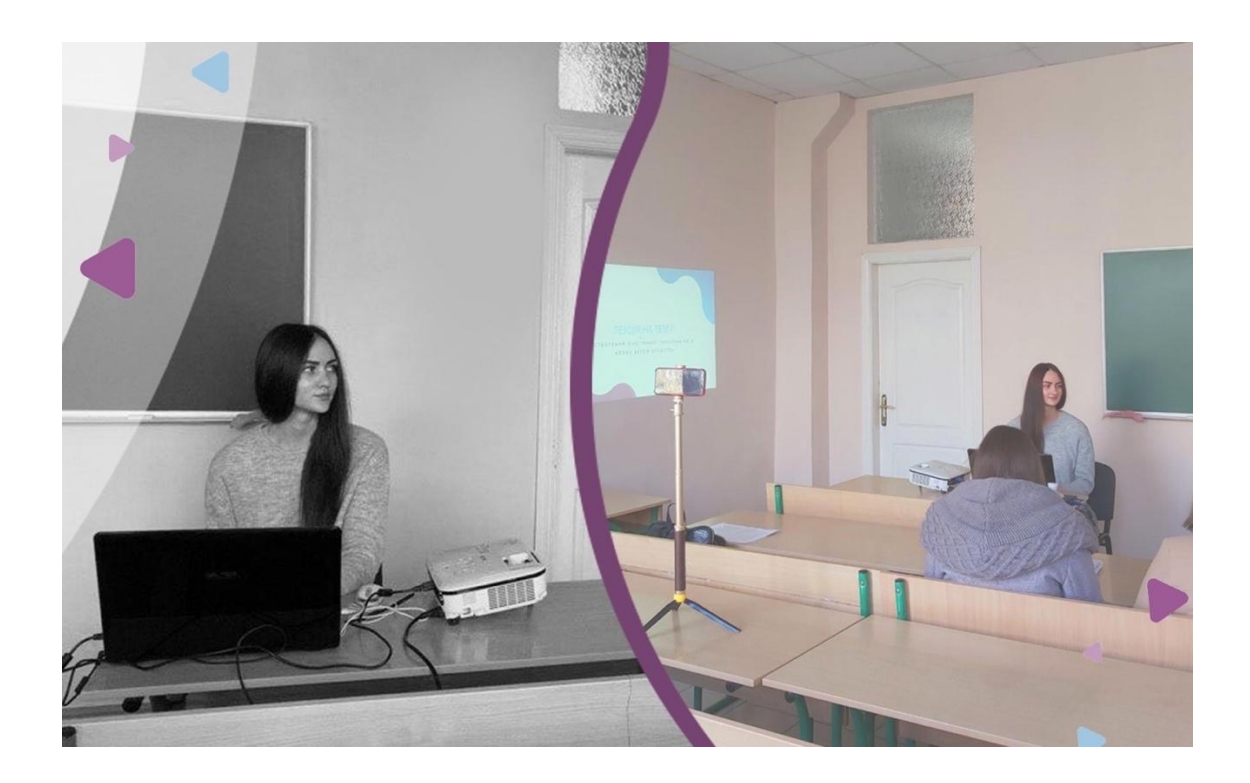

Рис. 4.5. Проведення лекційного заняття

Дані із проведення лекції наведено в таблиці 4.2.

## Таблиця 4.2

## Аналіз оцінки якості проведеної лекції

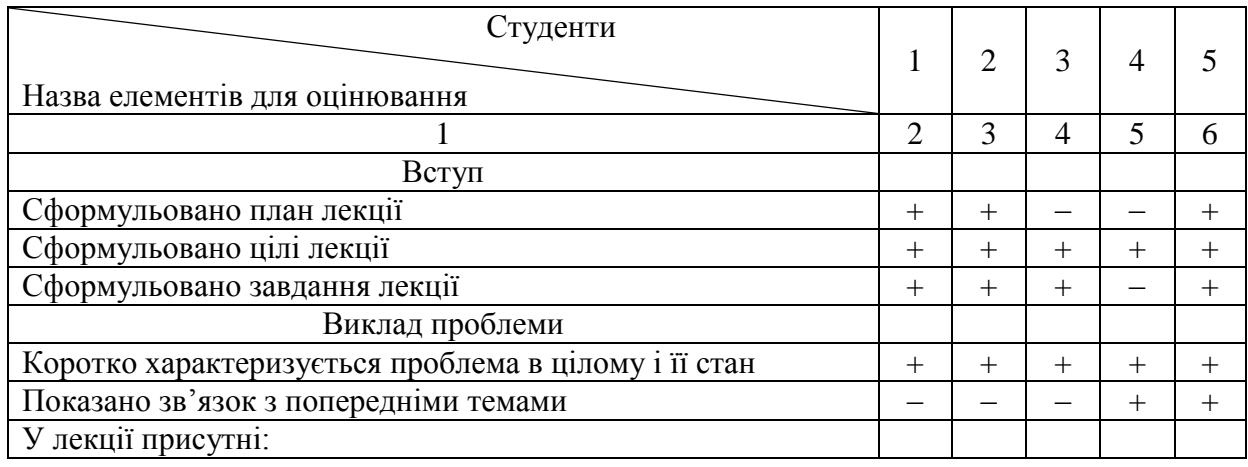

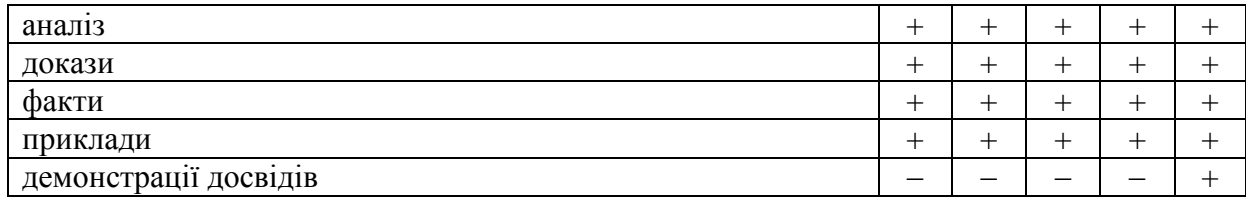

# Закінчення табл. 4.2

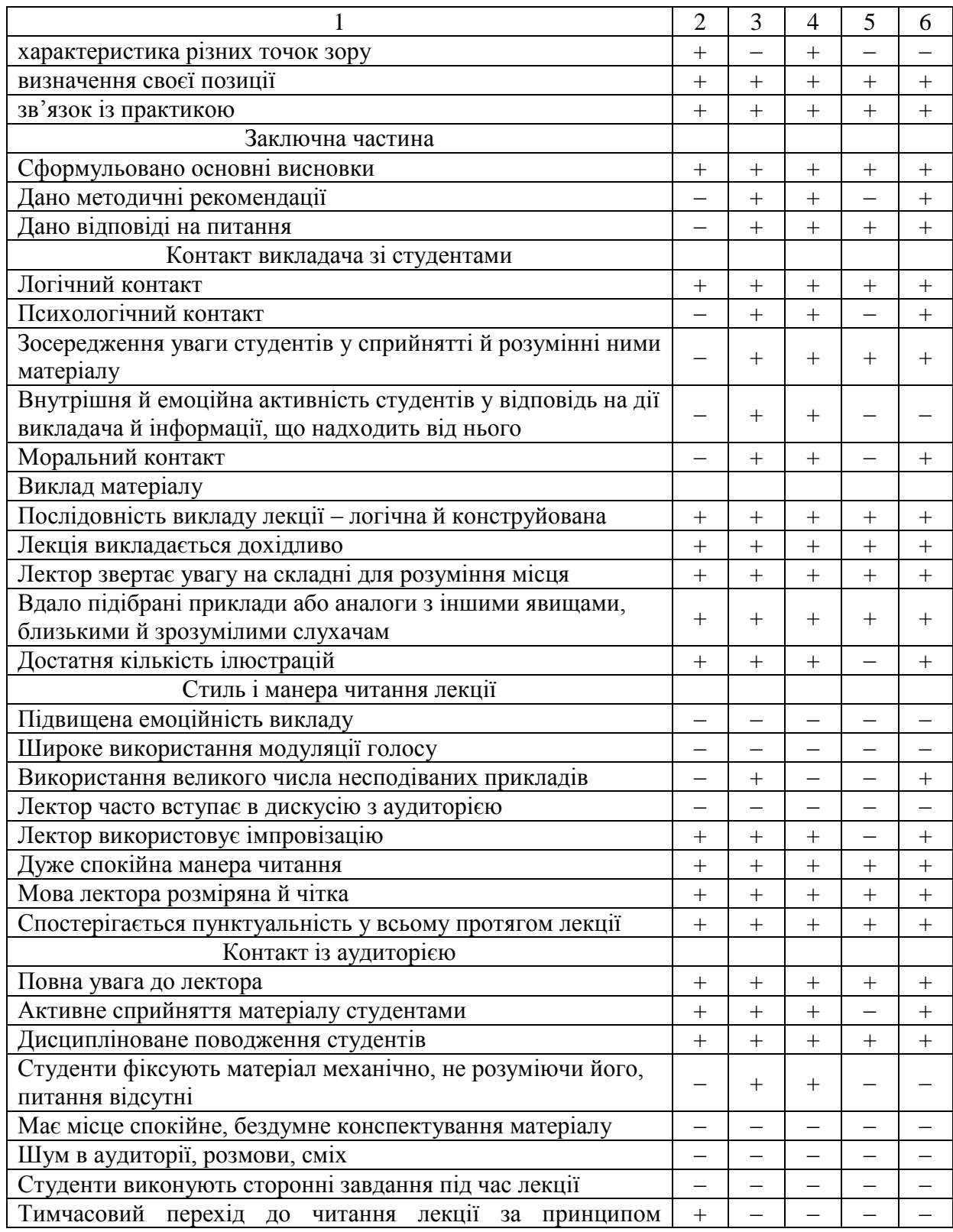

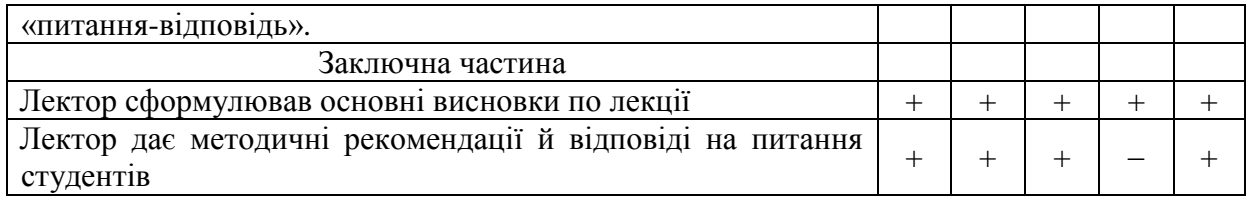

За результатами, які наведені в таблиці 4.2, можна виділити слабкі та сильні сторони лектора. Опитування відображує, що у лекції присутні основні компоненти вступної частини, основної частини із викладом проблеми та заключної частини. Виклад матеріалу логічний та конструйований, підібрано багато прикладів та ілюстрацій, однак серед них відсутні несподівані приклади. Також для наступного викладу лекційного матеріалу слід звернути увагу на тренування широкого використання модуляції голосу та підвищеної емоційності викладання.

Висновки до четвертого розділу

В дидактичному розділі наведено аналіз теоретичного матеріалу та підготовка до лекційного заняття. Розглянуто та проаналізовано список використаних наукових джерел, на базі яких здійснено структуризацію і підго-товлено зміст матеріалу заняття.

Здійснено аналіз вихідних даних. Для реалізації дидактичного проекту необхідно було визначити цільову аудиторію, належного обладнання, місця та часу проведення.

Сформовано перелік знань та вмінь необхідних для практичної реалізації знань лекційного матеріалу.

Розроблено текст доповіді та презентаційний матеріал із великою кількістю ілюстрацій та прикладів.

Засобами пояснювально-ілюстративний методу також була проведена апробація дидактичного проекту. За змістом було проведено інформаційну лекцію із інтерактивним поданням матеріалу у вигляді відеоінформації та анімації, функцією якої зосередження на потрібних знаннях в рамках навчальної дисципліни «Мультимедійний дизайн та візуалізація даних».

#### ВИСНОВКИ

В ході написання дипломної роботи було обґрунтовано актуальність розробки методики освітньо-професійних програм та її практичної реалізації для освітньо-професійної програми «Економічна кібернетика». Сформовано завдання та методи дослідження.

Проведено аналіз іміджевих відео, а саме огляд літературних джерел за предметною областю, виділено характерні особливості іміджевих відео та сформовано їх класифікацію.

Розглянуто головні засоби композиції та застосування теорії кольору для іміджевого відео. Досліджено тенденції сучасної маркетингової позиції вищих навчальних закладів та проведено SWOT-аналіз іміджевих відео серед лідерів вищих навчальних закладів. В процесі аналізу було сформовано переважні сильні сторони, які доцільно застосувати в розробці методики створення іміджевих відео для освітньо-професійних програм.

Застосовано методи анкетування для збору необхідних даних з метою виявити думку цільової аудиторії щодо критеріїв вибору спеціальності та загальних вимог до іміджевих відео освітньо-професійних програм. Методом експертних оцінок було проведено підбір експертів, зібрано експертну інформацію та оброблено результати.

Згідно оброблених результатів анкетування та аналізу методичних рекомендацій щодо створення іміджевих відео розроблено методику створення іміджевого відео освітньо-професійних програм.

Проведено аналіз та порівняння засобів практичної реалізації іміджевих відео, а саме огляд засобів кінетичної типографіки та порівняння програмного забезпечення для монтажу іміджевого відео.

Засобами вказаної методики створено іміджеві відео для освітньопрофесійної програми «Економічна кібернетика». Проаналізовано сприйняття іміджевого відео освітньо-професійної програми «Економічна кібернетика» засобами анкетування.

Розроблено технологію створення іміджевого відео в цілому, а не тільки для освітньо-професійної програми «Економічна кібернетика».

В дидактичному розділі наведено аналіз теоретичного матеріалу та підготовку до лекційного заняття. Розглянуто та проаналізовано список використаних наукових джерел, на базі яких здійснено структуризацію і підготовлено зміст матеріалу заняття.

Сформовано перелік знань та вмінь необхідних для практичної реалізації знань лекційного матеріалу. Розроблено текст доповіді та презентаційний матеріал із великою кількістю ілюстрацій та прикладів.

Засобами пояснювально-ілюстративний методу також була проведена апробація дидактичного проекту. За змістом було проведено інформаційну лекцію із інтерактивним поданням матеріалу у вигляді відеоінформації та анімації, функцією якої зосередження на потрібних знаннях в рамках навчальної дисципліни «Мультимедійний дизайн та візуалізація даних».

### СПИСОК ВИКОРИСТАНИХ ДЖЕРЕЛ

1. Закон України про рекламу / Верховна Рада України. — Офіц. вид. — К.:Уряд. кур'єр. — 2003.

2. Агостон Ж. А. Теория цвета и ее применение в искусстве и дизайне / Ж. А. Агостон. — М.: Мир, 1982. — 181 с.

3. Архіпова Т. В. Розвиток ринку телевізійної реклами в Україні: дис. канд. наук: 08.06.01 / Т. В. Архіпова, 2004. — 43 с.

4. Вікіпедія. Adobe After Effects [Електронний ресурс]. — Електрон. дан. — Режим доступу : https://uk.wikipedia.org/wiki/Adobe\_After\_Effects (15.11.19). — Назва з екрану.

5. Вікіпедія. Відеоредактор [Електронний ресурс]. Електрон. дан. — Режим доступу : https://uk.wikipedia.org/wiki/Vegas\_Pro (15.11.19). — Назва з екрану.

6. Вікіпедія. Вільна енциклопедія [Електронний ресурс]. — Електрон. дан. — Режим доступу: http://ru.wikipedia.org/  $(11.11.2019)$ . — Назва з екрану.

7. Вікіпедія. Іміджеве відео [Електронний ресурс]. — Електрон. дан. — Режим доступу: https://ru.wikipedia.org/wiki/Имидж видео (15.11.2019). — Назва з екрану.

8. Вікіпедія. Композиція [Електронний ресурс]. — Електрон. дан. — Режим доступу : https://uk.wikipedia.org/wiki/Композиція\_(мистецтво)#Закон\_ рівно-ваги (13.10.2019). — Назва з екрану.

9. Вікіпедія. Комп'ютерна графіка [Електронний ресурс]. — Електрон. дан. –

Режим доступу : https://uk.wikipedia.org/wiki/Комп%27ютерна графіка (13.10.19), — Назва з екрану.

10. Вікіпедія. Монтаж [Електронний ресурс]. — Електрон. дан. — Режим доступу : https://uk.wikipedia.org/wiki/Монтаж\_(кінематограф) (13.11.2019). —Назва з екрану.

11. Вікіпедія. H.264 [Електронний ресурс]. — Електрон. дан. — Режим доступу : https://ru.wikipedia.org/wiki/H.264 (15.11.2019). — Назва з екрану.

12. Вікіпедія. Плагін [Електронний ресурс]. — Електрон. дан. — Режим доступу : https://uk.wikipedia.org/wiki/Плагін (15.11.19). — Назва з екрану.

13. Вікіпедія. Постпродукція [Електронний ресурс]. — Електрон. дан. Режим доступу: https://uk.wikipedia.org/wiki/Постпродукція  $(19.11.19)$ . — Назва з екрану.

14. Вікіпедія. Препродакшен [Електронний ресурс]. — Електрон. дан. —Режим доступу : https://ru.wikipedia.org/wiki/Препродакшен (10.11.2019). — Назва з екрану.

15. Вікіпедія. Постпродукція [Електронний ресурс]. — Електрон. дан. — Режим доступу: https://uk.wikipedia.org/wiki/Постпродукція (10.11.2019). —Назва з екрану.

16. Вікіпедія. Реклама [Електронний ресурс]. — Електрон. дан. — Режим доступу : https://ru.wikipedia.org/wiki/Реклама (14.11.2019). — Назва з екрану.

17. Гаскель Э. Голливуд на дому. / Э. Гескель. — Санкт-Петербург: Питер, 2006. — 177 с.

18. Джошуа П. Цифровое видео: Полезные советы и готовые инструменты по видеосъемке, монтажу и авторингу / П. Джошуа. — Москва: ДМК Пресс, 2008. — 400 с.

19. Здольнік І. Г., Довженко І. Б., Потанін С. Є., Дослідження особливостей створення кінетичної типографіки / І. Г. Здольнік, І. Б. Довженко, Є. С. Потанін // Вісник КНУТД № 6. — 2016. — с. 230 – 233.

20. Інформаціонний портал для любителів фото и відео. [Електронний ресурс]. — Електрон. дан. — Режим доступу : http://photokit.ru/ (12.11.2019). — Назва з екрану.

21. Кінетична типографіка [Електронний ресурс]. — Електрон. дан. — Режим доступу : https://works.doklad.ru/view/2q6K5u-6FjY/all.html (15.11.2019). — Назва з екрану.

22. Королькова А. Живая типографика / А. Королькова. — М. : Индексмаркет, 2011. — 224 с.

23. Кричевский В. Типографика в терминах и образах / В. Кричевский. — М.: Слово, 2000. — 144 – 158 с.

24. Методические рекомендации по созданию видеороликов [Електронний ресурс]. — Електрон. дан. —

Режим доступу : http://imc.tumos.gov.spb.ru/files/informatizacionnoe/Методиче

ские%20рекомендации%20по%20созданию%20видеороликов.pdf (15.11.2019). — Назва з екрану.

25. Опалєв М. Л., Саввіна К. С. Етапи розвитку анімованої типографіки в моушн-дизайні / М. Л. Опалев, К. С. Саввіна // Державноі $\Box$  академіі $\Box$  дизаи $\Box$ ну і мистецтв. — 2015. — с. 77 – 80.

26. Освітні методичні роботи [Електронний ресурс]. — Електрон. дан. — Режим доступу : http://pmos.vntu.edu.ua/media/uploads/metod/design /kd\_labs.pdf (12.11.19). — Назва з екрану.

27. Підручники [Електронний ресурс]. — Електрон. дан. — Режим доступу : https://pidruchniki.com/13560615/pedagogika/klasifikatsiya\_metodiv\_nav channya\_tipom\_piznavalnoyi\_diyalnosti\_uchniv (15.11.19). – Назва з екрану.

28. Підручники. Дидактика [Електронний ресурс]. — Електрон. дан. — Режим доступу : http://pidruchniki.com/16591226/pedagogika/didaktika (15.11.2019). — Назва з екрану.

29. Підручники. Методи експертних оцінок [Електронний ресурс]. — Електрон.дан. Режим доступу : https://pidruchniki.com/19650323/ekonomika/m etodi\_ekspertnih\_otsinok (18.11.19). — Назва з екрану.

30. Потрашкова Л. В. Тексти лекцій з дисципліни «Методика наукових досліджень» / Л. В. Потрашкова. — Х. : Вид. ХНЕУ ім. С. Кузнеця, 2013. — 30 с.

31. Практичнi методики [Електронний ресурс]. — Електрон. дан. — Режим доступу : https://er.knutd.edu.ua/bitstream/123456789/2586/1/20160428- 29\_ ТЕZY\_V1\_P194.pdf (12.11.19). — Назва з екрану.

32. Продакшн рекламного ролику [Електронний ресурс]. — Електрон. дан. — Режим доступу : http://www.kompas-msk.ru/prodakshnreklam-nogo-rolika/ $(19.11.19)$ , — Назва з екрану.

33. Пушкар О. І., Браткевич В. В. / Методичні рекомендації до проведення науково-дослідної практики для магістрів спеціальності 186 «Видавництво та поліграфія» денної форми навчання / О. І. Пушкар, В. В. Браткевич, — Х. : Вид. ХНЕУ ім. С. Кузнеця, 2018. — 42 с.

34. Роль і місце типографіки в графічному дизайні [Електронний ресурс] — Електрон. дан. —

Режим доступу : http://www.tpm.mdk.ksue.edu.ua/index.php?option=com\_conte nt&view=article&id=12:11&catid=1:2010-04-01-20-30-35&Ite-mid=18 (15.11.19). — Назва з екрану.

35. Сергеева О. В. Повседневность новых медиа / О. В. Сергеева. — Волгоград : ВолГУ, 2010. – 202 с.

36. Cтудія Компас [Електронний ресурс]. — Електрон. дан. — Режим доступу : http://www.kompas.by/ (12.11.2019). — Назва з екрану.

37. Сэломон Д. Сжатие данных, изображений и звука / Д. Сэломон. — М.: Техно-сфера, 2004. — 368 с.

38. Телетов А. С. Рекламна діяльність вищого навчального закладу / М. : СДУ, 2011. — 12 с.

39. Трішкіна Н. І. Реклама у формуванні контінгенту студентів ВНЗ / Н. І. Тришкіна. — М. : КНТЕУ, 2013. — 10 с.

40. Чура Ю. Ефективність застосування відео-реклами для популяризаціі□ готельно-відпочинкових комплексів / Ю. Чура, Н. Думанський [Електронний ресурс]. –– Електрон. дан. — Режим доступу : http://ena.lp.edu.ua: 8080/bitstream/ntb/33162/1/035-84-85.pdf (15.11.19), — Назва з екрану.

41. Allen C. The Essential Guide to Open Source Flash Development / C. Allen, — F.: FriendsofED, 2008. — 350 p.

42. Anton K. Adobe InDesign / K. Anton. — F.: Adobe Press, — 2019. — 448 p.

43. Armstrong P. Flexible Rails: Flex 3 on Rails 2 / P. Armstrong, — F.: Man. Publications, 2008. — 592 p.

44. Bellantoni J., Wollman M. Type in Motion: Innovations in Digital Graphics / J. Bellantoni, M. Wollman // Published by Rizzoli International Publications. — 1999. — 176 p.

45. Dodds D. Hands-On Motion Graphics / D. Dodds. — P.: — Packt Publishing, 2019. — 318 p.

46. Fridsma L. Adobe After Effects CC / L. Fridsma. — V.: Adobe Press,  $2018. - 416$  p.

47. Jackson C. After Effects for Designers / C. Jackson, — R.: Routledge,  $2017. - 326$  p.

48. Morison S. On type designs, past and present : a brief introduction/S. Morison. — L.: Ernest Benn, 1962. — 80 p.

49. Morison S. Multimediaman [Virtual resurs]. — Electr. data. — Access mode : https://multimediaman.blog/2013/03/09/stanley-morison-1889-1967 (18.09.2019). — Title from screen.

50. Morison S.: New design for a world famous magazine [Virtual resurs]. –– Electr. data. –– Access mode : https://mediengeschichte.dnb.de/DBSMZBN/Content /EN/FontDesign/05-morison-stanley-en.html (07.09.19). — Title from Screen.

ДОДАТКИ